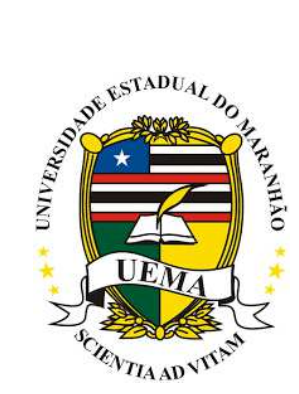

# **UNIVERSIDADE ESTADUAL DO MARANHÃO CENTRO DE CIÊNCIAS TECNOLÓGICAS CURSO DE ENGENHARIA CIVIL DEPARTAMENTO DE ESTRUTURAS**

# **JOSÉ ROBERTO LEITE MESQUITA JÚNIOR**

# **ANÁLISE DA ESTABILIDADE GLOBAL DAS ESTRUTURAS DE CONCRETO ARMADO**

SÃO LUIS/MA 2019

# JOSÉ ROBERTO LEITE MESQUITA JUNIOR

# **ANÁLISE DA ESTABILIDADE GLOBAL DAS ESTRUTURAS DE CONCRETO**

Trabalho de Conclusão de Curso apresentado como requisito parcial para obtenção do título de bacharel em Engenharia Civil, pela Universidade Estadual do Maranhão, Centro de Ciências Tecnológicas, Campus de São Luis.

Orientador: Prof. Dr. Iedo Alves de Souza

SÃO LUIS/MA 2019

# JOSÉ ROBERTO LEITE MESQUITA JUNIOR

# ANÁLISE DA ESTABILIDADE GLOBAL DAS ESTRUTURAS DE CONCRETO

Trabalho de Conclusão de Curso apresentado como requisito parcial para obtenção do título de bacharel em Engenharia Civil, pela Universidade Estadual do Maranhão, Centro de Ciências Tecnológicas, Campus de São Luis.

Aprovado em: 17 / 07 2099

## **BANCA EXAMINADORA**

Prof. Dr. Iedo Alves de Souza UNIVERSIDADE ESTADUAL DO MARANHÃO

Prof. MSc. Clodoaldo Cesar Malheiros Ferreira UNIVERSIDADE ESTADUAL DO MARANHÃO

Prof. Esp. João Aureliano de Lima Filho UNIVERSIDADE ESTADUAL DO MARANHÃO

Dedico este trabalho a meu pai, José Roberto Leite Mesquita (in memoriam) por ter me dado a vida e o incentivo de sempre a ser uma pessoa melhor.

# **AGRADECIMENTOS**

Agradeço primeiramente a Deus, pela saúde e coragem de seguir em frente;

Agradeço a minha família, em especial minha esposa Danielle Camelo de Abreu Leite e minha filha, Betina Camelo de Abreu Leite, por sempre estarem comigo em todos os momentos;

A todos os docentes e funcionários da UEMA que me ajudaram nessa batalha e me prepararam para seguir o caminho na Engenharia.

#### **RESUMO**

Com o desenvolvimento de novas tecnologias na indústria da construção civil, que permitem o surgimento cada vez mais de estruturas maiores e mais esbeltas, a análise da estabilidade global destes elementos faz-se ainda mais indispensável para que tenhamos estruturas mais duráveis, economicamente viáveis e, principalmente, seguras. O objetivo deste trabalho é avaliar, com o auxílio dos softwares Eberick® e SAP2000®, as ações dos ventos na estabilidade global das estruturas, não com o intuito de determinar se um software é melhor do que o outro mas sim analisarmos por dois processos distintos, o método dos elementos finitos e o modelo de analogia de grelhas, qual deles melhor se aproxima do comportamento real da estrutura. Para isso, avaliaremos um edifício genérico de 10 pavimentos com as características topográficas e climáticas da cidade de São Luis-MA, levando-se em conta um parâmetro fundamental na estabilidade global das estruturas: o coeficiente  $\gamma_z$ . Este parâmetro é determinante para verificarmos se faz-se necessário considerarmos os efeitos globais de segunda ordem, gerados pelos deslocamentos horizontais da estrutura oriundos das ações do vento no caso em estudo. Com os resultados obtidos, será possível avaliar se o arranjo estrutural proposto atinge a rigidez necessária para que desprezemos os efeitos globais de segunda ordem, e caso não atinja, qual o melhor modelo estrutural para que os objetivos sejam alcançados.

**Palavras-chaves:** ações dos ventos. estabilidade global. estruturas de concreto armado. método dos elementos finitos. modelo de analogia de grelhas.

## **ABSTRACT**

With the development of new technologies in civil construction, which is the process of obtaining ever larger and leaner structures, a global analysis of the conditions even more indispensable for structures to be more durable, economically viable and, mainly , secure. The present project is to evaluate, with the aid of the Eberick® and SAP2000® software, as the actions of the winds in the global stability of the structures, not with the intention to determine if one software is better than the other, but to analyze by two different processes The method of the fine elements and the model of analogy of the grids, what is the best way to realize the real of the structure. For this, to evaluate is a generic building of 10 floors with topographic and climatic characteristics of the city of São Luís-MA, taking into account one of the following fundamental norms: the coefficient  $\gamma$ \_z. This parameter is determinant to verify if it is necessary to predict the second order effects, generated by the horizontal displacements of the structure from the actions of the wind in no case. With the obtained results, it will be possible to evaluate if the structural arrangement is rigorous so that the disproportions are important to the order, and the case is not strict, which is the best structural model for those that are more satisfactory.

**Keywords:** actions of the winds. overall stability. reinforced concrete structures. finite element method. model of grid analogy.

# **LISTA DE FIGURAS**

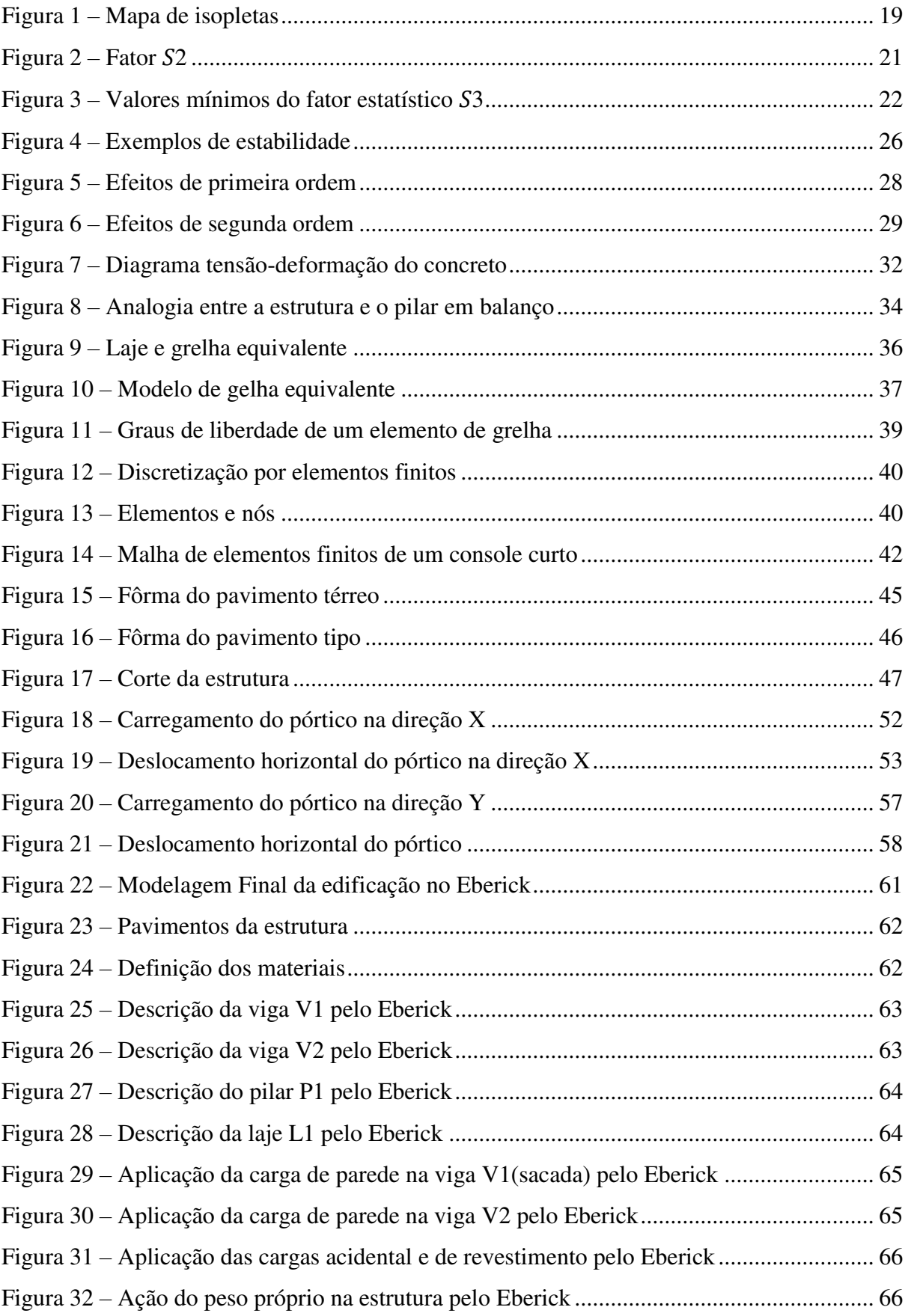

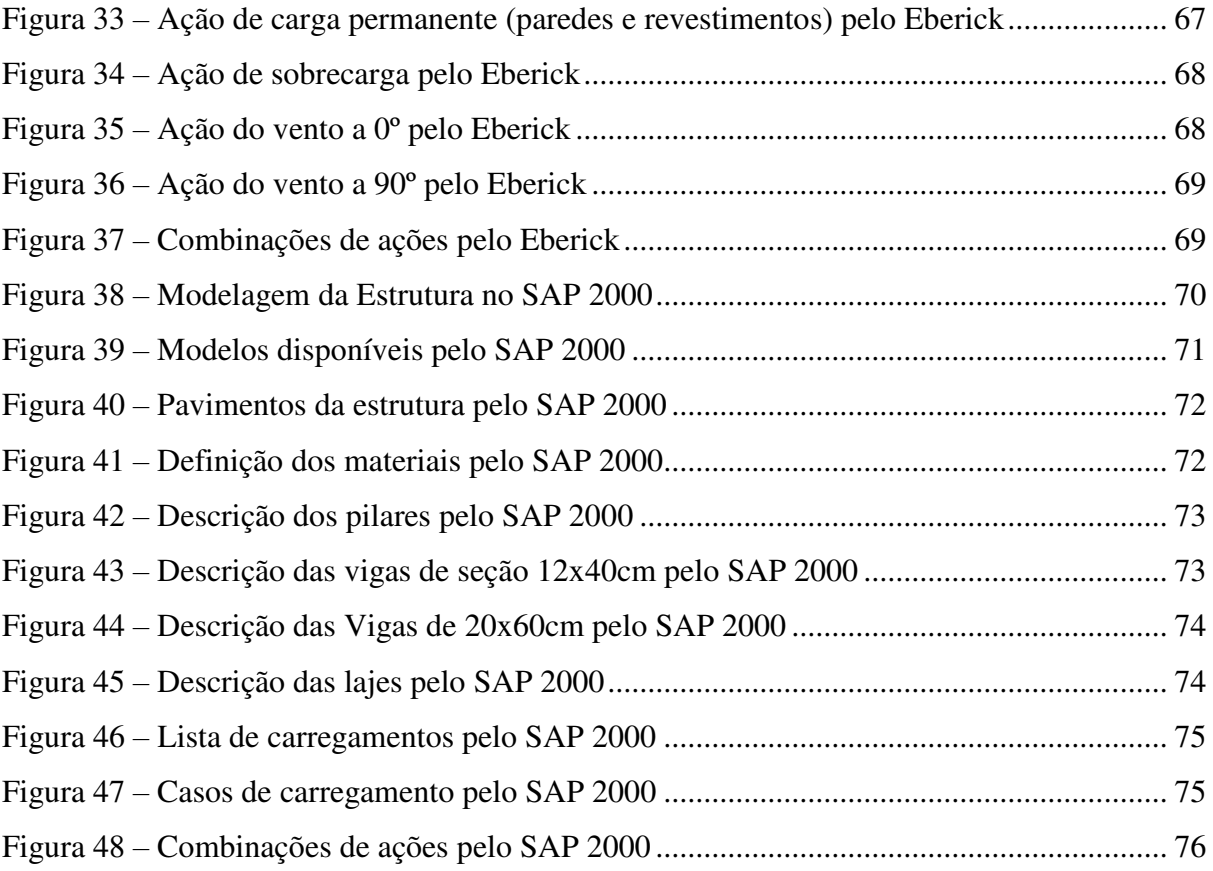

# **LISTA DE TABELAS**

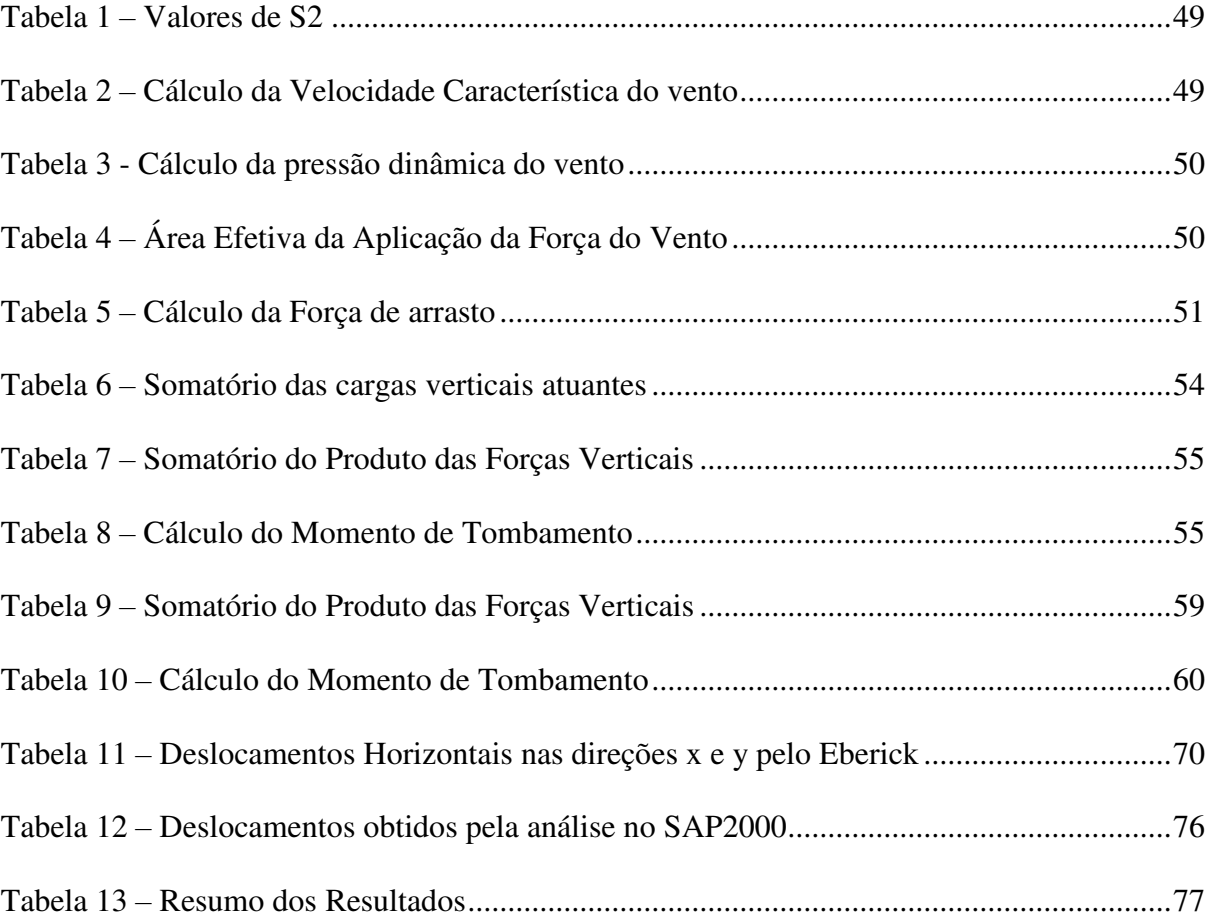

# **LISTA DE SÍMBOLOS**

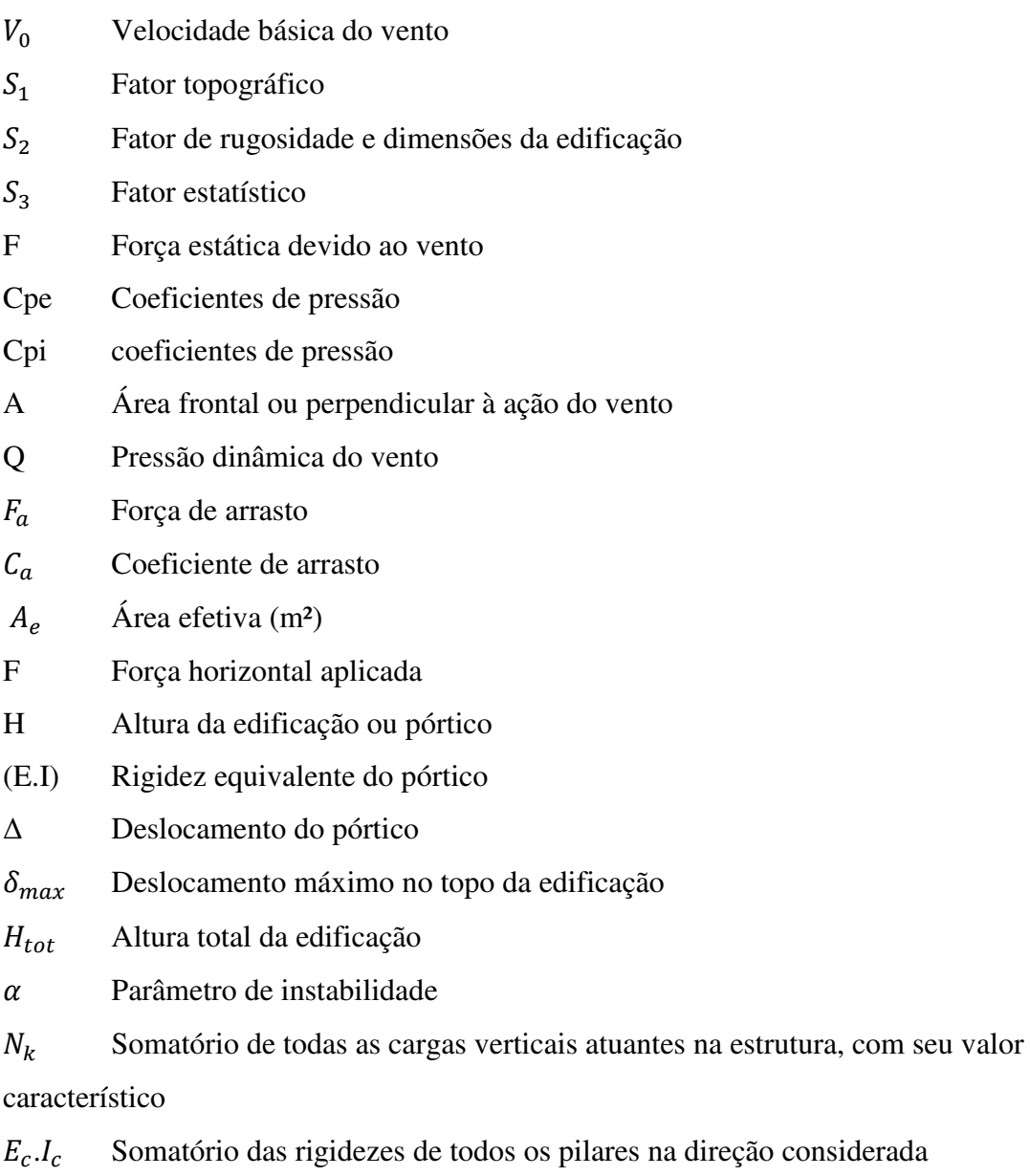

 $\gamma_{z}$ Coeficiente que avalia a importância dos esforços de segunda ordem globais

 $M_{1,tot,d}$  Momento de tombamento

 $\Delta M_{tot,d}$  Soma dos produtos de todas as forças verticais atuantes na estrutura

# **SUMÁRIO**

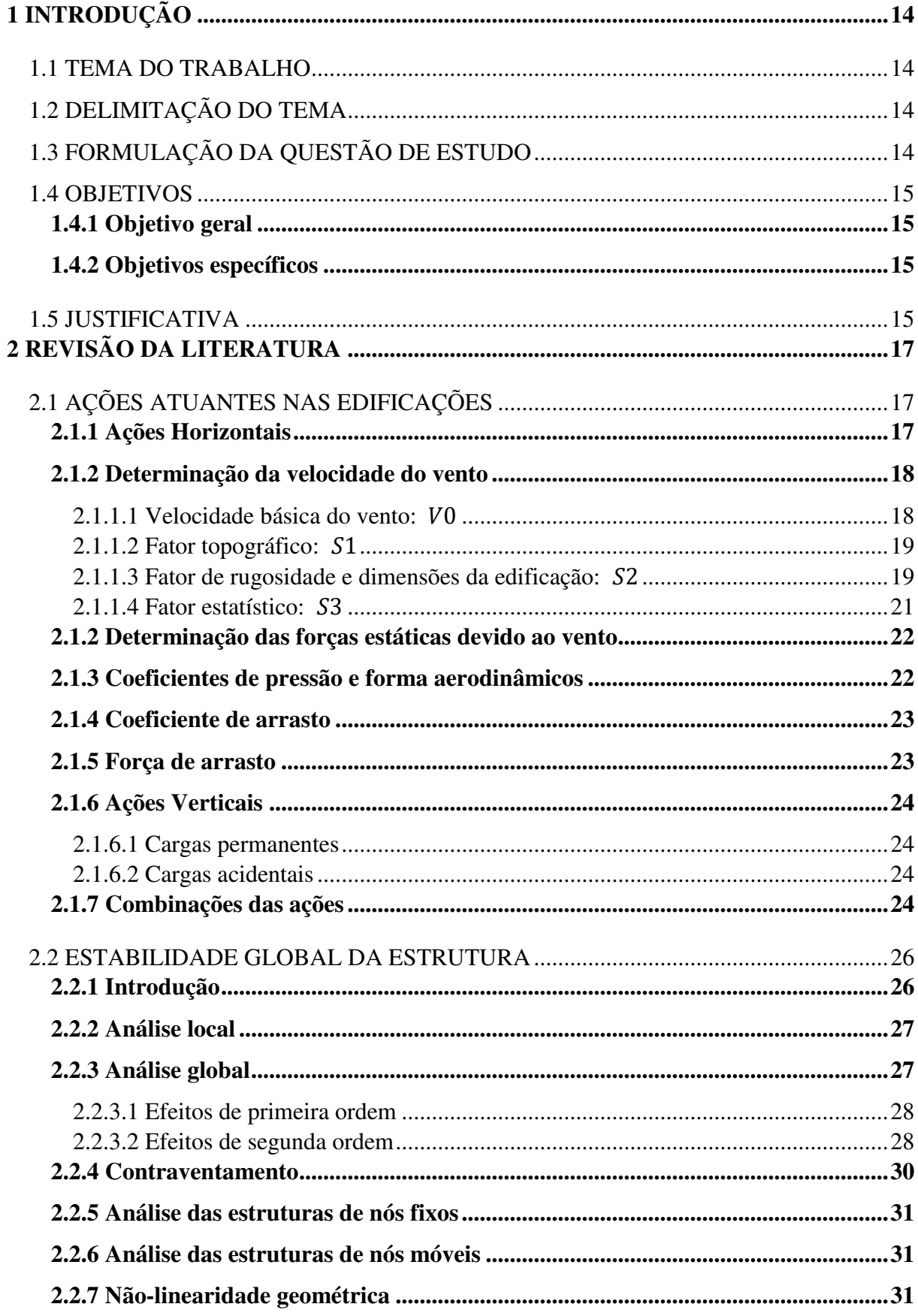

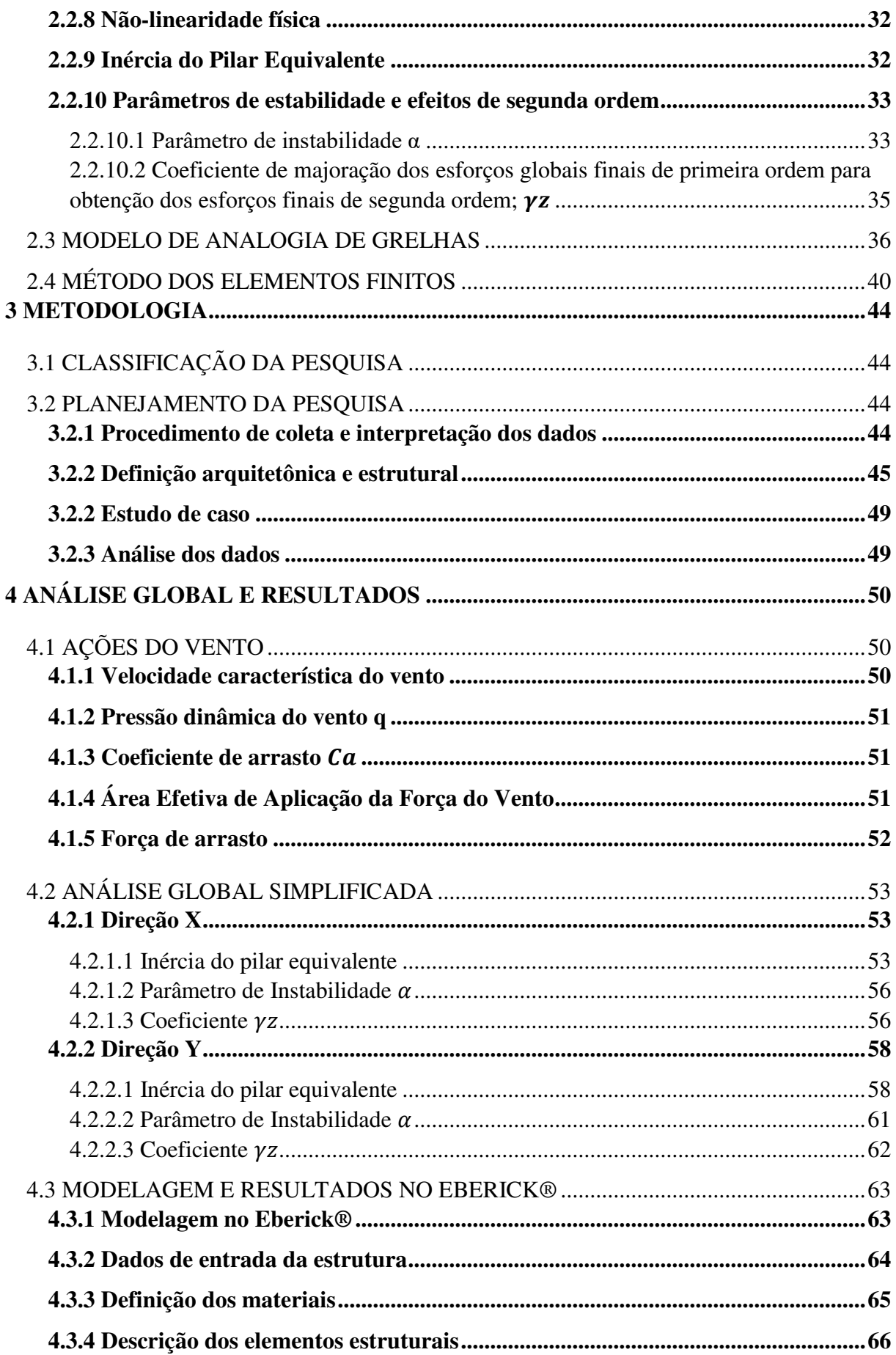

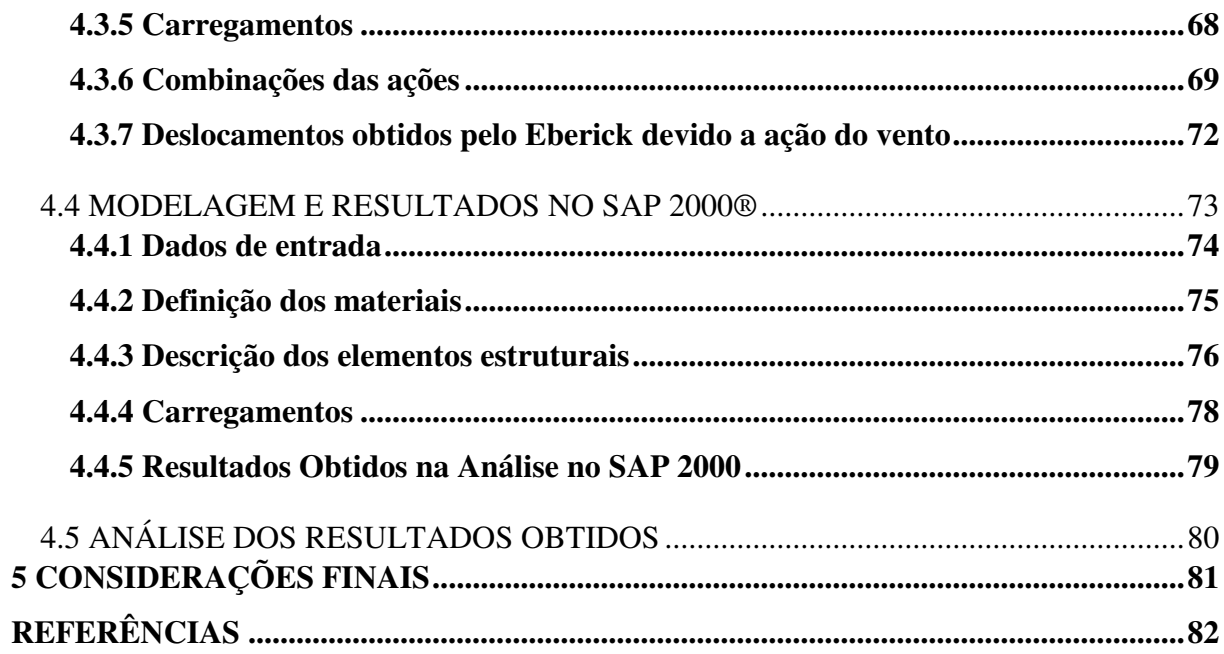

# <span id="page-14-0"></span>**1 INTRODUÇÃO**

### <span id="page-14-1"></span>1.1 TEMA DO TRABALHO

Análise da Estabilidade Global da estrutura de um edifício de 09 pavimentos de concreto armado

## <span id="page-14-2"></span>1.2 DELIMITAÇÃO DO TEMA

Análise da Estabilidade Global das estruturas de concreto armado levando-se em consideração os efeitos do vento sobre a mesma. Entende-se por Estabilidade Global o estudo dos efeitos que podem vir a causar instabilidade nas estruturas. Estes efeitos são causados por deslocamentos horizontais, principalmente devidos a ação do vento e do desaprumo da estrutura sendo o primeiro o foco da pesquisa.

## <span id="page-14-3"></span>1.3 FORMULAÇÃO DA QUESTÃO DE ESTUDO

Nos últimos 20 anos, são visíveis as mudanças que ocorreram na região metropolitana de São Luis. Independentemente da forma como esse crescimento se deu, é notória a expansão do uso e ocupação do solo da cidade e percebemos isso com o surgimento também de edificações cada vez maiores, em maior quantidade e com arquiteturas mais sofisticadas. Com a maior esbeltez que essas edificações apresentam, tornam-se mais significativos os efeitos que os ventos causam nessas estruturas, pois como sabemos, a força desses ventos é mais forte quanto mais alto são esses elementos. As estruturas mais altas, por serem mais esbeltas, passam a apresentar instabilidades que são, de certa maneira, ignoradas em edificações menores. Além disso, a rapidez com que o clima vem mudando mundialmente nos últimos tempos, resultam em ventos ainda mais fortes e mais frequentes.

Diante de tudo que foi dito acima, é de extrema importância o estudo da estabilidade global das estruturas de concreto armado, pois um projeto estrutural eficaz, além de satisfazer às necessidades do cliente e de ser economicamente viável, deve ser durável e, principalmente, seguro. Sendo assim, a análise mais criteriosa da estrutura reflete diretamente na qualidade e eficácia de um projeto bem elaborado, logo, o auxílio de softwares potentes faz-se necessário para que estes critérios sejam atingidos de forma mais eficiente.

#### <span id="page-15-0"></span>1.4 OBJETIVOS

#### <span id="page-15-1"></span>**1.4.1 Objetivo geral**

Analisar a estabilidade global de uma estrutura de concreto armado, com foco nas ações que o vento exerce sobre a estrutura, a partir de um projeto genérico com o auxílio dos softwares Eberick® , onde a análise será feita através do modelo de analogia de grelhas associada ao pórtico espacial e do SAP2000®, onde analisaremos pelo método dos elementos finitos, sendo calculados os esforços devidos ao vento que agem de forma a gerarem instabilidade na estrutura. A partir destes resultados, verificaremos se um método auxilia ou se sobressai sobre o outro na concepção de uma estrutura mais estável e, consequentemente, mais segura.

#### <span id="page-15-2"></span>**1.4.2 Objetivos específicos**

• Determinar as ações dos ventos que agem sobre a estrutura utilizando os dois softwares

• Determinar os deslocamentos horizontais causados pela força do vento que atua na estrutura utilizando os dois softwares

• Determinar a estabilidade global da estrutura

• Avaliar os resultados obtidos, comparar estes resultados com os processados pelos softwares citados: o modelo de analogia de grelhas com o Eberick® e o método dos elementos finitos com o Sap 2000® e definir, com estes resultados, se há diferenças significativas nas análises entre os dois métodos.

#### <span id="page-15-3"></span>1.5 JUSTIFICATIVA

Com o desenvolvimento tecnológico nas técnicas construtivas e o crescimento inevitável das grandes cidades, vemos surgir cada vez mais edificações maiores e com arquiteturas mais exuberantes e desafiadoras. Devido a isso, tais edificações tornam-se mais esbeltas e, consequentemente, suas estruturas mais instáveis. Além disso, as ações dos ventos sobre essas estruturas tornam-se maiores, pois como sabemos, quanto mais alta a edificação, maior a força do vento sobre ela, fator que não pode ser ignorado como é, muitas vezes, em

edificações de menor porte. Somando-se a isso, as frequentes mudanças climáticas que o mundo presencia tornam as ações desses ventos mais intensas e perigosas às estruturas.

Com tudo isso que foi dito, a análise da estabilidade global faz-se extremamente necessária. O sucesso de um projeto deste porte deve atender os fatores de segurança, durabilidade e economia. Para tanto, uma boa concepção estrutural é de suma importância para que todos estes fatores sejam satisfatoriamente atendidos. A importância deste trabalho se justifica pois ao analisarmos nossa edificação através do modelo de grelhas com o auxílio do Eberick® e pelo método dos elementos finitos, com o SAP2000®, ambos softwares nos ajudarão a decidir com maior precisão, se os resultados obtidos nas análises serão satisfatórios tanto economicamente quanto na estabilidade e segurança de sua estrutura.

# <span id="page-17-0"></span>**2 REVISÃO DA LITERATURA**

Este capítulo mostra a revisão da literatura necessária para a realização do trabalho a ser aplicado sobre a análise da estabilidade global das estruturas de concreto armado.

Serão abordados conceitos, características, métodos e técnicas que ajudam na elaboração das análises de que se trata esta pesquisa, com temas referentes à Análise Estrutural, Resistência dos Materiais e Materiais de Construção.

# <span id="page-17-1"></span>2.1 AÇÕES ATUANTES NAS EDIFICAÇÕES

Segundo ZUMETA (2011), as ações que atuam nas estruturas se resumem a dois tipos: ações horizontais e verticais. É de extrema importância que o calculista tenha conhecimento destes esforços para que sejam considerados no cálculo a fim de prever casos de instabilidade tanto locais como globais da estrutura concebida.

#### <span id="page-17-2"></span>**2.1.1 Ações Horizontais**

As ações horizontais são oriundas do vento e do desaprumo da própria estrutura. De acordo com a NBR 6118:2014, os efeitos do desaprumo não devem se sobrepor às ações causadas pelo vento, devendo então ser considerado o que for mais desfavorável à eestrutura. Assim, os efeitos causados pelo vento serão adotados como os que causam maior momento na base da edificação, sendo então os efeitos do desaprumo desconsiderados.

De acordo com Carvalho e Pinheiro (2009), as estruturas, mesmo as mais simples, estão sujeitas, além das ações gravitacionais, a ações laterais decorrentes, pincipalmente, por efeitos de vento.

Ainda segundo Carvalho e Pinheiro (2009), os ventos são deslocamentos de massas de ar causados pela diferença de temperatura e pressão na atmosfera. Esses efeitos em edificações altas ou em estruturas em que a relação entre a altura e a maior dimensão em planta é grande, são mais fortes, podendo desencadear instabilidade na estrutura. Embora muitas estruturas tenham rigidez suficiente para que os efeitos de segunda ordem sejam desprezados, se houver ações do vento significativas atuando na estrutura, esses efeitos devem ser considerados nos cálculos.

## <span id="page-18-0"></span>**2.1.2 Determinação da velocidade do vento**

Segundo a NBR 6123(1988) da Associação Brasileira de Normas Técnicas, ABNT, as forças dos ventos devem ser calculadas separadamente: elementos de vedação, partes da estrutura e, por fim, a estrutura como um todo. O primeiro parâmetro a se determinar é a velocidade característica do vento, determinada a partir da seguinte formula:

$$
V_k = V_0. S_1. S_2. S_3 \tag{1}
$$

Onde:

 $V_0$  – Velocidade básica do vento

 $S_1$  – Fator topográfico

 $S_2$  – Fator de rugosidade e dimensões da edificação

 $S_3$  – Fator estatístico

## 2.1.1.1 Velocidade básica do vento:  $V_0$

Conforme a NBR 6123(1988), a velocidade básica do vento é um fator determinado através do mapa de isopletas. Esse mapa é resultado de anos de pesquisa, onde determinou-se as velocidades máximas média que o vento pode alcançar em 3 segundos num período de retorno de 50 anos em uma altura de 10 metros do nível do terreno para todo o território nacional.

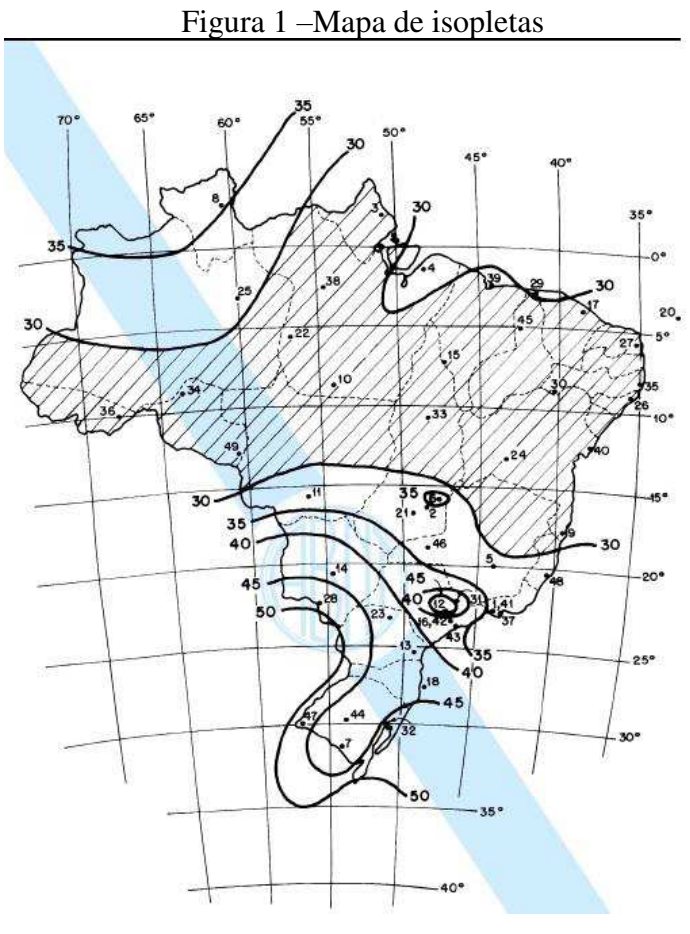

Fonte: NBR 6123 (1988)

<span id="page-19-0"></span>2.1.1.2 Fator topográfico:  $S_1$ 

Ainda de acordo com a NBR 6123(1988),  $S_1$  é um fator que leva em consideração as características topográficas do terreno, sendo determinado da seguinte forma:

- a) Para terrenos planos ou pouco acidentados: 1,00
- b) Morros e Taludes: Figura 2 da NBR 6123(1988)
- c) Para vales protegidos do vento em qualquer direção: 0,90

<span id="page-19-1"></span>2.1.1.3 Fator de rugosidade e dimensões da edificação:  $S_2$ 

Conforme a NBR 6123(1988),  $S_2$  é um fator que leva em consideração a combinação entre a rugosidade do terreno, a variação da velocidade de acordo com a altura acima do terreno e as dimensões da edificação.

a) Rugosidade do Terreno

Categoria I: Superfícies lisas com mais de 5Km de extensão, Ex.: marés, lagos

Categoria II: Superfícies planas ou levemente inclinadas, com poucos obstáculos. Ex.: zonas costeiras planas, fazendas sem cercas ou muros.

Categoria III: Superfícies planas ou onduladas, com obstáculos e edificações baixas e esparsas. Ex.: subúrbios com distância considerável do centro, com poucas casas e esparsa

Categoria IV: terrenos com muitos obstáculos e pouco espaçados. Ex.: subúrbios densos de grandes cidades

Categoria V: terrenos com muitos obstáculos, pouco espaçados e altos. Ex.: centros de grandes cidades.

b) Dimensões da edificação

Classe A: A maior dimensão da edificação, vertical ou horizontal, menor que 20m. Classe B: A maior dimensão da edificação, vertical ou horizontal, entre 20 e 50m. Classe C: A maior dimensão da edificação, vertical ou horizontal, maior que 50m.

Após determinadas a categoria do terreno e a classe da edificação, os valores de  $S_2$ podem ser obtidos através da tabela 2 da NBR 6123(1988), de acordo com a altura da edificação.

A NBR 6123:1988 diz ainda que o fator  $S_2$  usado no cálculo da velocidade do vento e, uma altura z acima do nível geral do terreno é obtido pela expressão:

$$
S_2 = b. F_r \cdot \left(\frac{z}{10}\right)^p \tag{2}
$$

Onde:

z – altura acima do terreno da edificação

 $F_r$  - Fator de rajada referente à categoria II

b – parâmetro de correção da classe da edificação

p – parâmetro meteorológico

|            |                |              |              |              |              |              |              | Categoria    |              |              |                        |              |              |              |              |
|------------|----------------|--------------|--------------|--------------|--------------|--------------|--------------|--------------|--------------|--------------|------------------------|--------------|--------------|--------------|--------------|
|            |                | $\mathbf{I}$ |              |              | I            |              |              | III          |              |              | $\mathsf{I}\mathsf{V}$ |              |              | $\vee$       |              |
| z<br>(m)   | Classe         |              |              | Classe       |              |              | Classe       |              |              | Classe       |                        |              | Classe       |              |              |
|            | $\overline{A}$ | B            | C            | A            | B            | C            | A            | B            | $\mathbf{C}$ | Α            | B                      | $\mathsf C$  | A            | B            | C            |
| $\leq 5$   | 1.06           | 1.04         | 1.01         | 0.94         | 0.92         | 0.89         | 0.88         | 0.86         | 0.82         | 0,79         | 0,76                   | 0,73         | 0,74         | 0,72         | 0.67         |
| 10         | 1.10           | 1.09         | 1.06         | 1.00         | 0.98         | 0.95         | 0.94         | 0.92         | 0.88         | 0.86         | 0.83                   | 0.80         | 0.74         | 0.72         | 0.67         |
| 15         | 1.13           | 1.12         | 1.09         | 1.04         | 1.02         | 0.99         | 0.98         | 0.96         | 0.93         | 0.90         | 0.88                   | 0.84         | 0.79         | 0.76         | 0,72         |
| 20         | 1.15           | 1.14         | 1.12         | 1.06         | 1.04         | 1.02         | 1.01         | 0.99         | 0.96         | 0.93         | 0.91                   | 0.88         | 0.82         | 0.80         | 0.76         |
| 30         | 1.17           | 1,17         | 1,15         | 1.10         | 1,08         | 1.06         | 1.05         | 1,03         | 1.00         | 0.98         | 0.96                   | 0,93         | 0,87         | 0.85         | 0.82         |
| 40         | 1,20           | 1.19         | 1,17         | 1.13         | 1.11         | 1.09         | 1.08         | 1,06         | 1.04         | 1.01         | 0.99                   | 0,96         | 0.91         | 0.89         | 0.86         |
| 50         | 1.21           | 1.21         | 1.19         | 1.15         | 1.13         | 1.12         | 1.10         | 1.09         | 1.06         | 1,04         | 1.02                   | 0.99         | 0.94         | 0.93         | 0.89         |
| 60         | 1,22           | 1,22         | 1,21         | 1,16         | 1,15         | 1.14         | 1,12         | 1,11         | 1.09         | 1.07         | 1,04                   | 1,02         | 0,97         | 0.95         | 0.92         |
| 80         | 1.25           | 1.24         | 1.23         | 1,19         | 1,18         | 1.17         | 1.16         | 1.14         | 1.12         | 1,10         | 1.08                   | 1.06         | 1.01         | 1.00         | 0.97         |
| 100        | 1,26           | 1,26         | 1.25         | 1,22         | 1,21         | 1.20         | 1.18         | 1.17         | 1.15         | 1.13         | 1,11                   | 1.09         | 1,05         | 1.03         | 1,01         |
| 120        | 1,28           | 1,28         | 1,27         | 1.24         | 1,23         | 1.22         | 1,20         | 1,20         | 1.18         | 1.16         | 1,14                   | 1.12         | 1.07         | 1.06         | 1.04         |
| 140        | 1.29           | 1.29         | 1.28         | 1.25         | 1,24         | 1.24         | 1,22         | 1,22         | 1.20         | 1.18         | 1,16                   | 1.14         | 1,10         | 1,09         | 1.07         |
| 160        | 1.30           | 1,30         | 1.29         | 1.27         | 1,26         | 1.25         | 1.24         | 1,23         | 1.22         | 1.20         | 1,18                   | 1.16         | 1,12         | 1,11         | 1,10         |
| 180<br>200 | 1.31<br>1.32   | 1,31<br>1,32 | 1.31<br>1.32 | 1.28<br>1,29 | 1,27<br>1,28 | 1,27<br>1,28 | 1.26<br>1,27 | 1,25<br>1,26 | 1.23<br>1,25 | 1.22<br>1,23 | 1,20<br>1,21           | 1.18<br>1,20 | 1.14         | 1.14         | 1.12<br>1,14 |
| 250        | 1.34           | 1,34         | 1.33         | 1.31         | 1.31         | 1.31         | 1.30         | 1,29         | 1,28         | 1.27         | 1,25                   | 1,23         | 1,16<br>1,20 | 1,16<br>1,20 | 1,18         |
| 300        | ÷              | Ξ            | z            | 1.34         | 1.33         | 1,33         |              |              | 1.31         |              |                        |              |              |              |              |
| 350        | ÷              | ٤            | z            |              | i.           |              | 1.32<br>1.34 | 1,32<br>1,34 | 1.33         | 1,29<br>1.32 | 1,27<br>1,30           | 1,26         | 1,23         | 1,23         | 1,22         |
|            | ÷              | ٤            | u,           | c            | ò.           | ٠            |              |              |              |              |                        | 1,29         | 1,26         | 1,26         | 1,26         |
| 400        |                |              |              |              |              | ÷,           |              |              |              | 1,34         | 1,32                   | 1,32         | 1,29         | 1,29         | 1,29         |
| 420        | ÷.             | ٠            | ٠            | ۰            | ÷            | ÷            |              | ٠            | ÷            | 1,35         | 1.35                   | 1.33         | 1,30         | 1.30         | 1,30         |
| 450        | ÷,             | ×,           | ÷            | ۳            | Ø.           | ÷,           | F.           | ٠            |              | ÷.           |                        | ÷,           | 1,32         | 1,32         | 1.32         |
| 500        | ÷              | ٠            | ÷            | ÷            | ÷.           | ۳            |              | н            |              | ۰            | ÷.                     | ÷,           | 1,34         | 1.34         | 1.34         |

Figura 2 – Fator  $S_2$ 

Fonte: NBR 6123 (1988)

# <span id="page-21-0"></span>2.1.1.4 Fator estatístico:  $S_3$

Segundo a NBR 6123:1988, o fator estatístico  $S_3$  é baseado em conceitos estatísticos e considera o grau de segurança requerido e a vida útil da edificação, sendo estabelecido como vida útil o período de 50 anos e uma probabilidade de 63% de a velocidade básica ser exercida pelo menos uma vez nesse período.

| Grupo          | Descrição                                                                                                    | $S_{3}$ |
|----------------|----------------------------------------------------------------------------------------------------|---------|
| $\vert$        | Edificações cuja ruína total ou parcial pode afetar a<br>segurança ou possibilidade de socorro a pessoas após<br>uma tempestade destrutiva (hospitais, quartéis de<br>bombeiros e de forças de segurança, centrais de<br>comunicação, etc.) | 1,10    |
| $\overline{2}$ | Edificações para hotéis e residências. Edificações para<br>comércio e indústria com alto fator de ocupação                                                                                                    | 1,00    |
| $\overline{3}$ | Edificações e instalações industriais com baixo fator de<br>ocupação (depósitos, silos, construções rurais, etc.)                                                                                                    | 0,95    |
| $\overline{4}$ | Vedações (telhas, vidros, painéis de vedação, etc.)                                                                                                    | 0,88    |
| 5              | Edificações temporárias. Estruturas dos grupos 1 a 3<br>durante a construção                                                                                                    | 0,83    |

Figura 3 –Valores mínimos do fator estatístico  $S_3$ 

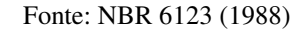

# **2.1.2 Determinação das forças estáticas devido ao vento**

De acordo com a NBR 6123(1988), a força do vento depende da diferença de pressão nas faces opostas da parte da edificação em estudo, sendo possível calculá-la a partir de coeficientes de pressão ou coeficientes de força. Estes coeficientes têm valores definidos para diferentes tipos de edificações e foram obtidos através de ensaios experimentais em túneis de vento, sendo a força expressa pela seguinte fórmula: F = (Cpe – Cpi).q.A, onde Cpe e Cpi são coeficientes de pressão obtidos de acordo com as dimensões geométricas da edificação, A é a área frontal ou perpendicular à ação do vento e q é a pressão dinâmica do vento, obtida a partir da fórmula a seguir:  $q = 0.613 \cdot (V_k)^2 / 1000 \text{ (N/m}^2)$ 

## <span id="page-22-0"></span>**2.1.3 Coeficientes de pressão e forma aerodinâmicos**

Ainda segundo a NBR 6123(1988), o vento, ao incidir sobre uma edificação, provoca nestas pressões ou sucções. Estas são apresentadas em forma de tabela na norma e dependem exclusivamente da forma e proporção da edificação e da localização das aberturas.

Os coeficientes de pressão externa têm valores definidos para paredes de prédios com base retangular, telhados em arco com base retangular, telhados com uma ou duas águas com base retangular, dentre outros. Para edificações que não constam na NBR 6123(1988), recomenda-se ensaios de tuneis de vento para determinação desses coeficientes.

As aberturas, sua localização e tamanhos, são fatores que determinam a pressão interna nas edificações. O anexo D(pg 47-50) da NBR 6123(1988) apresenta o que é necessário para a obtenção do coeficiente de pressão interna. Se a edificação apresentar-se totalmente impermeável ao ar, sua pressão interna será invariável no tempo e independente da velocidade da corrente de ar externa. Logo, o coeficiente de pressão interno depende da permeabilidade da edificação e o índice de permeabilidade de uma parte da edificação é definido pela relação entre a área das aberturas e a área total desta parte em questão. Os seguintes elementos construtivos e de vedação são considerados impermeáveis: lajes e cortinas de concreto armado e protendido, paredes de alvenaria de blocos de concreto, pedras, tijolo cerâmico, etc., sem portas, janelas ou outras aberturas. Os demais elementos construtivos são considerados permeáveis. A permeabilidade deve-se aos seguintes tipos de aberturas: juntas entre painéis de vedação ou entre telhas, frestas em portas e janelas, ventilações em telhados, vãos abertos de portas, janelas, chaminés, etc.

#### **2.1.4 Coeficiente de arrasto**

Segundo Carvalho e Pinheiro (2009), é um coeficiente usado na avaliação da força global da estrutura, podendo variar de 0,7 a 2,2 e depende da forma da edificação. Seu valor é adimensional e depende de grandezas igualmente adimensionais.

Este coeficiente é determinado a partir das relações h/l1 e l1/l2( somente para edificações retangulares), onde h é a altura da edificação acima do terreno, medida até o topo da platibanda ou nível do beiral, l1 é a largura da edificação( dimensão horizontal perpendicular à direção do vento) e l2 é a profundidade da edificação ( dimensão na direção do vento).

#### <span id="page-23-0"></span>**2.1.5 Força de arrasto**

De acordo com Carvalho e Pinheiro (2009), a força que o vento exerce na superfície de uma edificação é considerada sempre perpendicular a esta. Esta força é resultado de todas as forças atuantes sobre a superfície de um edifício e pode ser calculada a partir da seguinte fórmula:

$$
F_a = C_a \cdot q \cdot A_e \tag{3}
$$

Onde:

 $F_a$  = Força de arrasto (Kn);

 $q =$  Pressão dinâmica do vento (KN/m<sup>2</sup>);  $A_e$ = Área efetiva (m<sup>2</sup>)

## <span id="page-24-0"></span>**2.1.6 Ações Verticais**

Outro fator importante é o conhecimento das ações verticais que atuam nas edificações, sendo essenciais para o cálculo dos parâmetros que verificam a estabilidade global da estrutura, já que os deslocamentos obtidos resultam da combinação das cargas horizontais e verticais existentes.

### <span id="page-24-1"></span>2.1.6.1 Cargas permanentes

As cargas permanentes são as cargas relativas ao peso dos materiais atuantes sobre a estrutura, como vigas, pilares e lajes, bem como as cargas do contrapiso, revestimentos e alvenarias.

A NBR 6120:1980 é a norma que trata sobre a s condições para a determinação dos valores das cargas que devem ser consideradas no projeto estrutural das edificações, seja qual for sua classe e destinação, salvo os casos previstos em normas especiais.

#### <span id="page-24-2"></span>2.1.6.2 Cargas acidentais

De acordo com a NBR 6120:1980, cargas acidentais são todas aquelas que podem atuar sobre a estrutura em função do uso a que se destinam, seja com circulação de pessoas, móveis, materiais diversos, veículos, etc.

Na própria norma NBR 6120:1980 são apresentadas tabelas que indicam as cargas acidentais mínimas que devem ser consideradas em edificações comerciais, residenciais e outros tipos de estruturas.

## <span id="page-24-3"></span>**2.1.7 Combinações das ações**

Sabemos que todas estas ações não agem isoladamente sobre as estruturas, devendo, portanto, serem combinadas através de coeficientes que simulam a probabilidade de suas ocorrências de forma simultânea. Estas combinações devem ser feitas de acordo com o estado limite a qual se deseja fazer a análise.

A NBR 8661:2003, em seu item 4.1.2.2, diz que os estados limites de serviço decorrem de ações cujas combinações podem ter três diferentes ordens de grandeza de permanência nas estruturas:

> a) Combinações quase permanentes: combinações que podem atuar durante grande parte do período de vida da estrutura, da ordem da metade deste período;

> b) Combinações frequentes: combinações que se repetem muitas vezes durante o período de vida da estrutura, da ordem de  $10^5$  vezes em 50 anos ou que tenha duração total igual a uma parte não desprezível desse período, da ordem de 5%;

> c) Combinações raras: combinações que podem atuar no máximo algumas horas durante o período de vida da estrutura.

Assim, a combinação para análise do estado limite último deve seguir os critérios indicados pelo item 4.3.3.2 da NBR 8661:2003 que diz:

a) Ações permanentes devem figurar em todas as combinações de ações;

b) Ações variáveis nas combinações últimas normais: em cada combinação última, uma das ações variáveis é considerada como a principal, admitindo-se que ela atue com seu valor característico Fk; as demais ações variáveis são consideradas como secundárias, admitindo-se que elas atuem com seus valores reduzidos de combinação  $ψ0$  Fk;

c) Ações variáveis nas combinações últimas especiais: nas combinações últimas especiais, quando existirem, a ação variável especial deve ser considerada com seu valor representativo e as demais ações variáveis devem ser consideradas com valores correspondentes a uma probabilidade não desprezível de atuação simultânea com a ação variável especial;

d) Ações variáveis nas combinações ultimas excepcionais: nas combinações últimas excepcionais, quando existirem, a ação excepcional deve ser considerada com seu valor representativo e as demais ações variáveis devem ser consideradas com valores correspondentes a uma grande probabilidade de atuação simultânea com a ação variável excepcional.

Para a análise da estabilidade global em edifícios de concreto armado com número considerável de pavimentos, faz-se a combinação última normal, cuja fórmula é dada por:

$$
N_d = \sum_{i=1}^{m} \gamma_g \cdot F_{Gi,k} + \gamma_q \left[ F_{Q1,k} + \sum_{j=2}^{n} \Psi_{0j} \cdot F_{Qj,k} \right]
$$
 (4)

Onde:

 $F_{Gi,k}$  é o valor característico das ações permanentes;

 $F_{Q1,k}$  é o valor característico da ação variável considerada como ação principal para a combinação;

 $\Psi_{oi}$ .  $F_{oi,k}$  é o valor reduzido da combinação de cada uma das demais ações variáveis;

 $\gamma_q$  é o coeficiente de ponderação das ações permanentes no ELU

 $\gamma_q$  é o coeficiente das ações variáveis no ELU.

Os valores dos coeficientes de ponderação das ações permanentes e variáveis são apresentados em tabelas específicas na NBR 8661:2003.

## <span id="page-26-0"></span>2.2 ESTABILIDADE GLOBAL DA ESTRUTURA

### <span id="page-26-1"></span>**2.2.1 Introdução**

Na Engenharia Civil, Estabilidade é um termo que define o equilíbrio do arranjo de uma edificação, esta não podendo ser alterada violentamente se submetida a imperfeições e ações fora do comum. É a capacidade que a edificação possui de se manter uniforme tanto na aparência como no seu desempenho. Em termos físicos simples, a estabilidade refere-se à busca do equilíbrio de um sistema físico, conforme indicado na Figura 4.

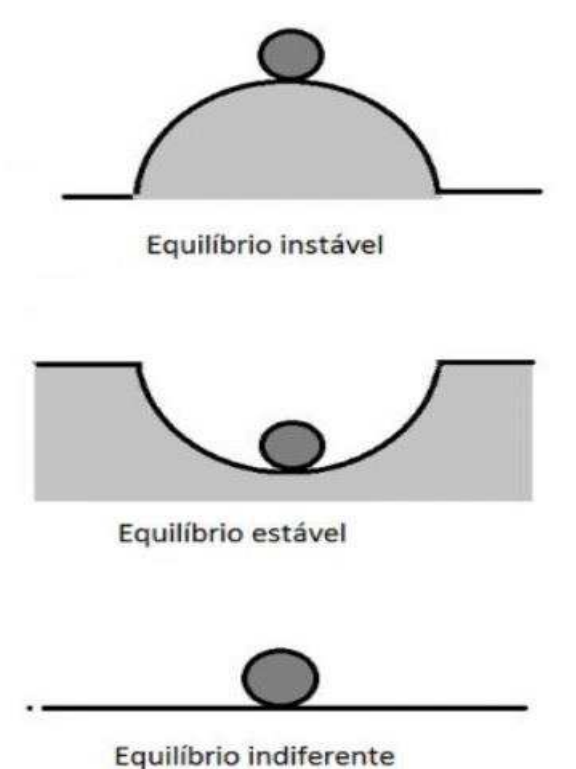

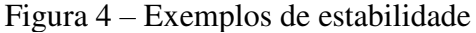

Conforme a norma NBR 6118:2014, as estruturas de concreto devem ser projetadas e construídas de modo que, sob as condições ambientais previstas na época do projeto e quando utilizadas conforme preconizado em projeto, conservem sua segurança, estabilidade e aptidão em serviço durante o prazo correspondente à sua vida útil sem exigir medidas extras de manutenção e reparo.

Segundo Carvalho e Filho (2008), a análise dos efeitos das ações em uma estrutura tem a finalidade de efetuar verificações do Estado Limite Último (ELU) e do Estado Limite de Serviço (ELS), de acordo com recomendações da NBR 6118:2014. Assim, é possível determinar as distribuições dos esforços internos, tensões, deformações e deslocamentos em elementos, partes ou em toda a estrutura e verificar se ela se apresenta como estável ou instável.

A NBR 8661:2003 nos informa que o ELS é verificado de acordo com a utilização da edificação em usas funcionalidades ao longo de sua vida útil. A repetição ou duração dos esforços que incidem sobre a estrutura diariamente, afetam a durabilidade, aparência, funcionalidade e o conforto do usuário. O ELU é verificado quando ocorre o esgotamento da capacidade da estrutura em resistir aos esforços solicitados, ou seja, quando a estrutura atinge qualquer tipo de ruína entrando em colapso.

## <span id="page-27-0"></span>**2.2.2 Análise local**

De acordo com Ribeiro (2010) os cálculos e verificações em projetos estruturais são efetuados elemento por elemento, fazendo-se a análise de cada parcela da estrutura (pilar, vigas, lajes, etc) de maneira isolada

Esse tipo de análise verifica a edificação em seu estado inicial, ou seja, sem as deformações as quais está submetida e visa garantir a segurança e o dimensionamento correto da estrutura. Assim, esta análise local não considera os esforços que atuam na estrutura como um todo.

#### <span id="page-27-1"></span>**2.2.3 Análise global**

Neste tipo de verificação, a estrutura é vista como um todo, com todos os seus elementos formando um sistema integrado mais amplo, sendo necessário assim conhecer como funciona seu comportamento para que seja observada sua real condição de equilíbrio.

Analisam-se os efeitos obtidos da deformação da estrutura, oriundos dos efeitos tanto de primeira como de segunda ordem, sendo de extrema importância a distinção de ambos para que a análise seja feita de forma eficiente.

## <span id="page-28-0"></span>2.2.3.1 Efeitos de primeira ordem

Os efeitos de primeira ordem surgem quando se aplica uma carga horizontal no topo da edificação, gerando assim um momento na base da mesma. Esse esforço denomina-se de primeira ordem pois é obtido na análise do equilíbrio da barra em sua posição inicial, ou seja, indeformada. A Figura 5 mostra esse tipo de efeito aplicado a uma barra engastada na base e livre no topo.

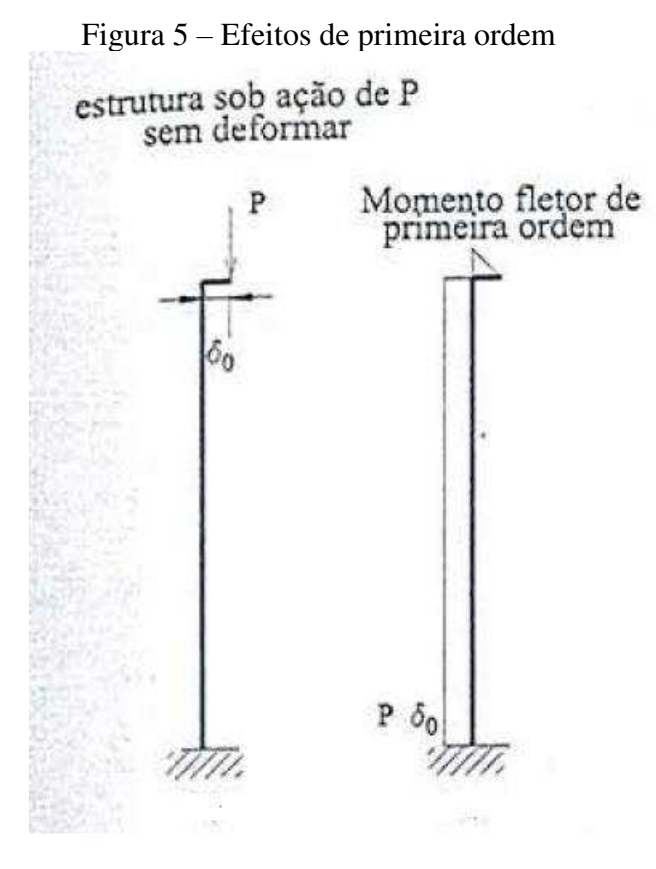

Fonte: Carvalho (2009)

## <span id="page-28-1"></span>2.2.3.2 Efeitos de segunda ordem

Segundo Carvalho e Pinheiro (2009), para criar condições mais simples de cálculo, costuma-se definir estruturas de nós fixos e nós móveis. A norma NBR6118:2014, em seu item 15.4.2, diz que as estruturas são consideradas de nós fixos, quando os deslocamentos horizontais do nó são pequenos e, consequentemente, os efeitos globais de segunda ordem podem ser desprezados por serem inferiores a 10% dos respectivos esforços de primeira ordem. Nestas estruturas, basta considerar os efeitos locais e localizados de segunda ordem.

Já as estruturas de nós móveis são aquelas que os deslocamentos horizontais não são pequenos e, em decorrência, os efeitos globais de segunda ordem são importantes (superiores a 10% dos respectivos esforços de primeira ordem). Nessas estruturas, devem ser considerados tanto os efeitos de segunda ordem globais, quanto os locais e localizados.

De acordo com Oliveira (2002), os efeitos de segunda ordem surgem quando o estudo do equilíbrio da estrutura é efetuado considerando-a deformada, ou seja, quando os deslocamentos são levados em conta na análise. Desta forma, as forças existentes interagem com os deslocamentos, produzindo esforços adicionais. Distinguem-se os seguintes efeitos de segunda ordem:

• Efeitos globais: esforços de segunda ordem introduzidos pelos deslocamentos horizontais dos nós da estrutura, quando esta está submetida a cargas horizontais e verticais.

• Efeitos locais: surgem nas barras da estrutura, principalmente nos pilares, quando seus eixos deixam de ser retilíneos, uma vez que suas extremidades percorrem deslocamentos diferenciados.

• Efeitos localizados: mais comuns em pilares paredes (simples ou compostos), onde pode-se ter uma região que apresenta não retilinidade maior do que a do eixo do pilar como um todo. Nessas regiões, surgem efeitos de segunda ordem maiores, denominados efeitos de segunda ordem localizados. Este efeito de segunda ordem localizado, além de aumentar nessa região a flexão longitudinal, aumenta também a transversal, fazendo com que haja necessidade do aumento de estribos nessa região.

Figura 6 – Efeitos de segunda ordem

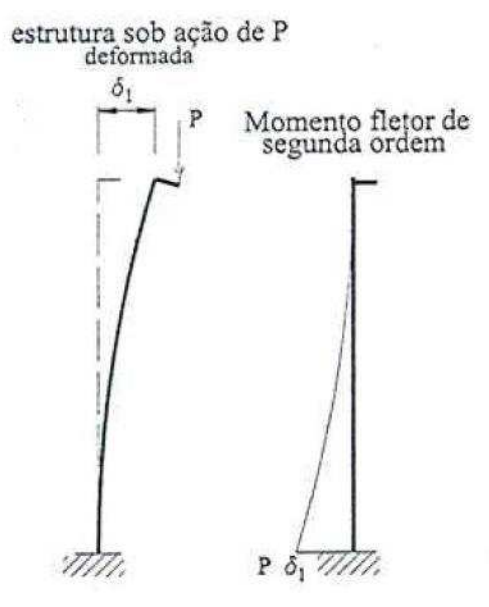

Fonte: Carvalho (2009)

### <span id="page-30-0"></span>**2.2.4 Contraventamento**

De acordo com Carneiro e Martins (2008), contraventamento é uma estrutura auxiliar concebida para resistir a solicitações excepcionais que podem surgir na edificação, sendo sua principal função aumentar a rigidez da construção diminuindo seus deslocamentos provocados por estas forças externas que nela atuam.

As estruturas contraventadas dispõem de um dispositivo de contraventamento suficientemente rígido para diminuir os deslocamentos laterais e seus nós apresentam deslocamentos horizontais pequenos, podendo-se desta forma dispensar os efeitos de segunda ordem em sua análise.

Já as estruturas não-contraventadas possuem rigidez baixa às ações horizontais sendo os efeitos de segunda ordem indispensáveis em sua análise.

Ainda segundo Carneiro e Martins (2008), nos sistemas de contaventamento, os pilares ou outros elementos verticais, como paredes ou núcleos estruturais, têm papel decisivo, pois, além de serem responsáveis por receberem carregamentos que são aplicados nos pisos (através dos subsistemas horizontais, levando-os até o solo), recebem também os carregamentos horizontais. Outro modo de travamento das estruturas é o uso de treliças horizontais e verticais.

Assim, os tipos mais comuns de contraventamentos são os pórticos, as paredes ( cheia/cega, com pequenas aberturas ou com uma ou várias filas de aberturas), paredes associadas a pórticos, núcleos, cubos e o sistema de treliças.

# <span id="page-31-0"></span>**2.2.5 Análise das estruturas de nós fixos**

De acordo com Carvalho e Pinheiro (2009), nas estruturas de nós fixos é permitido considerar cada elemento comprimido isoladamente, como barra vinculada nas extremidades aos demais elementos estruturais que ali concorrem, onde se aplicam os esforços obtidos na análise da estrutura efetuada segundo a teoria de primeira ordem.

Sob a ação de esforços horizontais, a estrutura sempre é calculada como deslocável e o fato da mesma ser considerada de nós fixos, apenas dispensa a consideração dos efeitos globais de segunda ordem.

#### <span id="page-31-1"></span>**2.2.6 Análise das estruturas de nós móveis**

Ainda segundo Carvalho e Pinheiro (2009), em estruturas de nós móveis, a análise deve considerar os efeitos da não-linearidade física e geométrica. No dimensionamento, consideramse obrigatoriamente os efeitos de segunda ordem globais e locais.

O comportamento não linear físico dos materiais afeta a rigidez das sessões transversais e esta alteração não deve ser desprezada em uma análise de segunda ordem, já que os deslocamentos laterais de uma estrutura estão diretamente ligados à rigidez dos elementos que a constituem.

Já a não-linearidade geométrica deve ser levada em conta sempre que ocorram alterações significativas na geometria. A interação das forças verticais com os deslocamentos horizontais faz com que a estrutura se torne cada vez mais distante de sua posição indeformada e uma nova posição de equilíbrio, se existir, é alcançada.

Falaremos sobre a não-linearidade física e geométrica nos tópicos a seguir.

### <span id="page-31-2"></span>**2.2.7 Não-linearidade geométrica**

Segundo Ribeiro (2010), a não-linearidade geométrica está relacionada ao deslocamento horizontal dos nós da estrutura ao receber os carregamentos, devendo assim ser analisado o arranjo estrutural na condição deformada e não somente na sua forma geométrica inicial.

De acordo com Pinto e Ramalho (2002), em edificações esbeltas é de suma importância a verificação da não-linearidade geométrica quando a estrutura sofre ações conjuntas de esforços verticais e horizontais. Isso deve-se ao fato de o carregamento vertical atuante na edificação deslocada poder causar o surgimento de acréscimos de esforços capazes de gerar instabilidade estrutural na mesma. Assim, a não-linearidade geométrica é verificada quando se leva em consideração os efeitos de segunda ordem que podem surgir nesse tipo de estrutura, devendo estes serem calculados até que o equilíbrio seja atingido.

#### <span id="page-32-0"></span>**2.2.8 Não-linearidade física**

Segundo Borges (1999), a não-linearidade física está relacionada com as propriedades intrínsecas do material.

Para Oliveira (2002), representa diretamente a aplicação da lei de Hook, sendo relacionada às características do material utilizado. No concreto, a formação e abertura de fissuras ocasionam a perda da proporcionalidade existente no diagrama tensão-deformação do material linear antes mesmo do seu limite de proporcionalidade.

Por possuir um comportamento não-linear, o concreto, ao sofrer as deformações impostas pelos esforços atuantes, faz com que o módulo de elasticidade tangencial inicial não permaneça constante com o aumento da tensão. Pode-se verificar a partir de determinado valor de tensões aplicadas que as deformações aumentam significativamente, ficando bem evidenciado como mostra a Figura 7 a seguir

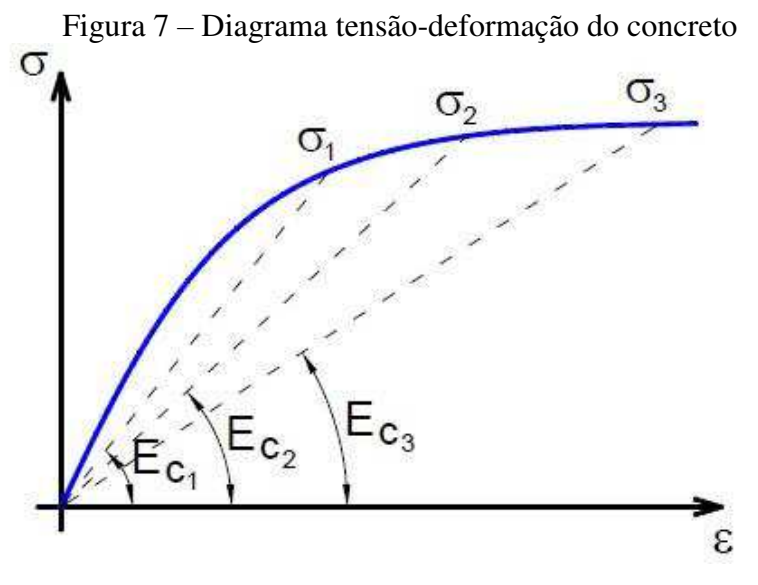

Fonte: ZUMETA (2011)

### <span id="page-32-1"></span>**2.2.9 Inércia do Pilar Equivalente**

Conforme Carvalho & Pinheiro (2009), em estruturas formadas por pilares e vigas com o formato de pórticos, é possível se determinar um pilar equivalente que tenha a mesma resistência do pórtico. Através de softwares como o ftool é possível determinar o deslocamento no topo do pórtico gerado a partir de uma força horizontal aplicada no pórtico.

Com o valor do deslocamento é possível descobrir a rigidez equivalente do pórtico através da seguinte fórmula:

$$
(E. I)_{pilar} = F.H^{3/3}.\delta_{p\'ortico} \eqno{(5)}
$$

Onde:

F: força horizontal aplicada.

H: altura da edificação ou pórtico.

(E.I): rigidez equivalente do pórtico.

δ: deslocamento do pórtico.

Segundo a NBR 6118 (2003), o deslocamento máximo no topo de uma edificação é calculado pela seguinte fórmula:

 $\delta_{max} = H_{tot} / 1700$ 

Onde:

 $H_{tot}$  – Altura total da edificação

# <span id="page-33-0"></span>**2.2.10 Parâmetros de estabilidade e efeitos de segunda ordem**

Conforme ZUMETA (2011), a avaliação da estabilidade global de edifícios pode ser realizada a partir do cálculo dos chamados parâmetros de estabilidade, sendo os mais utilizados o Parâmetro de instabilidade  $\alpha$  e o coeficiente  $\gamma_z$ .

<span id="page-33-1"></span>2.2.10.1 Parâmetro de instabilidade α

Segundo Carvalho e Pinheiro (2009), uma estrutura reticulada poderá ser considerada de nós fixos se seu parâmetro de instabilidade α, obtido na fórmula abaixo, for menor que  $\alpha_1$ .

$$
\propto = H_{tot} \sqrt{N_k / (E_c I_c)}\tag{6}
$$

Com:

 $\alpha_1 = 0.2 + 0.1$  n se n  $\leq 3$  $\alpha_1$  = 0,6 se n ≥ 4

onde:

n: número de andares acima da fundação ou de um nível pouco deslocável do subsolo;

 $H_{tot}$ : altura total da estrutura, medida do topo da fundação ou de um nível pouco deslocável do subsolo;

 $N_k$ : somatório de todas as cargas verticais atuantes na estrutura, com seu valor característico:

 $E_c I_c$ : somatório das rigidezes de todos os pilares na direção considerada: no caso de pórticos, de treliças ou mistas, ou com pilares com rigidez variável ao longo da estrutura, permite-se considerar produto de rigidez  $E_c I_c$  de um pilar equivalente de seção constante; o valor de  $E$  (módulo de elasticidade ou módulo de deformação tangente inicial) pode ser obtido no item 8.2.2 da NBR 6118:2014, já o o valor de *I*, deve ser calculado considerando as seções brutas dos pilares.

A rigidez equivalente é obtida calculando-se o deslocamento do topo da estrutura de contraventamento, sob ação do carregamento horizontal característico e calculando-se também a rigidez equivalente de seção constante, engastado na base e livre no topo, de mesma altura  $H$ , tal que, sob ação do mesmo carregamento, o deslocamento no topo seja o mesmo.

De acordo com Oliveira (2002), o parâmetro de instabilidade α é uma medida da deslocabilidade horizontal da estrutura, avaliando sua sensibilidade aos efeitos de segunda ordem. Acima de um determinado limite de α, a estrutura é classificada como de nós móveis, sendo necessária a consideração dos esforços adicionais que aparecem na configuração deformada.

Esse parâmetro baseia-se na analogia entre o comportamento de uma edificação e a de um pilar engastado na base e livre no topo, de seção constante e material elástico linear, submetido a uma carga axial uniformemente distribuída ao longo de sua altura (Fig 2). A rigidez deste pilar seria equivalente à soma das rigidezes dos pilares de contraventamento da estrutura.

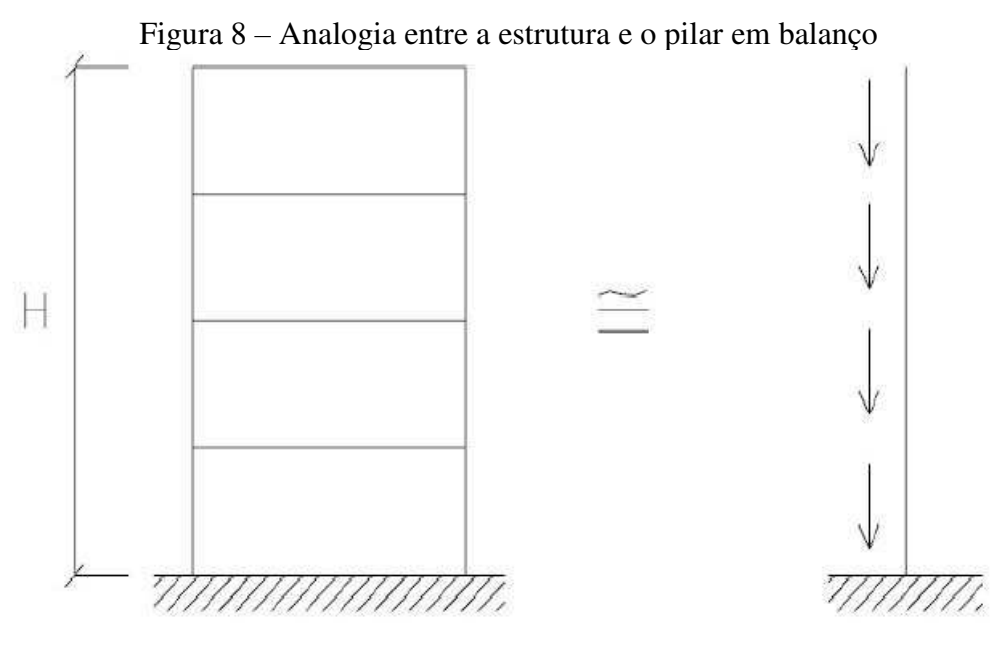

Fonte: Oliveira (2002)

Segundo Oliveira apud Vasconsellos (1985), o modulo de rigidez EI pode ser obtido através da soma das rigidezes dos pilares isolados apenas nos casos de estruturas pré-moldadas, de alvenaria portante ou de núcleos rígidos. Nas estruturas reticuladas de edifícios, temos a solidarização das vigas com os pilares, o que ajuda no aumento da rigidez e se este acréscimo não for considerado, o α obtido será muito conservador.

Uma forma de evitar a adoção errônea do EI, é usando-o como a rigidez equivalente de um pilar em balanço, que sofra o mesmo deslocamento no topo do que a estrutura em estudo, sob ação das mesmas forças.

<span id="page-35-0"></span>2.2.10.2 Coeficiente de majoração dos esforços globais finais de primeira ordem para obtenção dos esforços finais de segunda ordem;  $\gamma_z$ 

Conforme a NBR 6118:2014, o coeficiente  $\gamma$ <sub>z</sub> que avalia a importância dos esforços de segunda ordem globais, é válido para estruturas reticuladas de no mínimo quatro pavimentos. Pode ser determinado a partir de uma análise linear de primeira ordem para cada caso de carregamento.

O valor de  $\gamma_z$  para cada caso de carregamento é obtido pela expressão:
$$
\gamma_z = \frac{1}{1 - \frac{\Delta M_{tot,d}}{M_{1,tot,d}}} \tag{7}
$$

Onde:

 $M_{1,tot,d}$  é o momento de tombamento, ou seja, a soma dos momentos de todas as forças horizontais d combinação considerada, com seus valores de cálculo, em relação à base da estrutura;

 $\Delta M_{tot,d}$  é a soma dos produtos de todas as forças verticais atuantes na estrutura, na combinação considerada, com seus valores de cálculo, pelos deslocamentos horizontais de seus respectivos pontos de aplicação, obtidos na análise de primeira ordem.

Assim, estabeleceu-se que a estrutura é considerada de nós fixos, se o  $\gamma_z \leq 1,10$ .

Segundo Oliveira (2002), através de uma análise linear de ações horizontais, o momento de primeira ordem  $M_1$ , pode ser calculado em relação à base da estrutura, assim como os deslocamentos horizontais de seus nós. Esses deslocamentos, combinados com as ações verticais, provocam o aparecimento de acréscimos de momentos  $\Delta M_2$ , o que ocasiona novos deslocamentos. Este processo ocorre sucessivamente ao longo de várias etapas, gerando acréscimos de momentos cada vez menores. Se a estrutura for estável, estes acréscimos diminuem de tal forma até se tornarem praticamente nulos.

Analogamente ao parâmetro de instabilidade  $\alpha$ , o  $\gamma$ <sup>z</sup> pode ser usado para classificar as estruturas em nós fixos ou móveis, com os efeitos de segunda ordem podendo ser desprezados desde que não ultrapassem 10% dos respectivos esforços de primeira ordem, logo, uma estrutura pode ser considerada de nós fixos se seu  $\gamma_z \leq 1,10$ .

#### 2.3 MODELO DE ANALOGIA DE GRELHAS

Com a falta de recursos computacionais, durante muito tempo o cálculo do pavimento de edifícios formados por lajes e vigas de concreto armado fora efetuado de maneira simplificada, considerando-se as lajes como elementos isolados apoiados em elementos rígidos, as vigas. Nos dias atuais, com o avanço tecnológico e processadores cada vez mais potentes, vimos aparecer softwares de cálculos estruturais que realizam análises bem avançadas e precisas, possibilitando o cálculo integrado que nos permitem analisar o comportamento de um pavimento como um todo, levando-se em consideração a influência da flexibilidade dos apoios e da rigidez à torção tanto das lajes como das vigas, sendo possível incluir nesta análise a nãolinearidade física do concreto armado.

Um desses processos de análise é o modelo de analogia de grelhas, que, de acordo com SANTOS ( 2010), consiste em representar a laje através de uma série ortogonal de elementos de barra que simulam bandas de lajes que se cruzam formando uma grelha sobre apoios ( que representam os pilares), criando desse modo, um modeo virtual equivalente à estrutura real do pavimento de um edifício. (Figura 4).

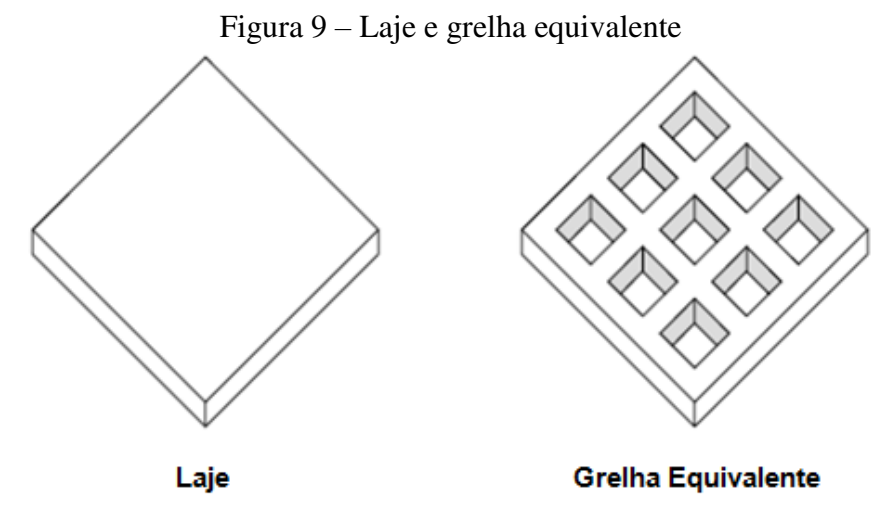

Fonte SANTOS (2010)

Segundo Silva, Carvalho e Figueiredo Filho (2003), baseado na substituição de um pavimento por uma grelha equivalente, onde os elementos da mesma ( barras da grelha equivalente) passam a representar os elementos estruturais do pavimento (lajes e vigas), este processo permite reproduzir o comportamento estrutural de pavimentos com praticamente qualquer geometria, seja ele composto por lajes maciças de concreto armado, com ou sem vigas, ou então de lajes nervuradas. Para analisar um pavimento através da analogia de grelhas, devese dividir as lajes que o compõem em um número adequado de faixas, as quais terão larguras dependentes da geometria e dimensões do pavimento. Considerando que, assim como as vigas, estas faixas possam ser substituídas por elementos estruturais de barras exatamente nos seus eixos, obtém-se então uma grelha equivalente que passa a representar o pavimento.

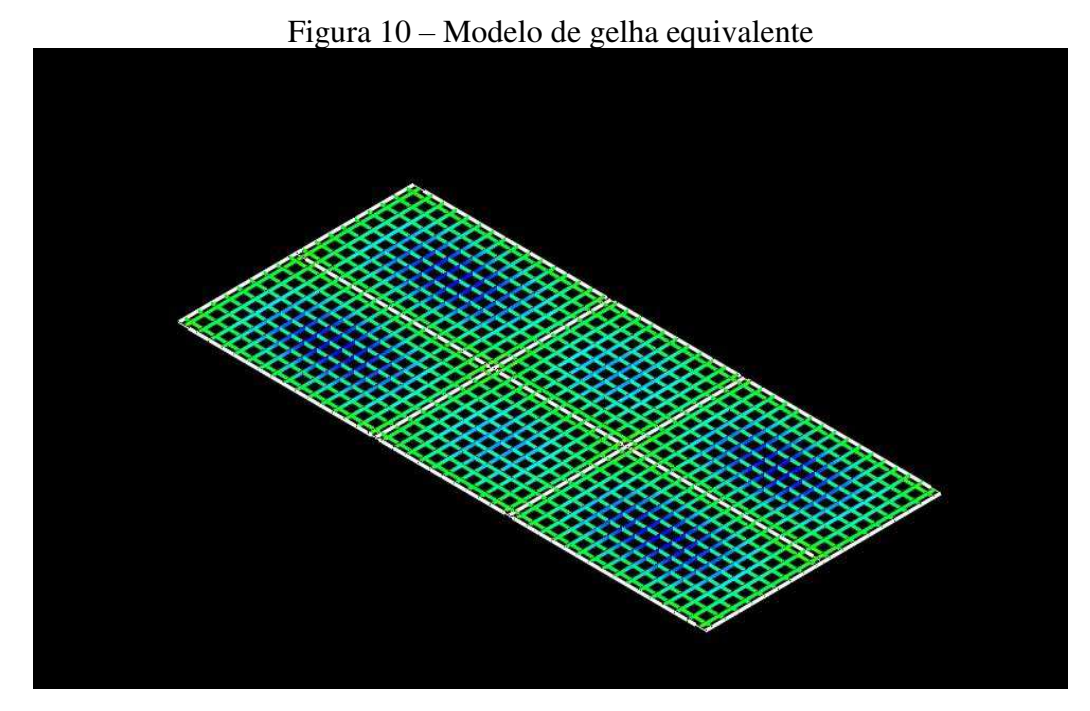

Fonte: o AUTOR

Quanto aos carregamentos, ainda de acordo com Silva, Carvalho e Figueiredo Filho (2003), considera-se que as cargas distribuídas atuantes no pavimento se dividem entre as barras da grelha equivalente de acordo com a área de influência de cada uma. AS cargas podem ser consideradas uniformemente distribuídas ao longo das barras da grelha ou concentradas diretamente em seus nós.

Ainda conforme Silva, Carvalho e Figueiredo Filho (2003), as características geométricas que devem ser consideradas para as barras da grelha equivalente são de dois tipos: as do elemento de placa (laje) e as do elemento viga-placa (viga-laje). O cálculo da inércia à flexão dos elementos de placa é feito considerando-se uma faixa de largura b, a qual é dada pela soma da metade dos espaços entre os elementos vizinhos, e altura h, a qual é representada pela espessura da placa. Segundo HAMBLY (1976), para se avaliar a parcela geométrica da rigidez à torção no estádio I, deve-se considerar o dobro da rigidez à flexão.. Assim, para um elemento de placa, tem-se a formula:

$$
I_f = \frac{b \cdot h^3}{12} \text{ e } I_t = 2. I_f = \frac{b \cdot h^3}{6} \tag{8}
$$

Onde  $I_f$  e  $I_t$  são, respectivamente, os momentos de inércia à flexão e à torção do elemento de placa.

Já para o elemento viga-placa, pode-se considerar na flexão uma parte d aplaca trabalhando como se fosse a mesa da viga, configurando então, dependendo da posição, uma viga de seção T ou meio T. Uma vez determinada a largura colaborante, a inércia à flexão da seção resultante pode ser calculada supondo a peça trabalhando tanto no estádio I como no II.

De maneia simplificada, usando a Resistência dos Materiais e considerando a viga como retangular, sem levar a contribuição da laje adjacente, tem-se a inercia à torção do elemento viga no estádio I pela fórmula:

$$
I_t = \frac{h \cdot b^3}{3} \tag{9}
$$

Onde b e h são, respectivamente, a largura e altura da viga.

Conforme CARVALHO (1994), no estádio II, pode-se considerar o valor da inércia à torção do elemento viga como sendo 10% do obtido pela Resistência dos Materiais, assim, temos:

$$
I_t = \frac{h \cdot b^3}{30} \tag{10}
$$

Os valores do módulo de deformação longitudinal à compressão do concreto  $(G_c)$  e do coeficiente de poison  $(v)$  relativo às deformações elásticas, podem ser determinados a partir das recomendações da NBR 6118:2014.

O processo de analogia de grelha vem sendo muito empregado em programas computacionais de análise de estruturas de concreto armado com grande aceitação no meio profissional. Este processo fornece ao projetista subsídio para a escolha do esquema estrutural mais adequado, permitindo a análise de um mesmo pavimento sob diferentes situações, possibilitando adaptações em um mesmo conjunto de dados.

Os elementos de grelhas possuem 3 (três) graus de liberdade, uma translação (direção do eixo z) e duas rotações (em torno dos eixos x e y); que por sua vez, na aplicação de ações verticais, originam, respectivamente, os seguintes esforços internos: esforço transversal, momento fletor e momento torsor, conforme figura a seguir.

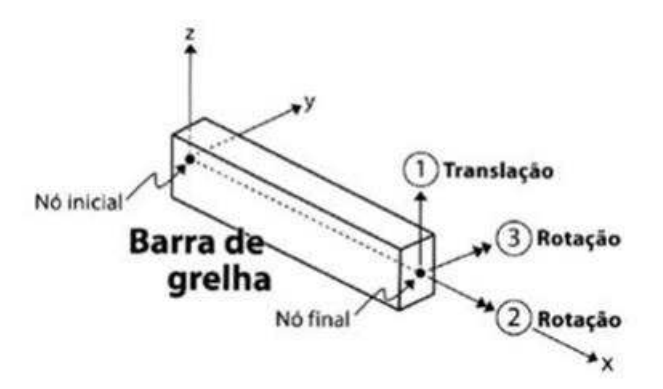

Figura 11 – Graus de liberdade de um elemento de grelha

Fonte: SANTOS (2010)

#### 2.4 MÉTODO DOS ELEMENTOS FINITOS

O Método dos Elementos Finitos, MEF, surgiu por volta de meados da década de 50, quando surgiram os primeiros computadores. Seus fundamentos matemáticos já eram conhecidos há algum tempo, mas as ferramentas de cálculo existentes na época não eram capazes de viabilizar sua implementação e utilização.

Segundo LA ROVERE (2001), o MEF baseia-se na divisão da estrutura em um número finito de subdomínios de forma simples e dimensões variadas, portanto quanto maior o número de nós e subdomínios, maior a tendência em obter resultados mais precisos, uma vez que será realizada a análise dos esforços em cada nó para em seguida gerar o diagrama dos esforços da peça e/ou estrutura.

Para a estrutura contínua, a análise minuciosa provém da subdivisão do domínio da estrutura, chamados de elementos finitos, que normalmente é subdividida em triângulos ou quadrados para elementos planos ou sólidos (SORIANO, 2003). Essa subdivisão denomina-se malha de elementos finitos, conforme a Figura 12 a seguir:

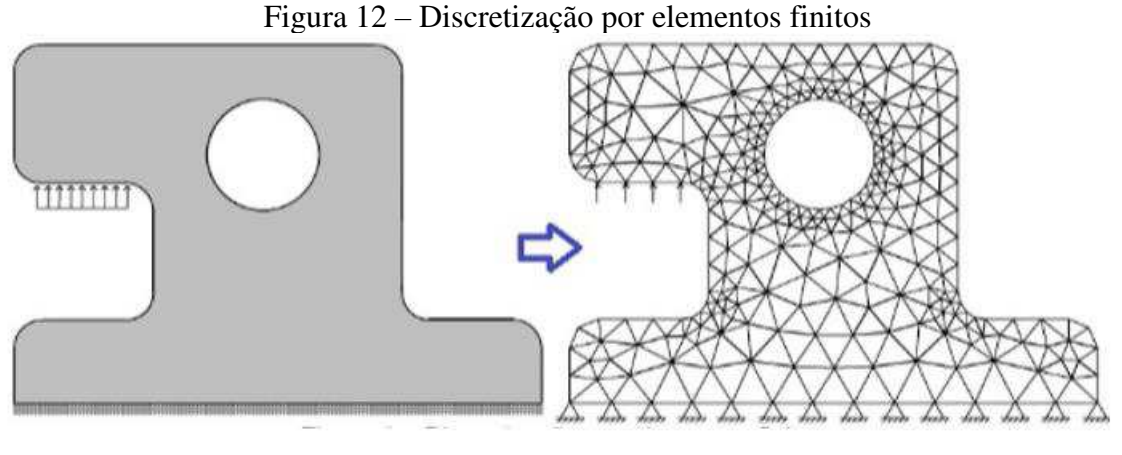

Fonte : MARTHA (2007)

Segundo Gesualdo (2010), também é possível a divisão em elementos triangulares com três nós, ou quadrangulares com quatro nós, ou ainda com nós adicionais caso a análise seja mais complexa, por exemplo: análises não lineares, conforme Figura a seguir:

Figura 13 – Elementos e nós

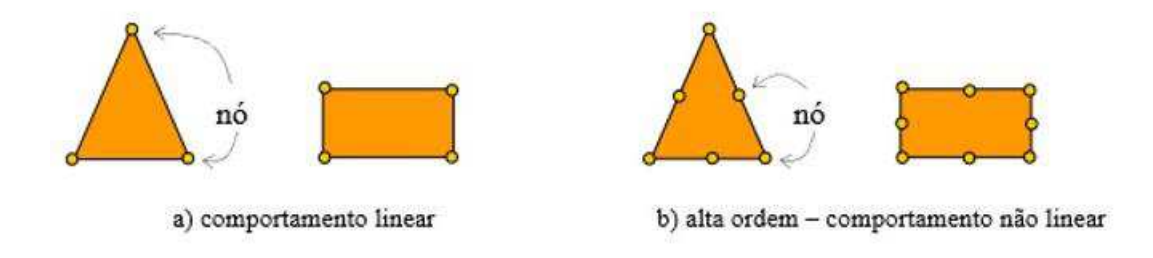

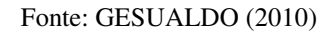

Conforme Campilho (2012), o nó é um ponto do domínio em que as variáveis alvo do estudo serão calculadas pelo MEF. A Equação 3 mostra que o cálculo realizado para as variáveis nos nós será utilizado para aproximar as variáveis nos pontos não nodais através de funções de interpolação.

$$
\phi(x, y) = N1(x, y). \phi1 + N2(x, y). \phi2 + N3(x, y). \phi3
$$
 (11)

Onde:  $\phi$ ,  $\phi$ 1 *e*  $\phi$ 2 são os valores das variáveis de campos nos nós;

N1, N2 e N3 são as funções de interpolação.

No caso de elemento bidimensionais, as variáveis de campo  $\phi$  são os deslocamentos segundo as direções ortogonais  $u_1 \in v_1$  (i=1, 2, 3 ..., número de nós), por exemplo: um triângulo terá 6 (seis) liberdades, uma vez que tem 3 (três) nós e 2 (dois) graus de liberdade por nó. Conforme Azevedo (2003), o MEF, no âmbito da engenharia, tem como objetivo a determinação do estado de tensão e de deformação de um sólido de geometria arbitrária sujeito a ações externas. Este tipo de análise é de extrema eficiência no estudo de estruturas como edifícios, pontes, barragens, etc.

Quando surge a necessidade de se projetar uma estrutura é habitual realizar-se uma sucessão de análises e modificações de suas características, com o objetivo de se alcançar uma solução satisfatória. O modo como o MEF é formulado e aplicado depende, em parte, das simplificações inerentes a cada tipo de problema.

Ainda segundo Azevedo (2003), antes do surgimento do MEF, as análises estruturais eram realizadas através da resolução direta de sistemas de equações derivadas parciais. Para facilitar a aplicação desta técnica a problemas não elementares,

Segundo SANTOS (2010) inicialmente o MEF foi aplicado na análise de problemas da mecânica dos sólidos, mas logo sua aplicação estendeu-se à análise de outros fenômenos físicos. Esta abrangência aliada ao sucesso do método propiciou o estudo mais profundo e extenso dele. Da analise matemática do método resultaram estimadores de erro e critérios de estabilidade, que garantem mais confiabilidade aos resultados. Da análise estática, passou-se à dinâmica; dos problemas inicialmente lineares, passou-se aos não-lineares; da análise de um único fenômeno, passou-se à de vários fenômenos simultâneos e integrantes.

De acordo com Azevedo (2003) o conceito do MEF baseia-se na divisão do domínio em análise num número finito de subdomínios de forma simples e dimensões variadas, denominados elementos finitos, assumindo-se em seu interior leis simples de comportamento, dependentes das variáveis em estudo. Nos elementos finitos clássicos, as variáveis do problema são o valor das funções a aproximar num determinado número de nós, dependendo do tipo do elemento utilizado, como mostra o exemplo da Figura a seguir.

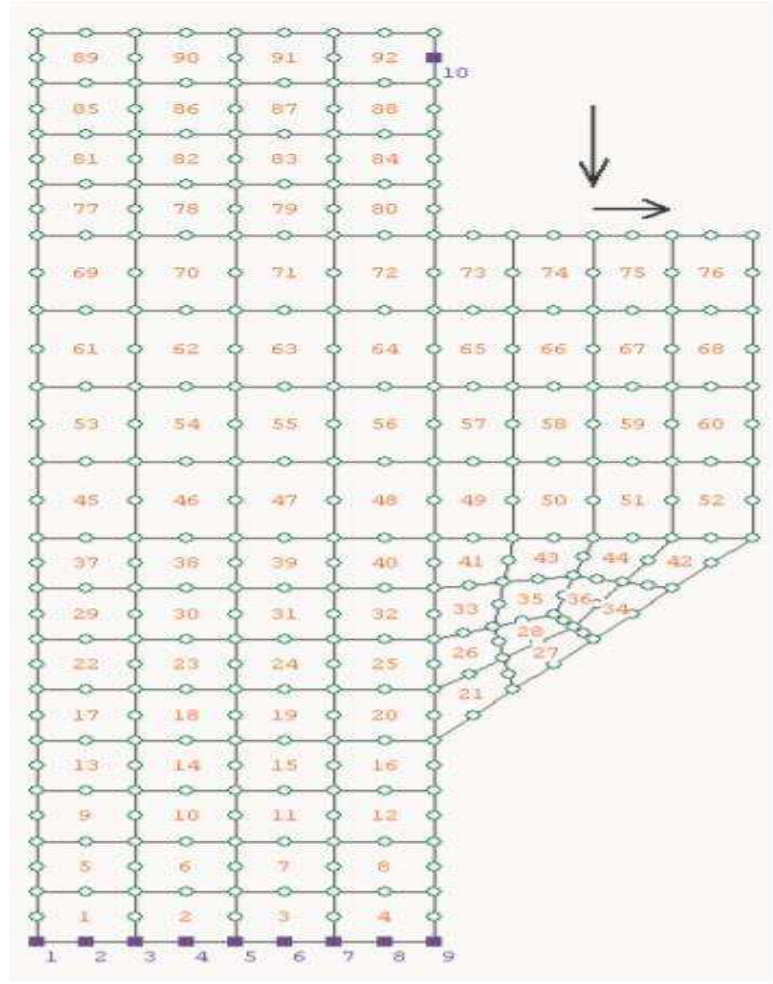

Figura 14 – Malha de elementos finitos de um console curto

Fonte: AZEVEDO (2003)

No presente, o Método dos Elementos Finitos continua evoluindo nos seus diversos aspectos, conforme demonstra a quantidade de artigos científicos atualmente publicados sobre o tema.

Segundo Azevedo (2003), a formulação do MEF requer a existência de uma equação integral de modo que seja possível substituir a integral sobre um domínio complexo por um somatório de integrais estendidos a subdomínios de geometria simples. Esta técnica pode ser ilustrada com o seguinte exemplo a integral do volume de uma função f:

$$
\int\limits_{v} f dV = \sum_{i=1}^{n} \int_{vi} f dV
$$
\n(12)

Em que pressupõe-se que:

$$
V = \sum_{i=1}^{n} V_i
$$
\n<sup>(13)</sup>

#### **3 METODOLOGIA**

#### 3.1 CLASSIFICAÇÃO DA PESQUISA

Esta pesquisa se classifica como uma pesquisa teórica com estudo de caso, pois se trata de um estudo de aplicação de teorias a um projeto estrutural genérico a ser estudado. Quanto ao objeto da pesquisa, trata-se de uma pesquisa bibliográfica em virtude de ser elaborada a partir de materiais já publicados. Quanto aos procedimentos, é uma pesquisa de fonte de papel.

#### 3.2 PLANEJAMENTO DA PESQUISA

A pesquisa pode ser dividida em duas etapas: cálculo das ações do vento e verificação da estabilidade global da estrutura. Na primeira etapa, serão calculadas as ações que o vento exerce sobe a estrutura, determinação dos deslocamentos dos nós, esforços de primeira ordem e efetuaremos a verificação da estabilidade global, sendo avaliados os parâmetros  $\alpha$  e  $\gamma_z$ . Na segunda etapa, a estrutura será modelada nos dois softwares, Eberick® e SAP2000®, sendo feita a análise da aplicação das ações do vento configuradas em ambos os programas e comparados os resultados com os obtidos anteriormente.

#### **3.2.1 Procedimento de coleta e interpretação dos dados**

Os dados serão coletados da seguinte maneira: Para cálculo das ações do vento será consultada a norma NBR-6123, além de aplicar essa pesquisa a região metropolitana de São Luis no estado do Maranhão, do qual serão consultados os dados climáticos e topográficos da região. Para o cálculo da estabilidade, serão usados os seguintes critérios: Será adotado  $F_{ck}$  de  $25MP_a$  como resistência do concreto com classe de agressividade II (Moderada). Procedimento de cálculos atendendo a NBR 6118 (2014), NBR 6123(1988) e NBR 6120 (1980), além de utilização de bibliografias complementares.

A interpretação dos dados obtidos será embasada nas normas vigentes, tanto para a ação dos ventos, quanto para estudo de estruturas de concreto armado. Além disso, serão utilizados os softwares Eberick® e SAP 2000®, onde obteremos os resultados da análise estrutural dos pórticos com os deslocamentos horizontais da estrutura.

#### **3.2.2 Definição arquitetônica e estrutural**

Aqui é definido a planta de fôrma do pavimento tipo bem como o corte da edificação, que será composta de 10 pavimentos sendo um térreo, oito pavimentos tipo com pé direito de 2,80m e a cobertura.

A localização dos pilares foi feita buscando-se tingir uma simetria na estrutura. As ligações entre pilar e viga serão consideradas rígidas e as lajes utilizadas terão o comportamento de diafragma rígido, pois fornecem ao pórtico uma certa restrição ao deslocamento horizontal de seus nós, fazendo com que se desloquem conjuntamente. A estrutura será considerada engastada na fundação.

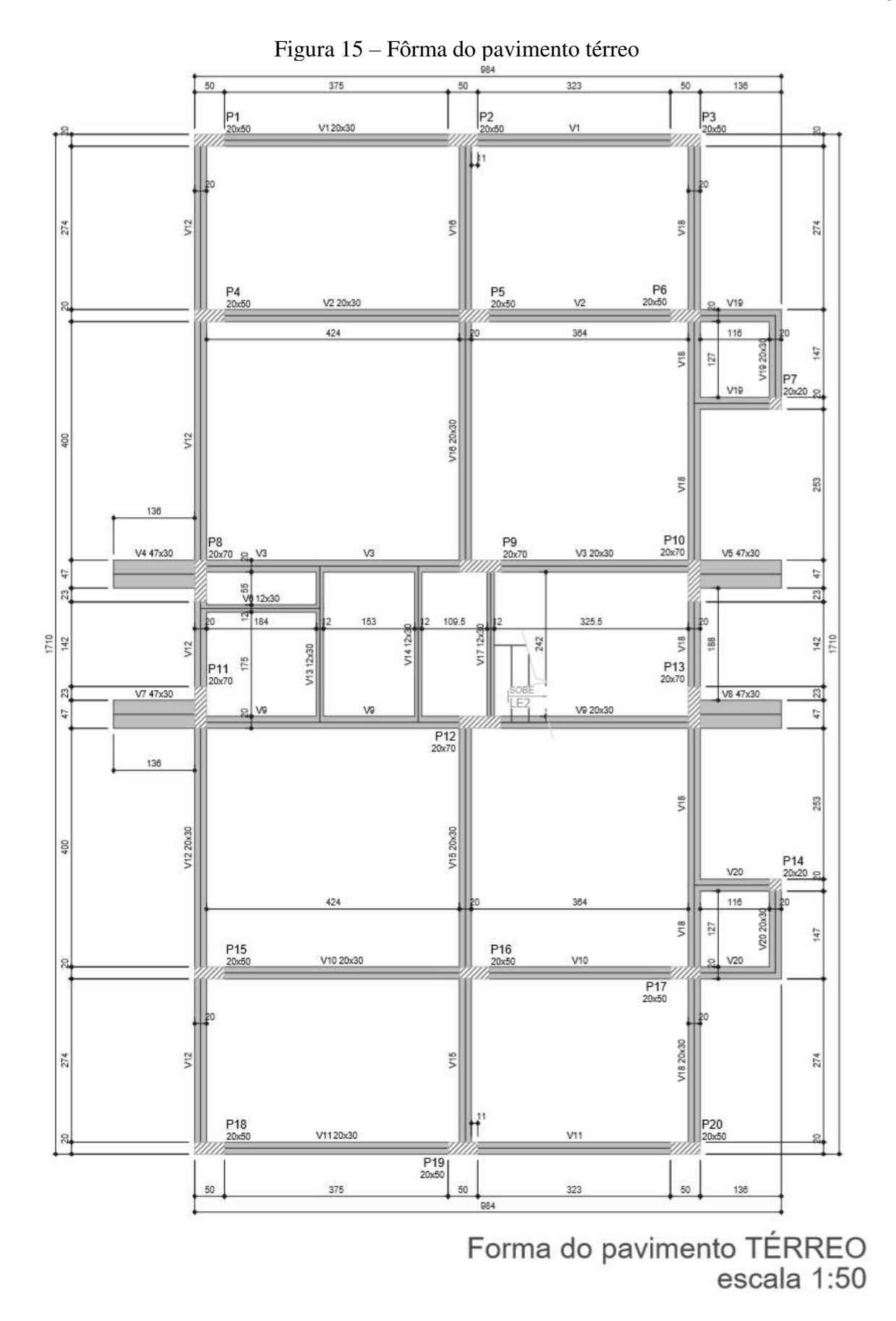

Fonte: O autor

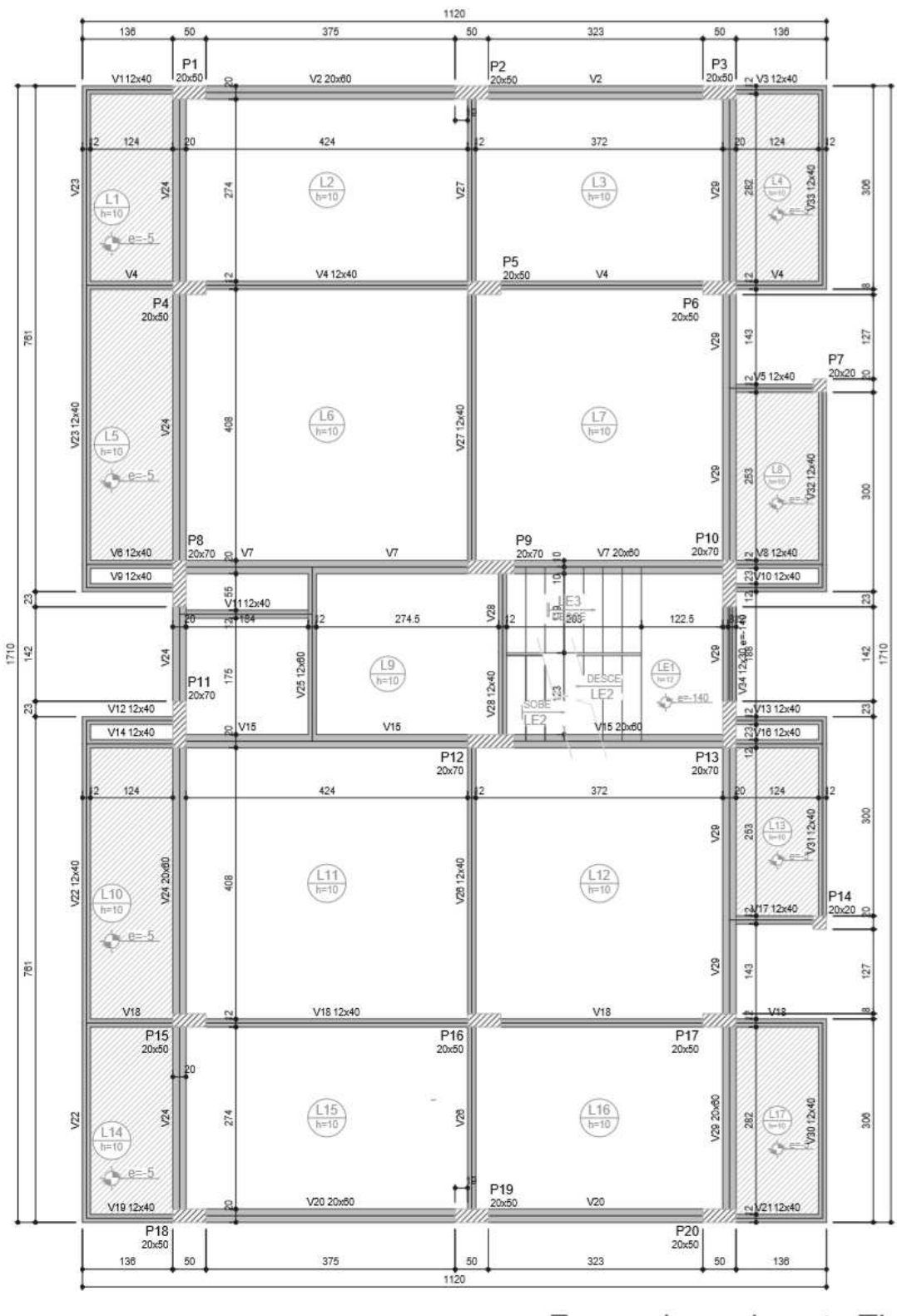

Figura 16 – Fôrma do pavimento tipo

Forma do pavimento Tipo<br>escala 1:50

Fonte: O autor

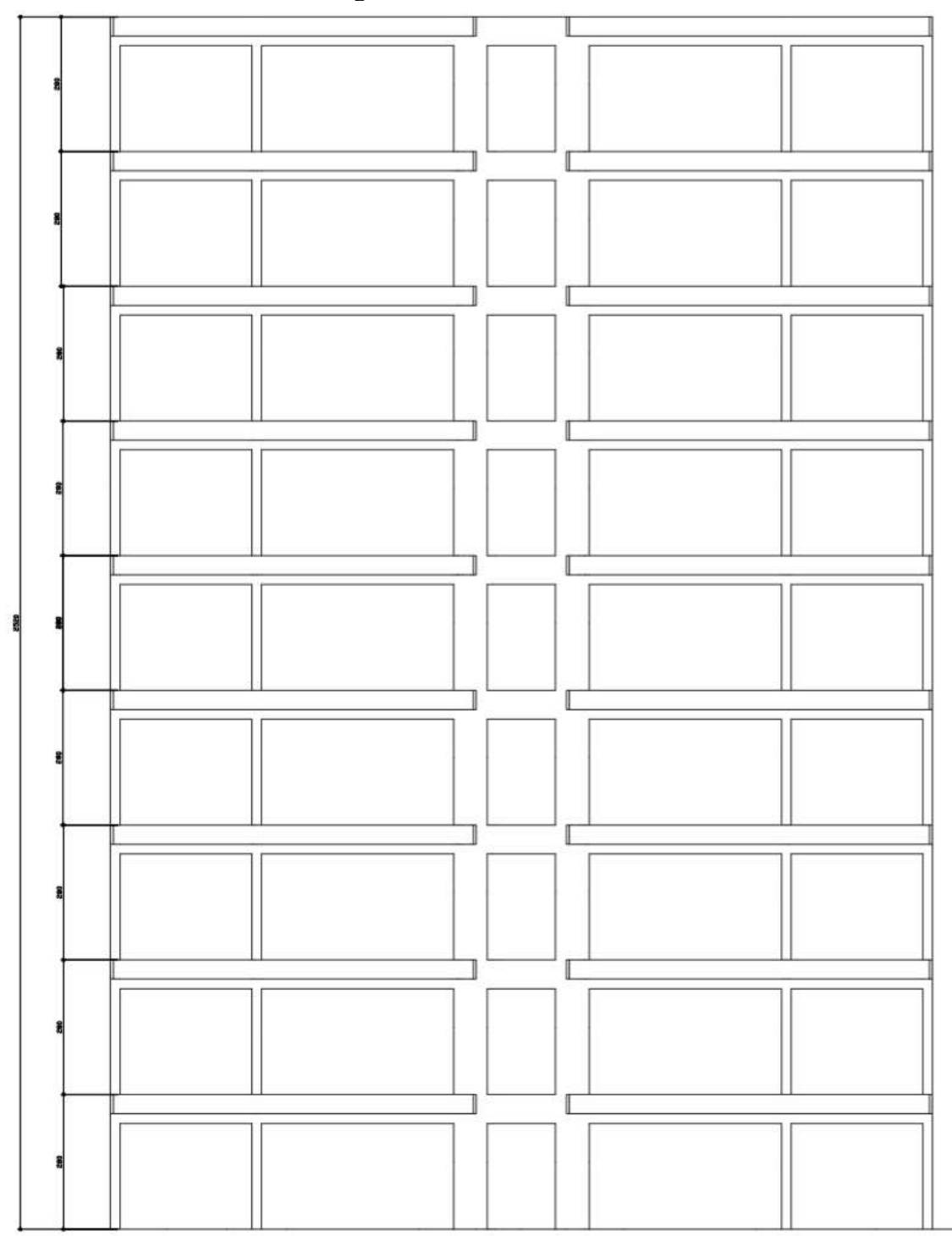

Figura 17 – Corte da estrutura

Corte B-B<br>escala 1:50

Fonte: O autor

#### **3.2.2 Estudo de caso**

A edificação genérica concebida para esta pesquisa será localizada na região metropolitana da cidade de São Luis no estado do Maranhão, admitindo-se que sua implantação seja em local de terreno plano e região com densidade populacional média.

#### **3.2.3 Análise dos dados**

A análise nos permitirá avaliar o desempenho da estrutura em questão em relação à sua estabilidade global devido a ação do vento. Os resultados obtidos permitirão fazer uma comparação entre os métodos de análise que ambos softwares utilizam: a analogia de grelhas do Eberick e o MEF do SAP2000. Com isso pretendemos ter um parâmetro para avaliar qual dos métodos melhor se aproxima do comportamento real da estrutura nas condições aplicadas.

# **4 ANÁLISE GLOBAL E RESULTADOS**

#### 4.1 AÇÕES DO VENTO

A edificação em estudo possui as seguintes características: 9 pavimentos Pé esquerdo ( distância entre o piso e a parte superior da laje do pavimento superior) – 2,80m Pilares de seções 20x50m Vigas de seções 20x60m e 12x40m Lajes com espessura de 10cm Carga acidental: 2Kn/m² Carga de revestimento: 1Kn/m² Fck do concreto – 25Mpa E – 24Gpa Peso próprio – 25Kn/m³

Para desenvolvimento dos cálculos, consideremos a edificação localizada em terreno plano em uma área bem habitada da região metropolitana da cidade de São Luis no Estado do Maranhão e com as seguintes características:

#### **4.1.1 Velocidade característica do vento**

Para a obtenção da velocidade característica do vento e dos fatores  $S_2$ , os cálculos foram feitos como mostrado a seguir:

 $V_k = V_0 \cdot S_1 \cdot S_2 \cdot S_3$  $V_0$  = 30m/s (Mapa de isopletas NBR6123-1988)  $S_1 = 1,00$  – Terreno plano (NBR 6123:1988)  $S_2$  – Valores obtidos pela fórmula  $S_2 = b$ .  $F_r$ .  $(\frac{z}{10})^p$  da NBR 6123:1988, onde:  $b = 0,86$  $p = 0,12$  $F_r = 1,00$  $S_3 - 1,00$  – Edificações com atlo fator de ocupação (NBR 6123:1988)

Tabela 1 – Valores de  $S_2$ 

| <b>Altura</b> $(m^2)$ 2,80 |      |      | 5,60 8,40 11,20 |                | 14,00 | 16,80 | 19,60 | 22,40 | 25,20 |
|----------------------------|------|------|-----------------|----------------|-------|-------|-------|-------|-------|
| S <sub>2</sub>             | 0,74 | 0.80 | 0,84            | 0,87           | 0.89  | 0.91  | 0.93  | 0.95  | 0.96  |
|                            |      |      |                 | Fonte: O autor |       |       |       |       |       |

Tabela 2 – Cálculo da Velocidade Característica do vento

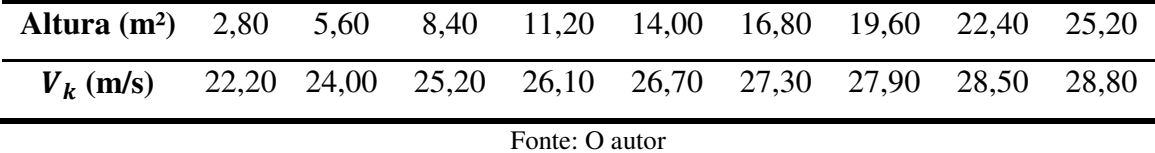

#### **4.1.2 Pressão dinâmica do vento q**

A pressão dinâmica é obtida pela fórmula: : q =  $0.613 \cdot (V_k)^2 / 1000$ 

Tabela 3 – Cálculo da pressão dinâmica do vento

|                                                                                  | Tuovia o - Calvalo da pressão alhamnea do Tento |  |  |  |  |  |  |  |
|----------------------------------------------------------------------------------|-------------------------------------------------|--|--|--|--|--|--|--|
| <b>Altura (m<sup>2</sup>)</b> 2,80 5,60 8,40 11,20 14,00 16,80 19,60 22,40 25,20 |                                                 |  |  |  |  |  |  |  |
| $q(Kn/m^2)$ 0,302 0,353 0,389 0,418 0,437 0,457 0,477 0,498 0,508                |                                                 |  |  |  |  |  |  |  |
| Fonte: O autor                                                                   |                                                 |  |  |  |  |  |  |  |

## **4.1.3 Coeficiente de arrasto**

Para determinação do coeficiente de arrasto, tomaremos como referência a tabela 4 da NBR 6123(1988) para edificações retangulares em vento de baixa turbulência.

 $H1/L1 = 25,20/17,10 = 1,47$ 

 $L1/L2 = 17,10/11,20 - 1,53$ 

Assim, obtemos o valor de coeficiente de arrasto de 1,30.

# **4.1.4 Área Efetiva de Aplicação da Força do Vento**

Como todos os pavimentos possuem a mesma área, a área efetiva de todos deu o mesmo valor, sendo:

$$
A_e = 17,10 \; x \; 2,80 = 47,88
$$

Tabela 4 – Área Efetiva da Aplicação da Força do Vento

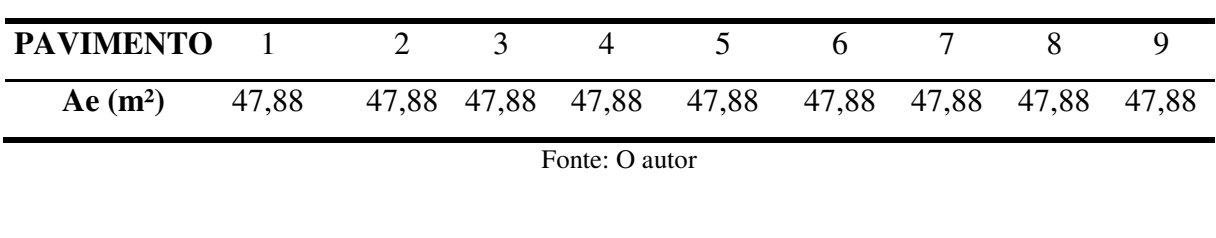

# **4.1.5 Força de arrasto**

$$
F_a = \text{q. } A_e \ldotp C_a
$$

Onde:

q – Pressão dinâmica do vento

 $A_e$  – Área efetiva  $C_a$  – Coeficiente de arrasto

| <b>PAV</b>     | H(m)  | $S_2$ | $V_k$ (m/s) | $\alpha$ can $\alpha$ can $\alpha$ can $\alpha$ can $\alpha$<br>$q$ (Kn/m <sup>2</sup> ) | Ae $(m2)$ | Fa(Kn) |
|----------------|-------|-------|-------------|------------------------------------------------------------------------------------------|-----------|--------|
| $\mathbf{1}$   | 2,80  | 0,74  | 22,20       | 0,30                                                                                     | 47,88     | 18,67  |
| $\overline{2}$ | 5,60  | 0,80  | 24,00       | 0,35                                                                                     | 47,88     | 21,78  |
| 3              | 8,40  | 0,84  | 25,20       | 0,39                                                                                     | 47,88     | 24,27  |
| $\overline{4}$ | 11,20 | 0,87  | 26,10       | 0,42                                                                                     | 47,88     | 26,14  |
| 5              | 14,00 | 0,89  | 26,70       | 0,44                                                                                     | 47,88     | 27,39  |
| 6              | 16,80 | 0,91  | 27,30       | 0,46                                                                                     | 47,88     | 28,63  |
| $\overline{7}$ | 19,60 | 0,93  | 27,90       | 0,48                                                                                     | 47,88     | 29,88  |
| 8              | 22,40 | 0,95  | 28,50       | 0,50                                                                                     | 47,88     | 31,12  |
| 9              | 25,20 | 0,96  | 28,80       | 0,51                                                                                     | 47,88     | 31,74  |
| <b>Total</b>   |       |       |             |                                                                                          |           | 239,62 |

Tabela 5 – Cálculo da Força de arrasto

Fonte: O autor

#### 4.2 ANÁLISE GLOBAL SIMPLIFICADA

#### **4.2.1 Direção X**

Em nosso estudo, consideraremos como direção X a direção paralela ao lado maior da edificação (17,10m).

4.2.1.1 Inércia do pilar equivalente

a) Módulo de elasticidade longitudinal

Segundo a NBR 6118:2014, obtemos o Módulo de elasticidade longitudinal da seguinte fórmula:

$$
E_c = \alpha_e .5600.\sqrt{f_{ck}}
$$
 (14)

No nosso caso, consideraremos  $\alpha_e = 0.87$ , logo, nosso  $E_c = 0.87.5600 \sqrt{25}$ , assim,  $E_c =$  $24360Mpa = 2,44.10<sup>7</sup>Kn/m<sup>2</sup>$ 

b) Deslocamento Horizontal do Pórtico

Usando o Ftool para obter os deslocamentos, nos é permitido analisar de duas maneiras o pórtico:

A maneira mais usual, é dividir o número de pórticos existentes em cada direção X e Y e interliga-los um seguido do outro através de barras rígidas conectadas por rótulas e utilizando o valor total da Força de arrasto obtida em cada nó que liga os pavimentos.

A outra maneira, que utilizamos neste estudo, é conceber o pórtico plano a ser estudado, e dividir a Força de arrasto obtida em cada nó dos pavimentos pelo número de pórticos ( linha de pilares) existente em cada direção. Em ambos os casos, os valores obtidos do deslocamento são muito próximos, não alterando o resultado da análise.

Assim, obtivemos os seguintes resultados:

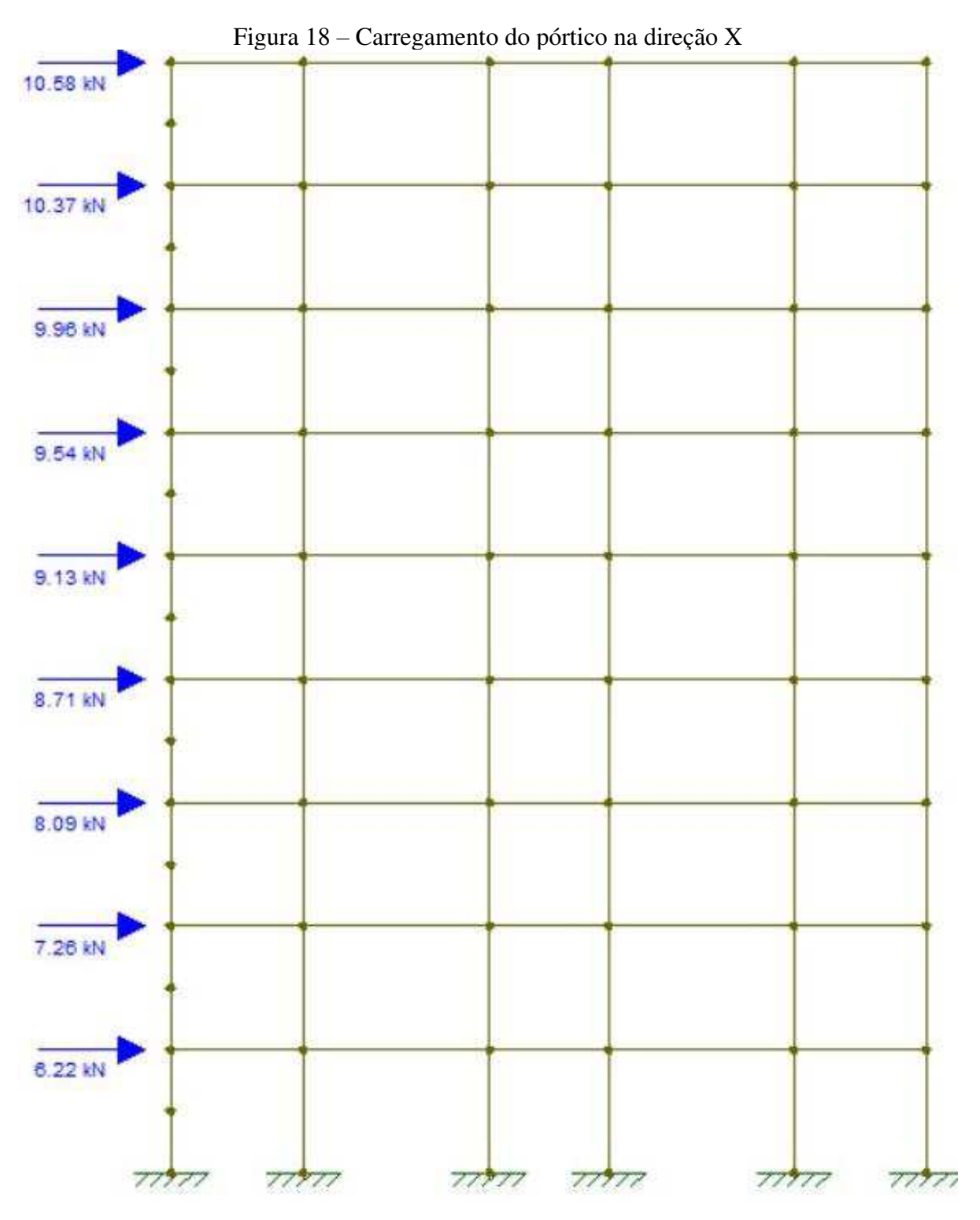

Fonte: O autor

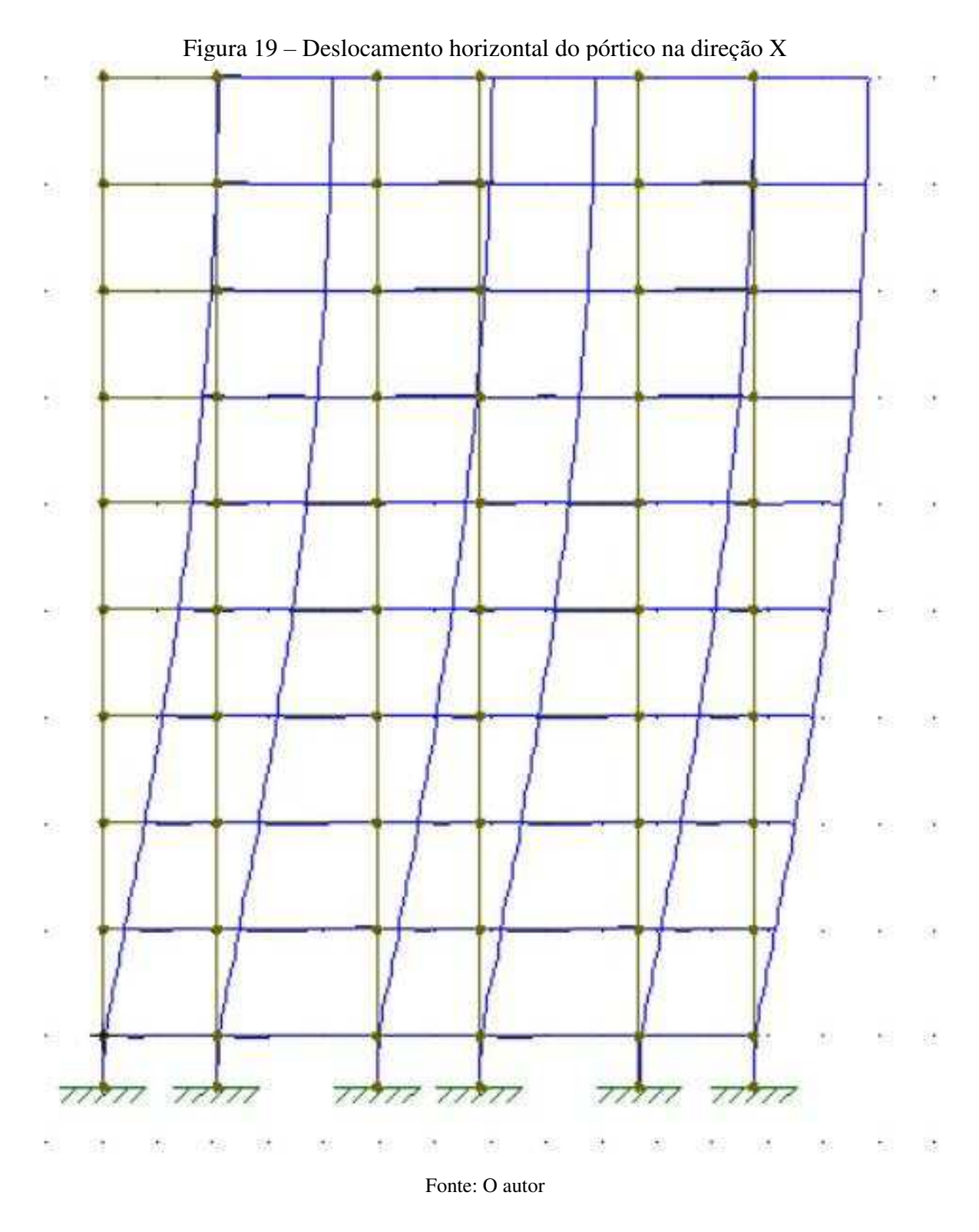

O deslocamento do pórtico no topo da edificação é de 2,82cm.

Obs. A força de arrasto foi dividida pelo número de pórticos na direção considerada, no caso da direção X.

c) Inércia do Pilar Equivalente

 $(E.I)_{pilar} =$  F.H<sup>3</sup>/3. $\delta_{pórtico}$ 

No nosso estudo, I =  $1,88m<sup>4</sup>$ 

## 4.2.1.2 Parâmetro de Instabilidade $\alpha$

a) Somatório das Cargas Verticais Atuantes na Estrutura  $N_K$ 

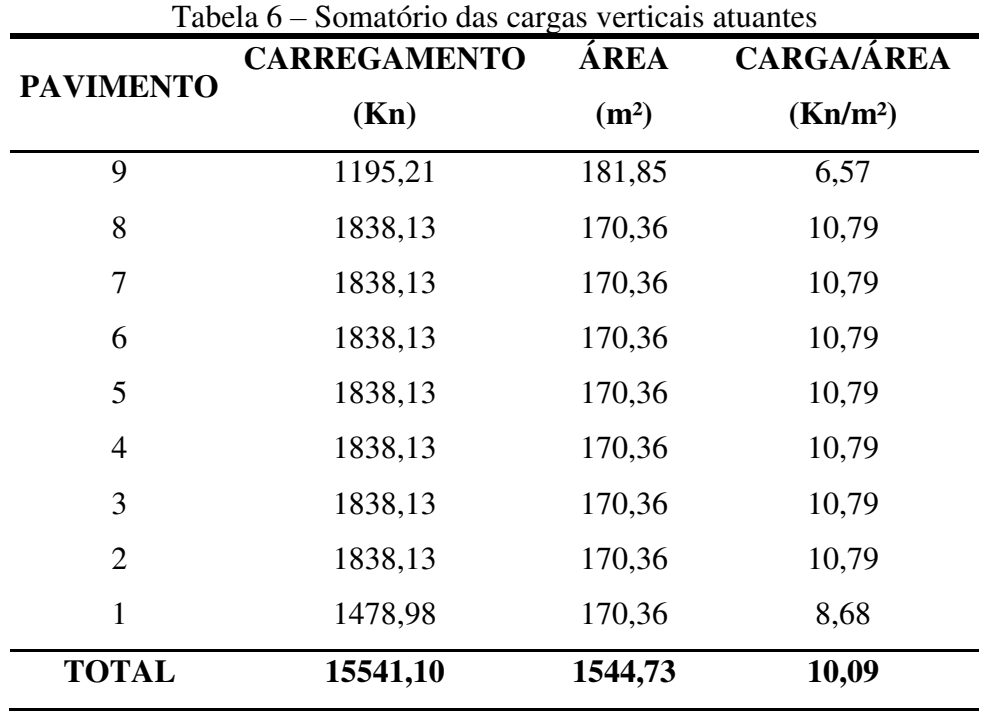

Fonte: O autor

b) Parâmetro de Instabilidade  $\alpha$ 

 $\alpha = H_{tot} \cdot \sqrt{N_k/(E_c \cdot I_c)}$ 

 $\alpha = 0.46 < \alpha_1 = 0.60$ 

4.2.1.3 Coeficiente  $\gamma$ <sub>z</sub>

a) Somatório dos Produtos das Forças Verticais Atuantes da Estrutura  $\Delta M_{tot,d}$ 

$$
\Delta M_{tot,d} = \sum_{i}^{n} (1,4. P_{gi} + 1,4. P_{qi}). \delta_{hi}
$$
\n(15)

| PAVIMENTO PESO (Kn) |         | <b>COEFICIENTE</b> | $\delta_{hi}$ (cm) | $\Delta M_{tot,d}$ |
|---------------------|---------|--------------------|--------------------|--------------------|
|                     |         |                    |                    | (Kn/m)             |
| 9                   | 1195,21 | 1,4                | 2,82               | 47,19              |
| 8                   | 1838,13 | 1,4                | 2,69               | 69,22              |
| 7                   | 1838,13 | 1,4                | 2,50               | 64,33              |
| 6                   | 1838,13 | 1,4                | 2,24               | 57,64              |
| 5                   | 1838,13 | 1,4                | 1,92               | 49,41              |
| $\overline{4}$      | 1838,13 | 1,4                | 1,53               | 39,37              |
| 3                   | 1838,13 | 1,4                | 1,09               | 28,05              |
| $\overline{2}$      | 1838,13 | 1,4                | 0,63               | 16,21              |
| 1                   | 1478,98 | 1,4                | 0,21               | 4,35               |
| <b>TOTAL</b>        |         |                    |                    | 375,77             |

Tabela 7 – Somatório do Produto das Forças Verticais

Fonte: O autor

b) Momento de Tombamento Devido ao Vento 
$$
M_{1,tot,d}
$$

$$
M_{1,tot,d} = \sum H_{vi} \cdot h_i \tag{16}
$$

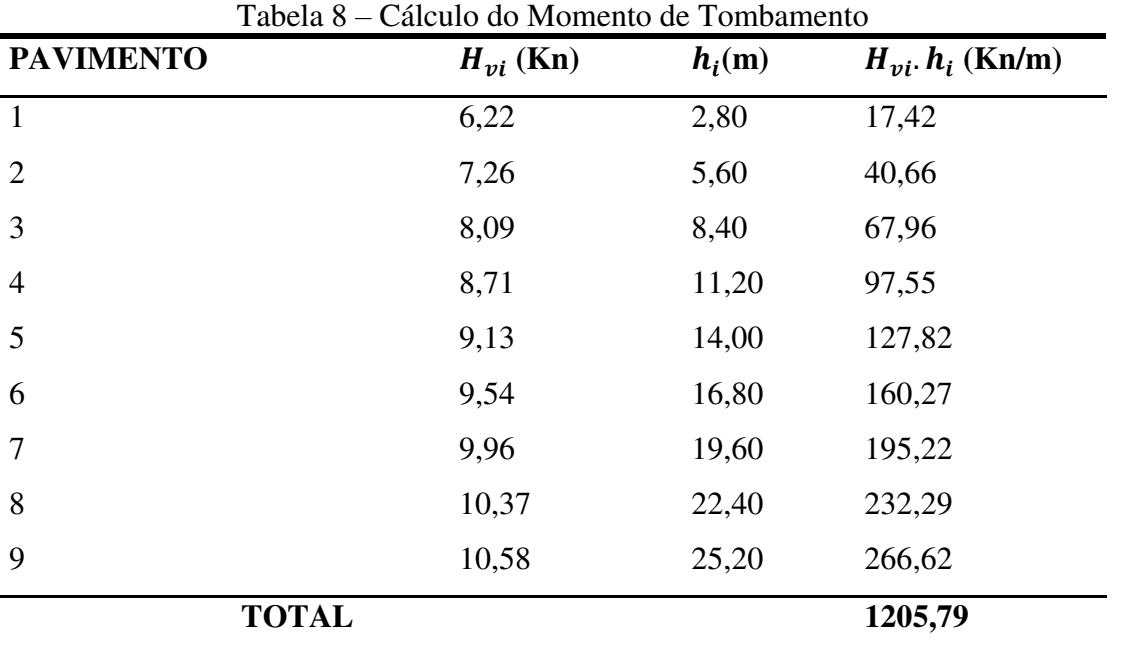

Fonte: O autor

 $M_{1,tot,d} = 3$  (número de pórticos na direção estudada). 1205,79 = 3617,37 Kn.m

c) Coeficiente  $\gamma_z$ 

$$
\gamma_{z} = \frac{1}{1 - \frac{\Delta M_{tot,d}}{M_{1,tot,d}}}
$$

 $\gamma_z = 1,10$ 

4.2.2 Direção Y

Consideraremos como Direção Y neste estudo, o menor lado da edificação

4.2.2.1 Inércia do pilar equivalente

a) Módulo de Elasticidade Longitudinal  $Ec = 24360 Mpa = 2,44,10<sup>7</sup> Kn/m<sup>2</sup>$ 

b) Deslocamento Horizontal do Pórtico

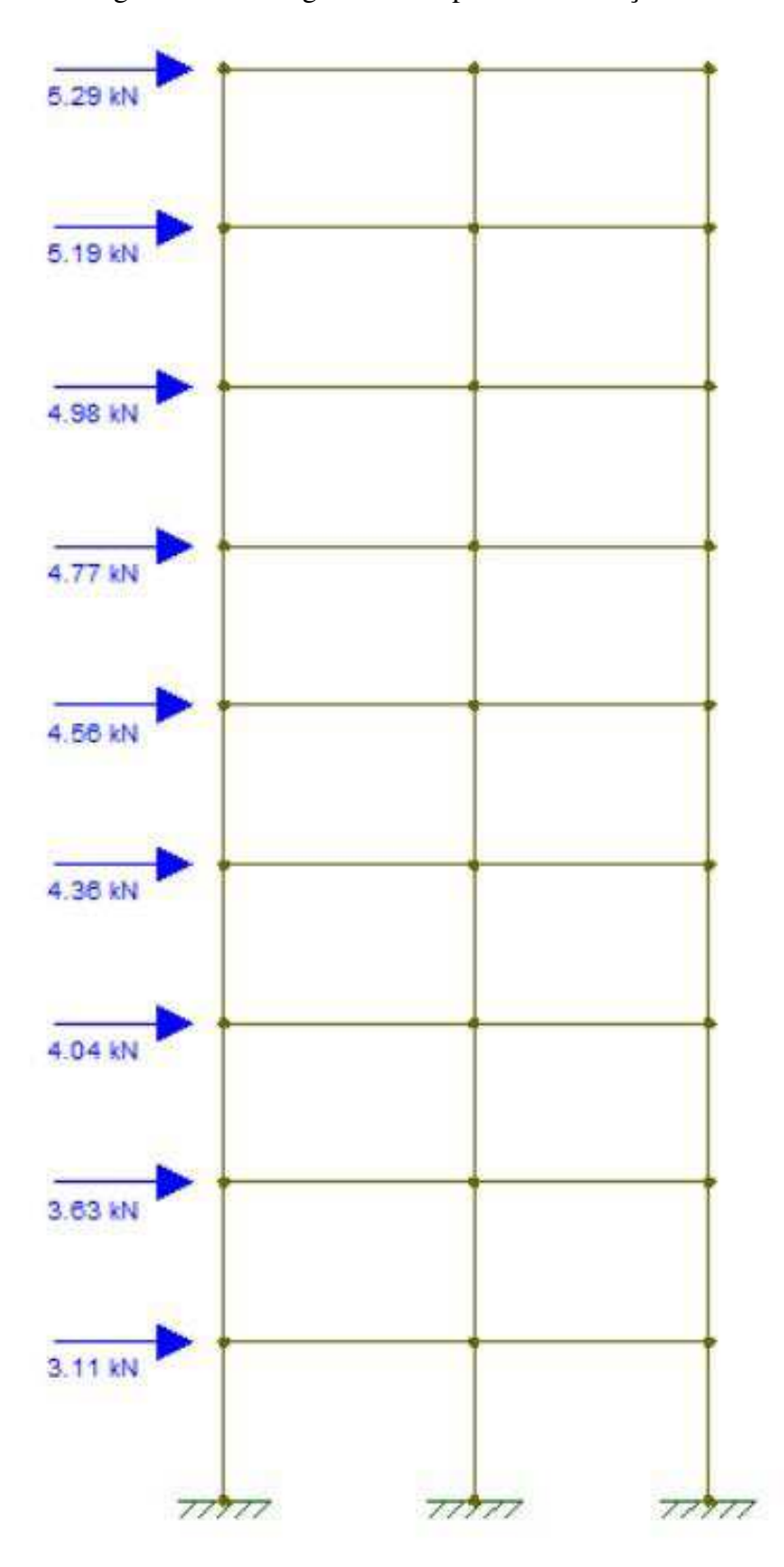

Figura 20 – Carregamento do pórtico na direção Y

Fonte: O autor

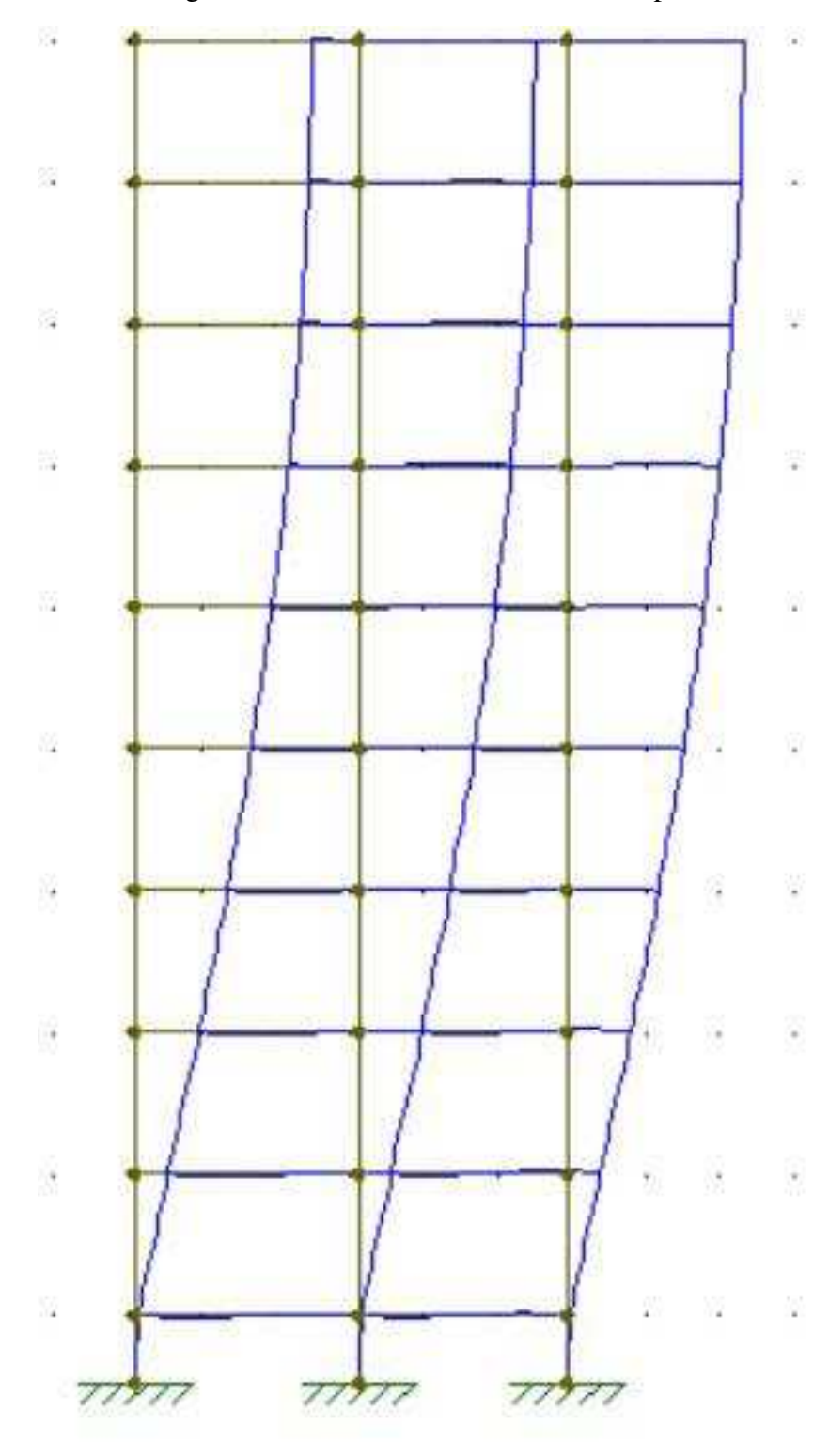

Figura 21 – Deslocamento horizontal do pórtico

Fonte: O autor

O deslocamento no topo do pórtico da edificação é de 3,29cm

Obs: A força de arrasto foi dividida pela quantidade de pórticos existentes na direção estudada

- c) Inercia do Pilar Equivalente  $(E,I)_{pilar} = F.H^3/3. \delta_{pórtico}$  $I = 0,26 \; m^4$
- 4.2.2.2 Parâmetro de Instabilidade  $\alpha$

a) Somatório das Cargas Verticais Atuantes na Estrutura  $N_k$ 

O valor de  $N_k$  será o mesmo do calculado na direção X, ou seja,  $N_k = 15541, 10$  Kn

b) Parâmetro de Instabilidade  $\alpha$  $\alpha = H_{tot} \cdot \sqrt{N_k/(E_c I_c)}$  $\alpha < \alpha_1$ Onde  $\alpha_1 = 0,60$  $\alpha = 0.512$ 

# 4.2.2.3 Coeficiente  $\gamma_z$

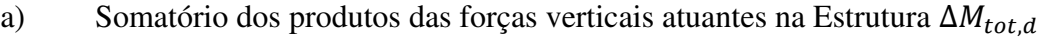

|                     |         | <b>COEFICIENTE</b> $\delta_{hi}$ (cm) |      | $\Delta M_{tot,d}$ |
|---------------------|---------|---------------------------------------|------|--------------------|
| PAVIMENTO PESO (Kn) |         |                                       |      | (Kn/m)             |
| 9                   | 1195,21 | 1,4                                   | 3,29 | 55,05              |
| 8                   | 1838,13 | 1,4                                   | 3,18 | 81,83              |
| 7                   | 1838,13 | 1,4                                   | 3,00 | 77,20              |
| 6                   | 1838,13 | 1,4                                   | 2,73 | 70,25              |
| 5                   | 1838,13 | 1,4                                   | 2,40 | 61,76              |
| $\overline{4}$      | 1838,13 | 1,4                                   | 1,99 | 51,21              |
| 3                   | 1838,13 | 1,4                                   | 1,52 | 39,11              |
| $\overline{2}$      | 1838,13 | 1,4                                   | 0,99 | 25,48              |
| $\mathbf{1}$        | 1478,98 | 1,4                                   | 0,43 | 8,90               |
| <b>TOTAL</b>        |         |                                       |      | 470,79             |

Tabela 9 – Somatório do Produto das Forças Verticais

Fonte: O autor

b) Momento de Tombamento Devido ao Vento  $M_{1,tot,d}$ 

| PAVIMENTO $H_{vi}$ (Kn) |      | $h_i(m)$ | $H_{\nu i}$ . $h_i$ (Kn/m) |
|-------------------------|------|----------|----------------------------|
| $\mathbf{1}$            | 3,11 | 2,80     | 8,71                       |
| $\overline{2}$          | 3,63 | 5,60     | 20,33                      |
| 3                       | 4,04 | 8,40     | 33,94                      |
| $\overline{4}$          | 4,36 | 11,20    | 48,83                      |
| 5                       | 4,56 | 14,00    | 63,84                      |
| 6                       | 4,77 | 16,80    | 80,14                      |
| 7                       | 4,98 | 19,60    | 97,61                      |
| 8                       | 5,19 | 22,40    | 116,26                     |
| 9                       | 5,29 | 25,20    | 133,31                     |
| <b>TOTAL</b>            |      |          | 602,97                     |

Tabela 10 – Cálculo do Momento de Tombamento

Fonte: O autor

c) Coeficiente  $\gamma_z$ 

$$
\gamma_{z} = \frac{1}{1 - \frac{\Delta M_{tot,d}}{M_{1,tot,d}}}
$$

 $\gamma_z = 1.07$ 

#### 4.3 MODELAGEM E RESULTADOS NO EBERICK®

### **4.3.1 Modelagem no Eberick®**

A Estrutura da edificação em estudo foi primeiramente modelada no Eberick® ( AltoQi Eberick 2018), que opera seus cálculos usando a analogia de grelhas e pórtico espacial. A modelagem da edificação é mostrada na figura a seguir:

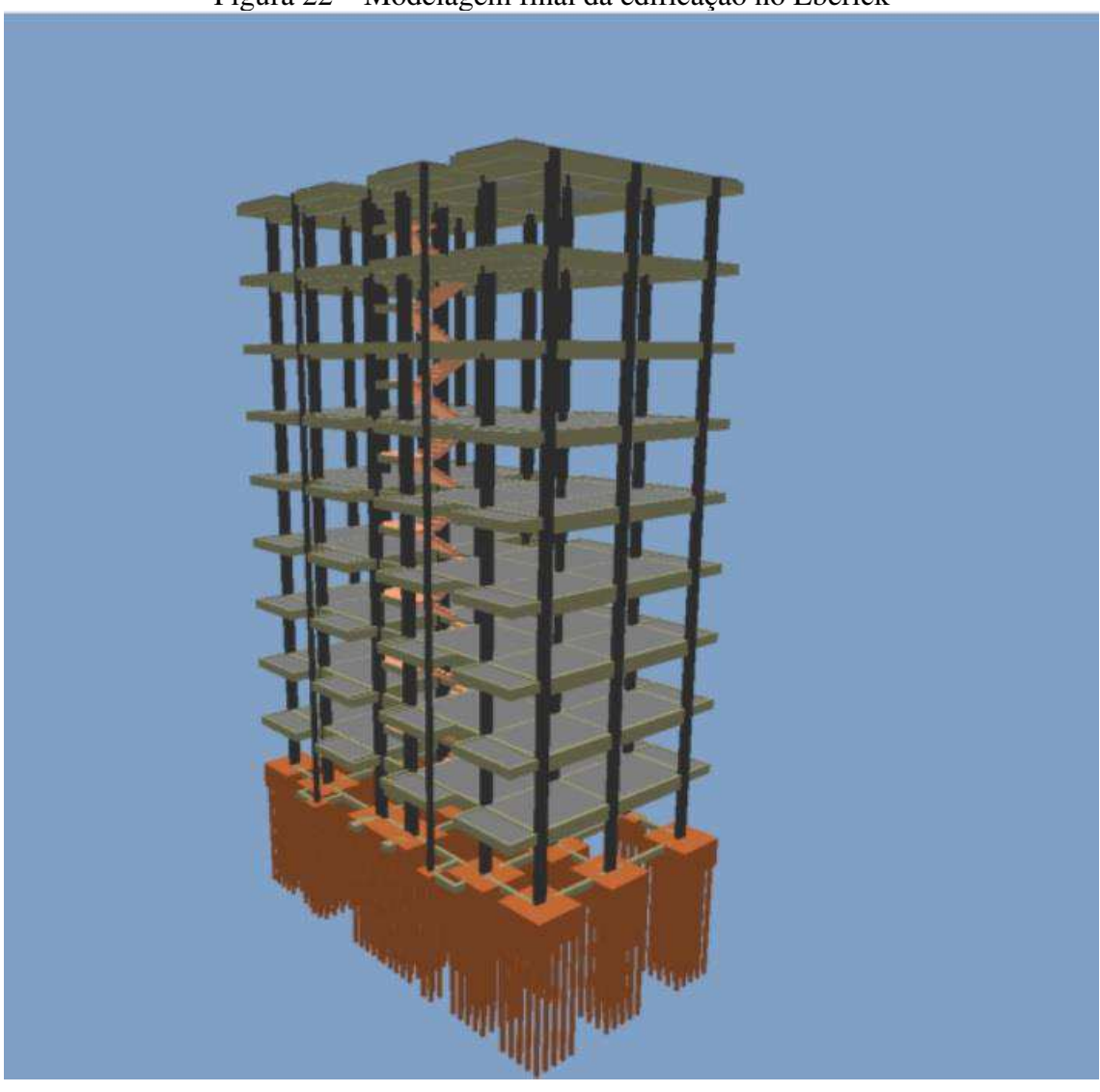

Figura 22 – Modelagem final da edificação no Eberick

Fonte: O autor

Para as vigas que contornam a edificação, foram atribuídas seções de 20x60cm e 12x40cm para os balanços. Para os pilares, atribuiu-se seção de 20x50cm e lajes de 10cm de espessuras, sendo todos os elementos dimensionados com seus carregamentos todos seguindo as normas da NBR 6118:2014 e 6120.

#### **4.3.2 Dados de entrada da estrutura**

A figura a seguir, mostra a definição dos pavimentos da estrutura

# Figura 23 – Pavimentos da estrutura

#### Pavimentos

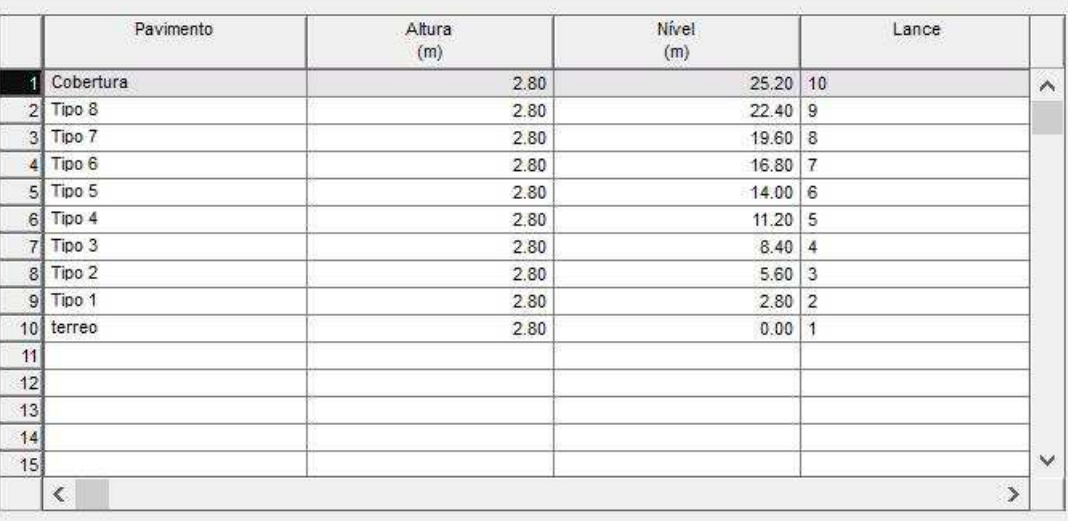

Fonte: O autor

# **4.3.3 Definição dos materiais**

Na Figura abaixo, temos a definição dos materiais

# Figura 24 – Definição dos materiais

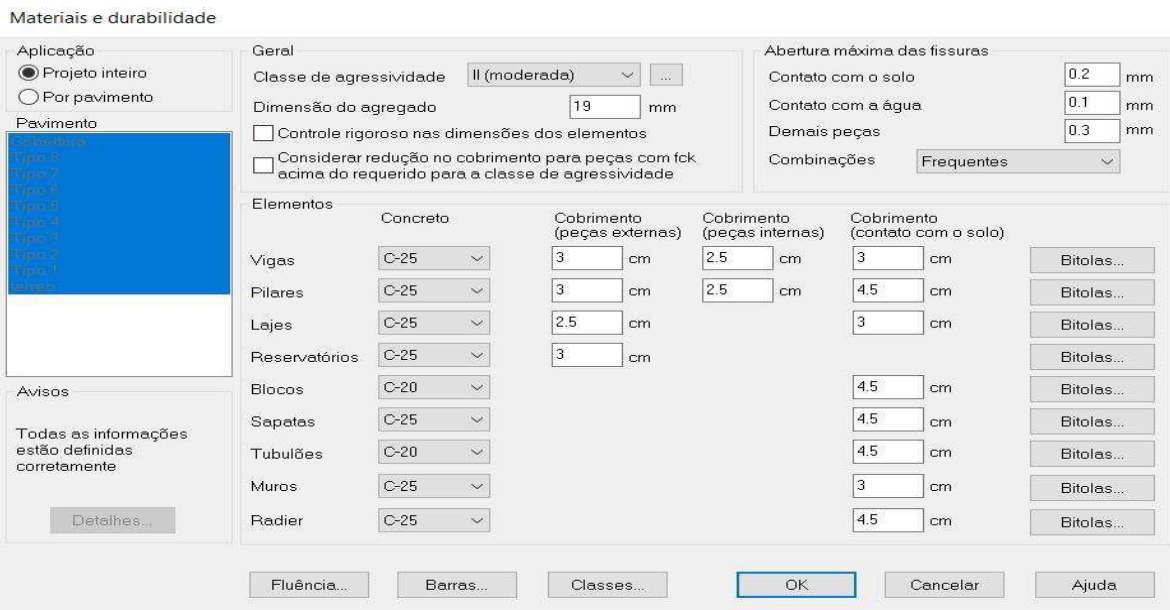

Fonte: O autor

# **4.3.4 Descrição dos elementos estruturais**

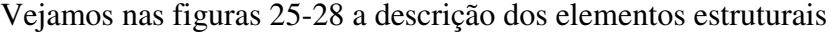

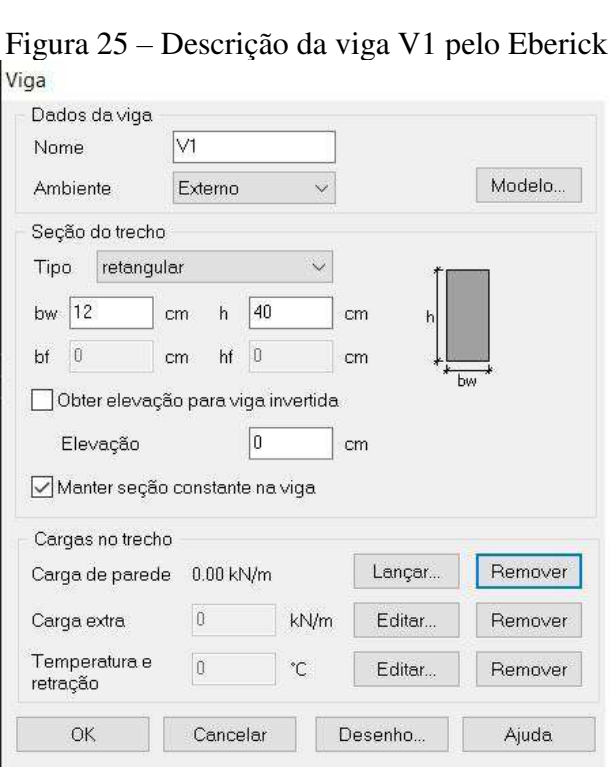

Fonte: O autor

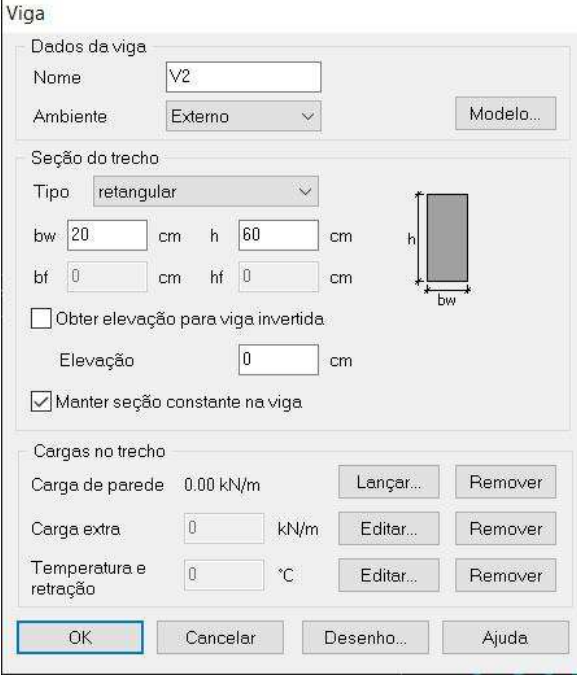

Figura 26 – Descrição da viga V2 pelo Eberick

Fonte: O autor

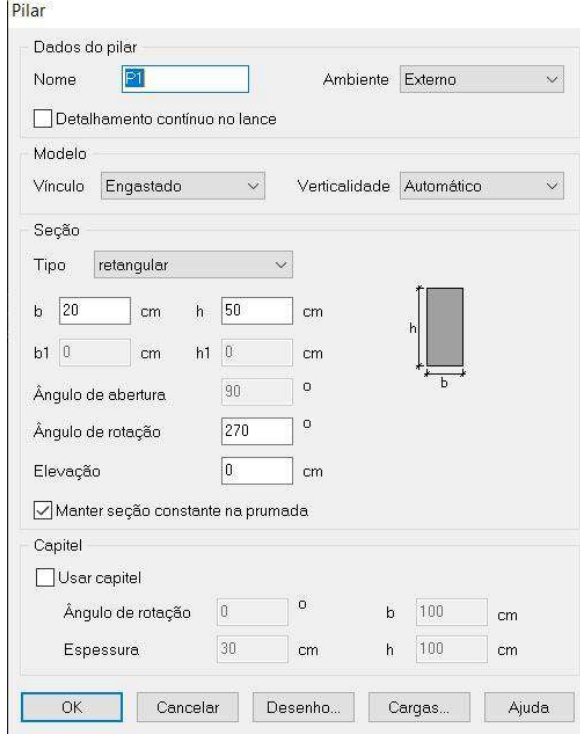

Figura 27 – Descrição do pilar P1 pelo Eberick

Fonte: o Autor

Obs: todos os pilares possuem a mesma seção: 20x50cm

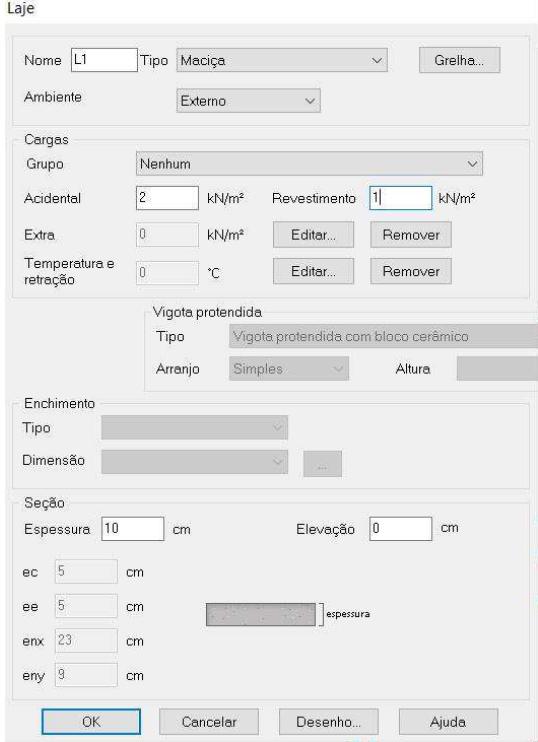

# Figura 28 – Descrição da laje L1 pelo Eberick

Fonte: O autor

Aqui serão mostradas a aplicação dos carregamentos na estrutura do pavimento tipo, que também serve para os demais. Vejamos nas figuras a seguir a descrição da aplicação destes carregamentos

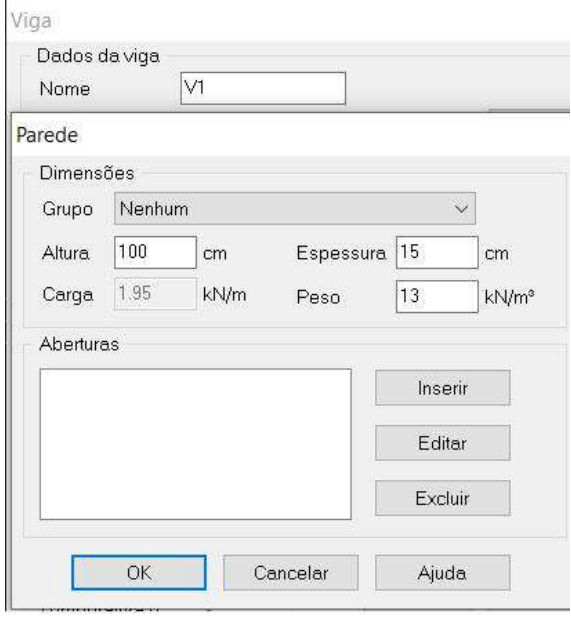

Figura 29 - Aplicação da carga de parede na viga V1(sacada) pelo Eberick

Fonte: O autor

Figura 30 - Aplicação da carga de parede na viga V2 pelo Eberick

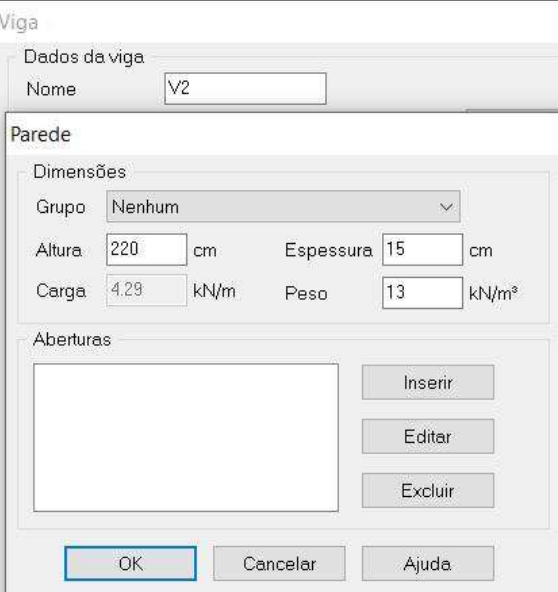

Fonte: O autor

Obs: o carregamento é semelhante nas demais vigas dos pavimentos tipo

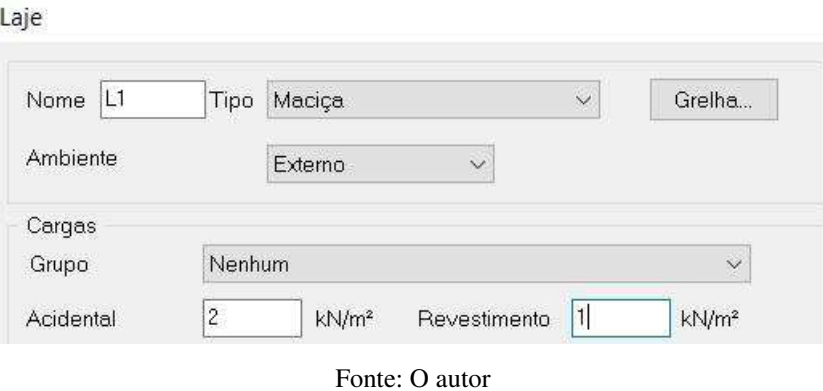

Figura 31 - Aplicação das cargas acidental e de revestimento pelo Eberick

#### **4.3.6 Combinações das ações**

O Eberick realiza automaticamente todas a s combinações possíveis e gera uma envoltória. Contudo, é possível fixar uma ou mais combinações que sejam interessantes para nossa análise. No nosso estudo, adotaremos a combinação 1,4G+1,4Q+0,84V que se repetirá na análise feita pelo SAP2000 mais adiante. Abaixo, a descrição das combinações feitas pelo Eberick.

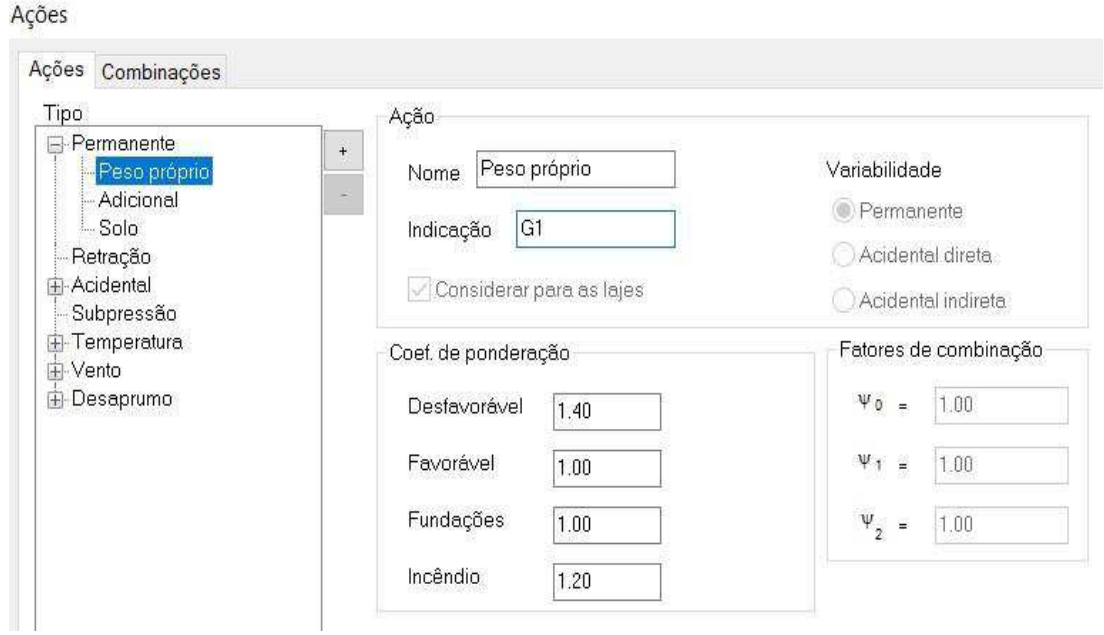

Figura 32 - Ação do peso próprio na estrutura pelo Eberick

Fonte: O autor

O fator G1 representa a ação permanente de peso próprio da estrutura

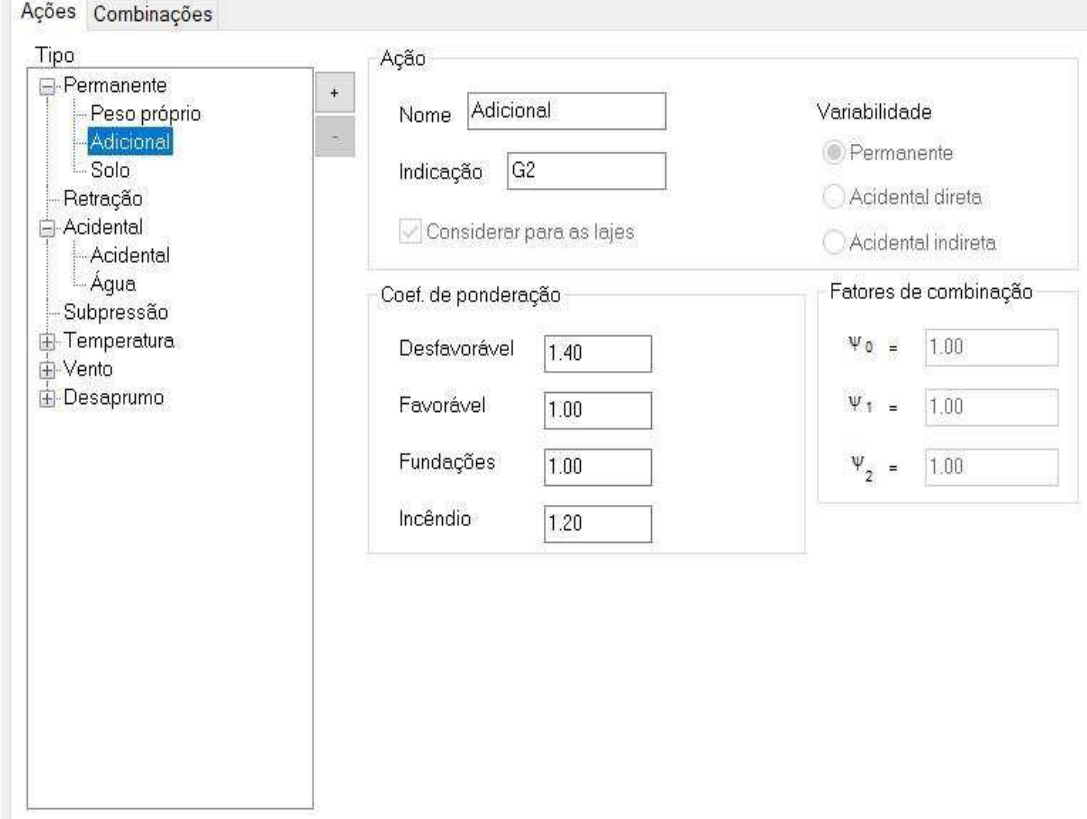

Figura 33 - Ação de carga permanente (paredes e revestimentos) pelo Eberick Ações

Fonte: O autor

O fator G2 representa a ação permanente adicional atuante na estrutura, como revestimento e alvenaria.

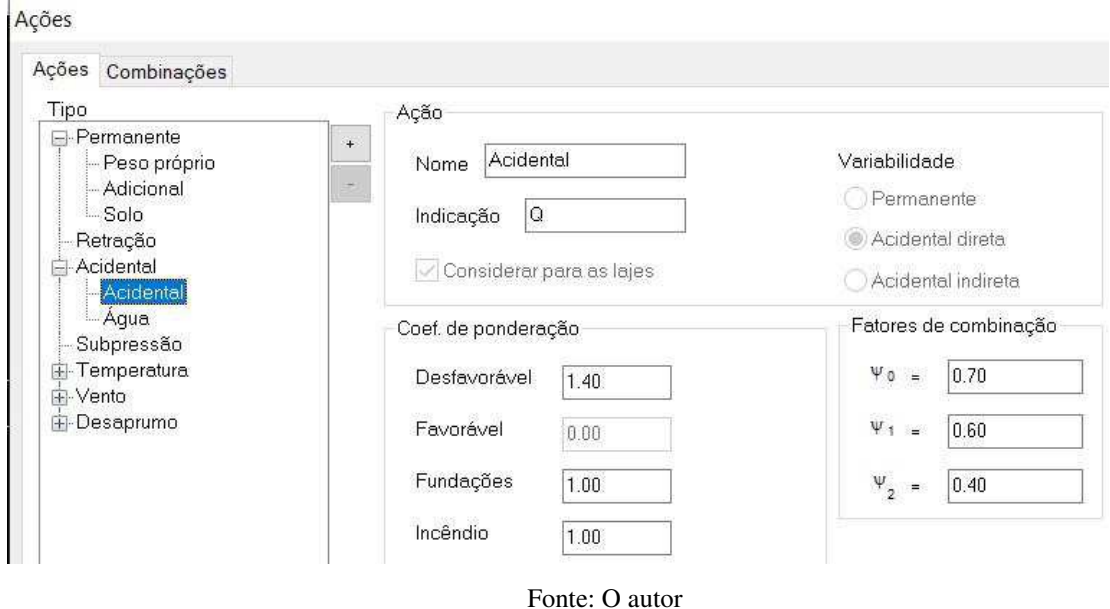

Figura 34 - Ação de sobrecarga pelo Eberick

Obs: o fator Q representa a ação de sobrecarga atuante na estrutura

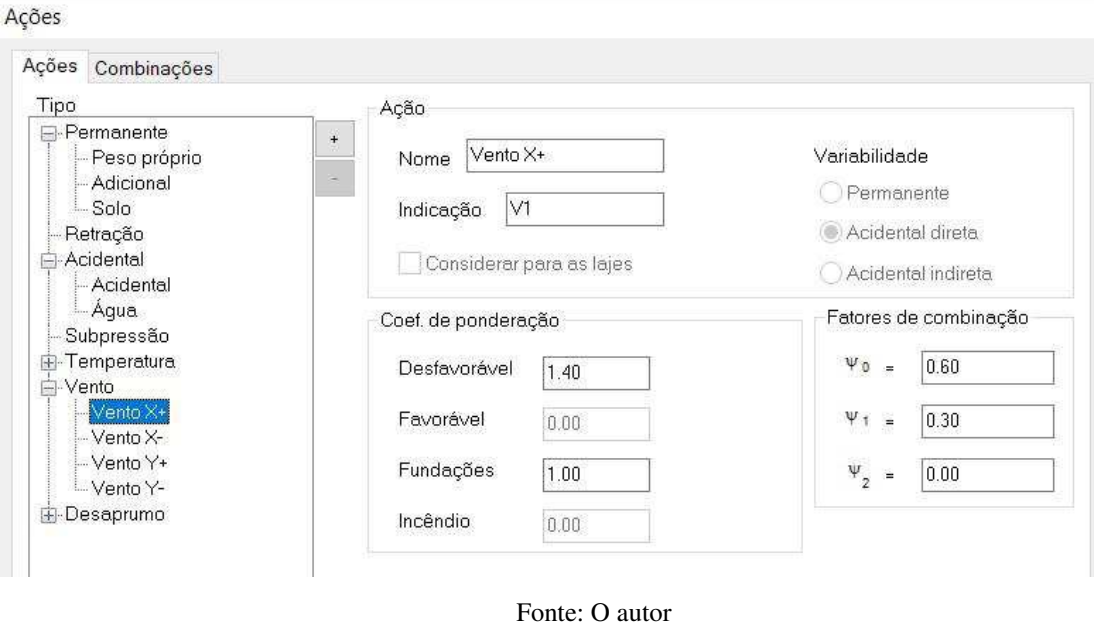

Figura 35 - Ação do vento a 0º pelo Eberick

O fator V1 representa a ação do vento na direção X, ou seja, a 0º
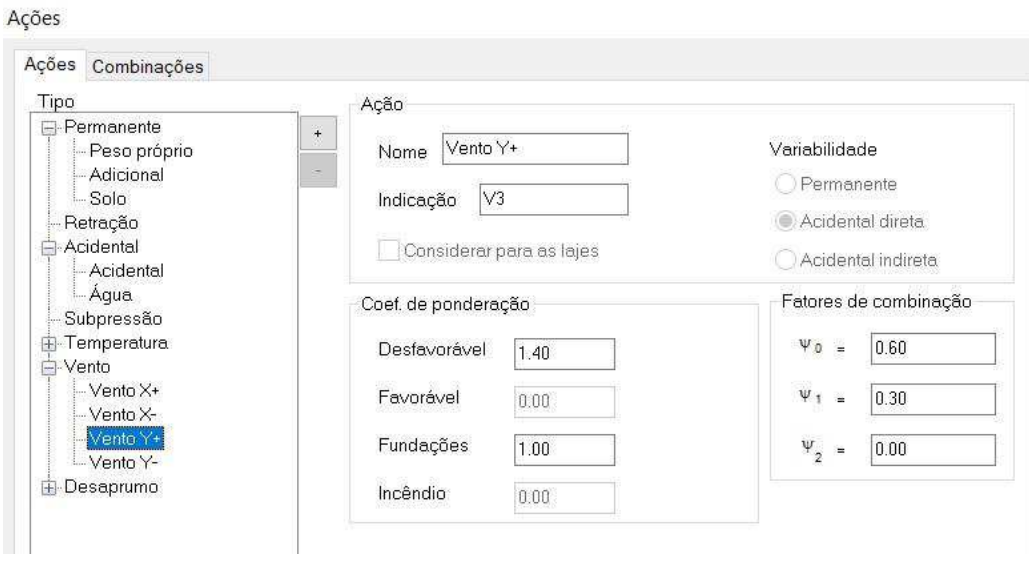

Figura 36 - Ação do vento a 90º pelo Eberick

Fonte: O autor

O fator V3 representa a ação do vento na direção Y, ou seja, a 90º.

Figura 37 - Combinações de ações pelo Eberick

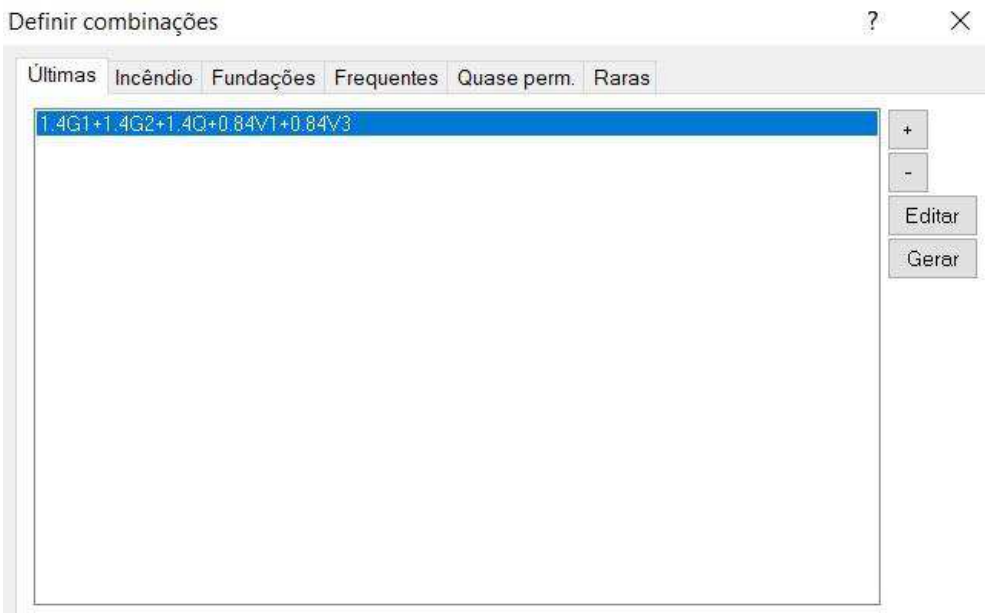

Fonte: O autor

#### **4.3.7 Deslocamentos obtidos pelo Eberick devido a ação do vento**

A tabela a seguir, nos mostra os resultados detalhados dos deslocamentos horizontais nos eixos X e Y resultantes das ações do vento, objeto do estudo deste trabalho.

|                  | <b>Altura</b>   | Carga           | Carga<br>horizontal<br>(kN) |        |        | Desloc. horizontal |  |  |  |  |
|------------------|-----------------|-----------------|-----------------------------|--------|--------|--------------------|--|--|--|--|
| <b>Pavimento</b> | <b>Relativa</b> | <b>Vertical</b> |                             |        | (cm)   |                    |  |  |  |  |
|                  | (cm)            | (kN)            | Eixo X                      | Eixo Y | Eixo X | Eixo Y             |  |  |  |  |
| $9°$ PAV         | 2520            | 1584.34         | 12.55                       | 6.76   | 2.00   | 2,77               |  |  |  |  |
| $8^{\circ}$ PAV  | 2240            | 2490.21         | 24.51                       | 13.20  | 1.86   | 2,62               |  |  |  |  |
| $7^{\circ}$ PAV  | 1960            | 2484.16         | 23.66                       | 12.74  | 1.70   | 2,14               |  |  |  |  |
| $6^{\circ}$ PAV  | 1680            | 2484.16         | 22.71                       | 12.23  | 1.51   | 1,88               |  |  |  |  |
| $5^{\circ}$ PAV  | 1400            | 2484.16         | 21.62                       | 11.65  | 1.30   | 1,64               |  |  |  |  |
| $4^{\circ}$ PAV  | 1120            | 2484.16         | 20.33                       | 10.95  | 1.06   | 1,23               |  |  |  |  |
| $3^{\circ}$ PAV  | 840             | 2486.15         | 18.73                       | 10.09  | 0.81   | 1,06               |  |  |  |  |
| $2^{\circ}$ PAV  | 560             | 2486.15         | 16.52                       | 8.90   | 0.54   | 0.92               |  |  |  |  |
| $1^{\circ}$ PAV  | 280             | 2487.09         | 11.96                       | 6.44   | 0.27   | 0.67               |  |  |  |  |
|                  |                 |                 |                             |        |        |                    |  |  |  |  |

Tabela 11 – Deslocamentos Horizontais nas direções x e y pelo Eberick **Deslocamentos Devidos ao Vento** 

Fonte: O autor

4.4 MODELAGEM E RESULTADOS NO SAP 2000®

A versão utilizada para modelagem da estrutura no SAP 2000 foi a 14.0.0 *Advanced* que opera seus cálculos pelo Método dos Elementos Finitos (MEF). O programa foi responsável, principalmente, por realizar uma análise dos deslocamentos na estrutura oriundos das forças a ela aplicadas.

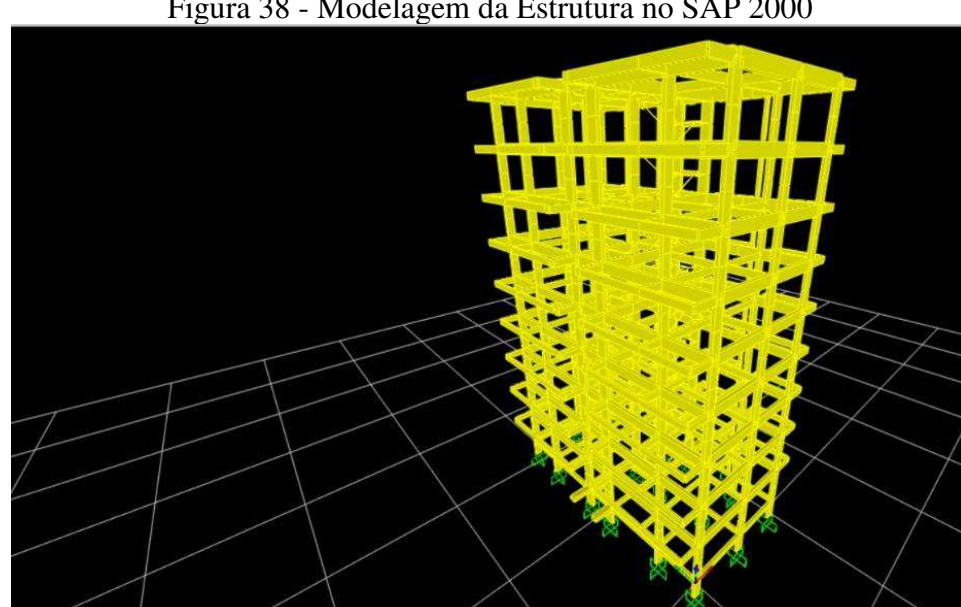

Figura 38 - Modelagem da Estrutura no SAP 2000

Fonte: O autor

A estrutura foi modelada numa malha de 5x6, ou seja, com cinco quadrantes no eixo dos x e seis no eixo dos y, além de 9 quadrantes no eixo z.

O modelo estrutural escolhido para a análise foi o Grid Only, mas, como pode-se notar nas figuras a seguir, existem vários modelos estruturais no software, cabendo ao projetista optar pelo qual melhor se adequa a cada situação. No caso em estudo, este modelo permitiu montar a estrutura peça por peça num pórtico 3d que nos permitiu analisar os deslocamentos propostos no estudo.

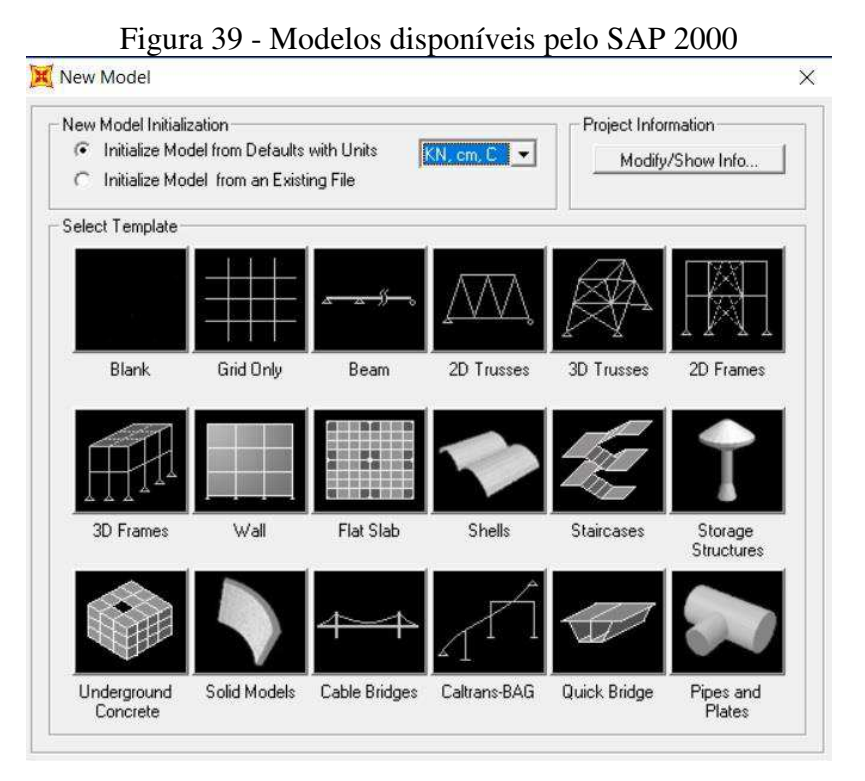

Fonte: O autor

#### **4.4.1 Dados de entrada**

A figura a seguir mostra a definição dos grids que formam os pavimentos da estrutura

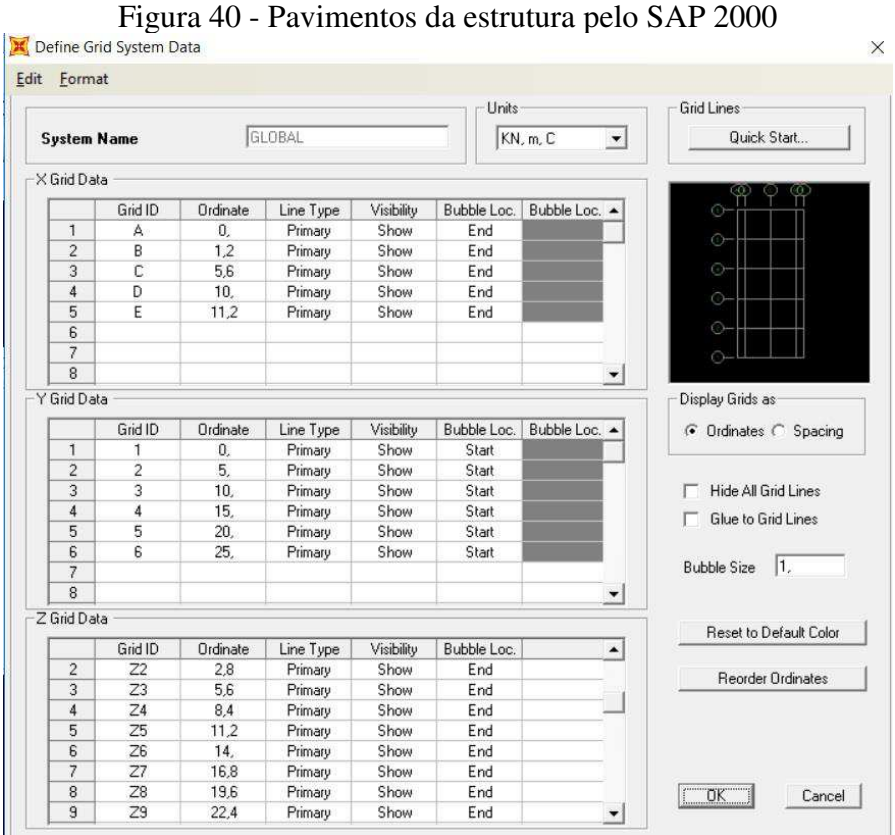

Fonte: O autor

### **4.4.2 Definição dos materiais**

Na figura abaixo, temos a definição dos materiais

Figura 41 - Definição dos materiais pelo SAP 2000

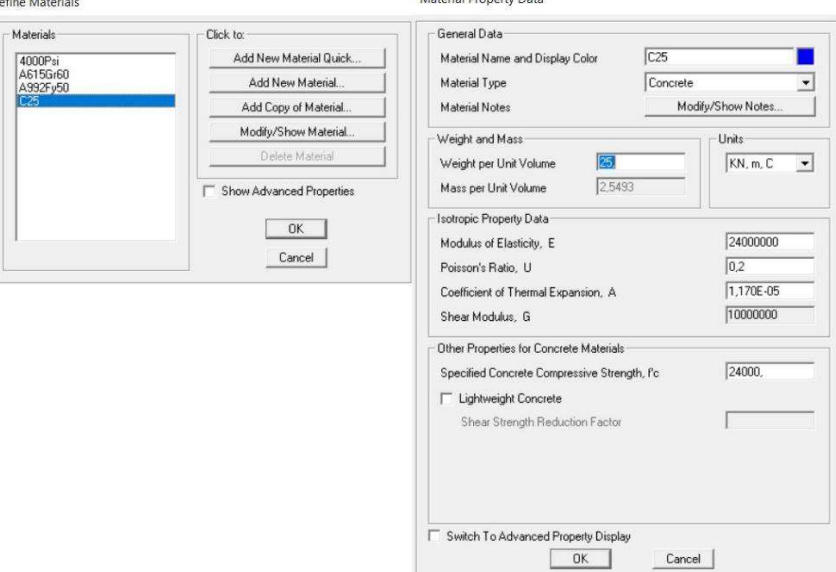

Fonte: O autor

## **4.4.3 Descrição dos elementos estruturais**

Vejamos nas figuras 42 – 45 a descrição dos elementos estruturais

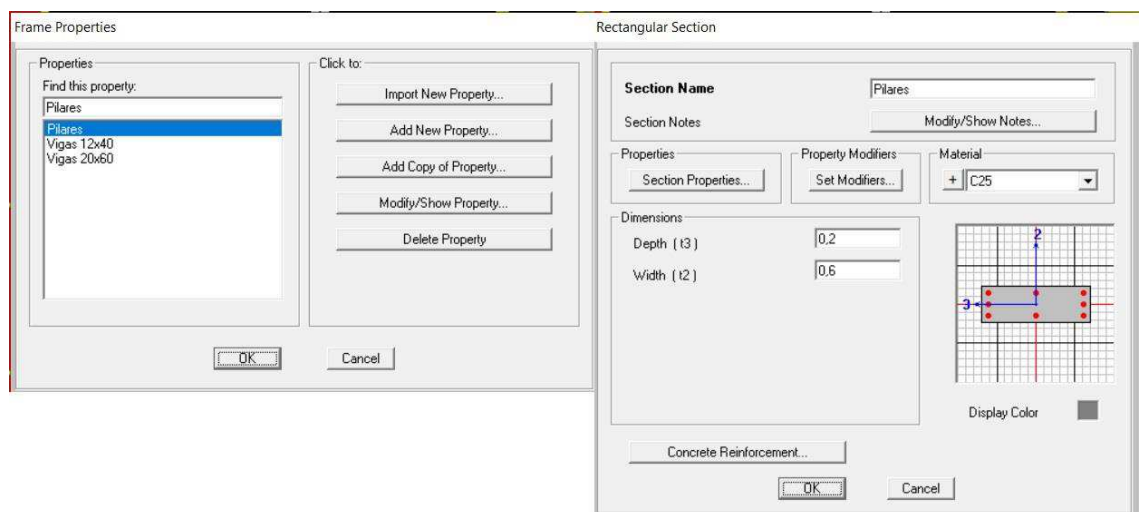

Figura 42 - Descrição dos pilares pelo SAP 2000

Fonte: O autor

Figura 43 - Descrição das vigas de seção 12x40cm pelo SAP 2000

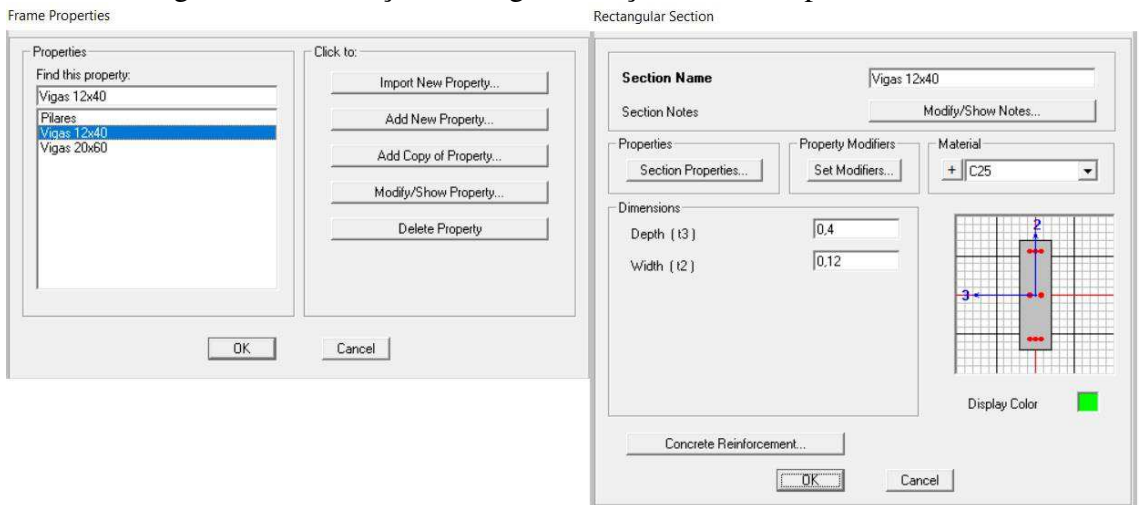

Fonte: O autor

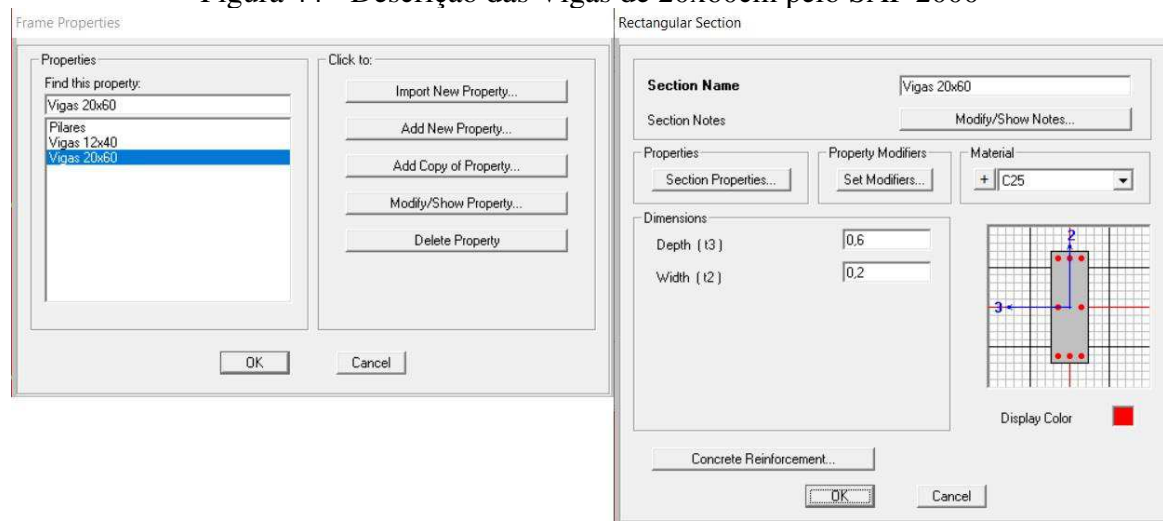

Figura 44 - Descrição das Vigas de 20x60cm pelo SAP 2000

Fonte: O autor

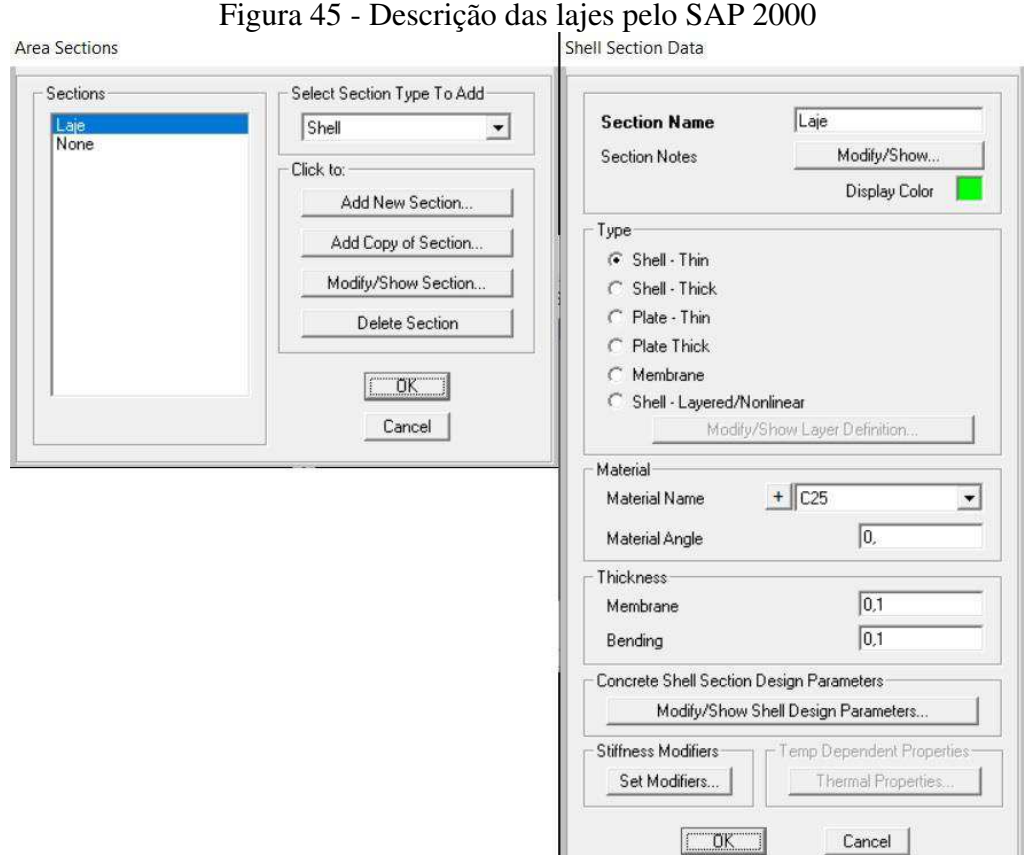

Fonte: O autor

Neste item será demonstrada a a aplicação das cargas na estrutura. O peso próprio, assim como no Eberick, também é calculado de forma automática no SAP 2000, tendo a denominação DEAD.

Vejamos nas figuras 46 e 47 as listas de carregamento e os casos de carga do programa.

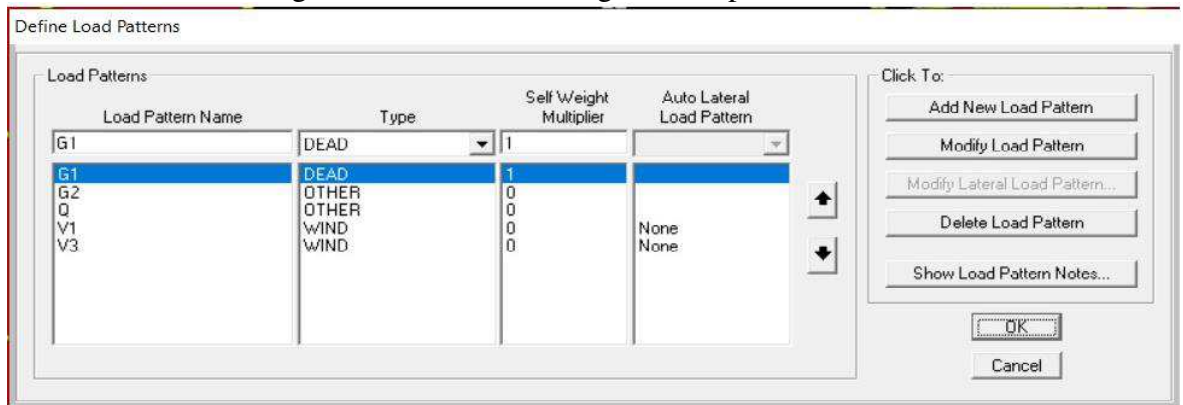

Figura 46 - Lista de carregamentos pelo SAP 2000

Fonte: O autor

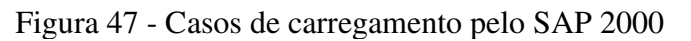

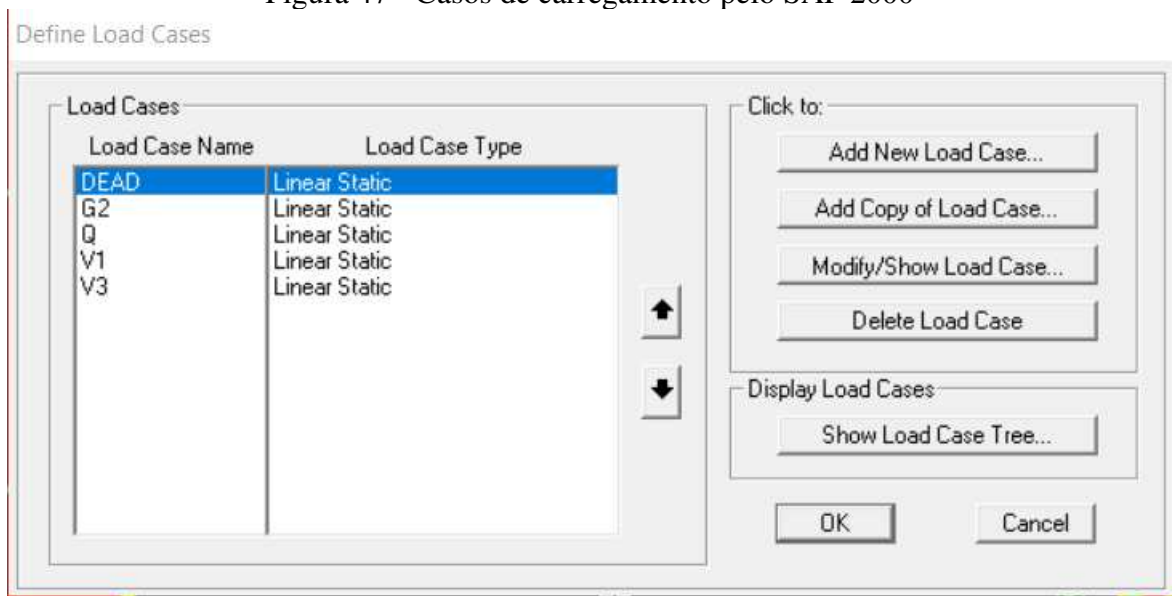

Fonte: O autor

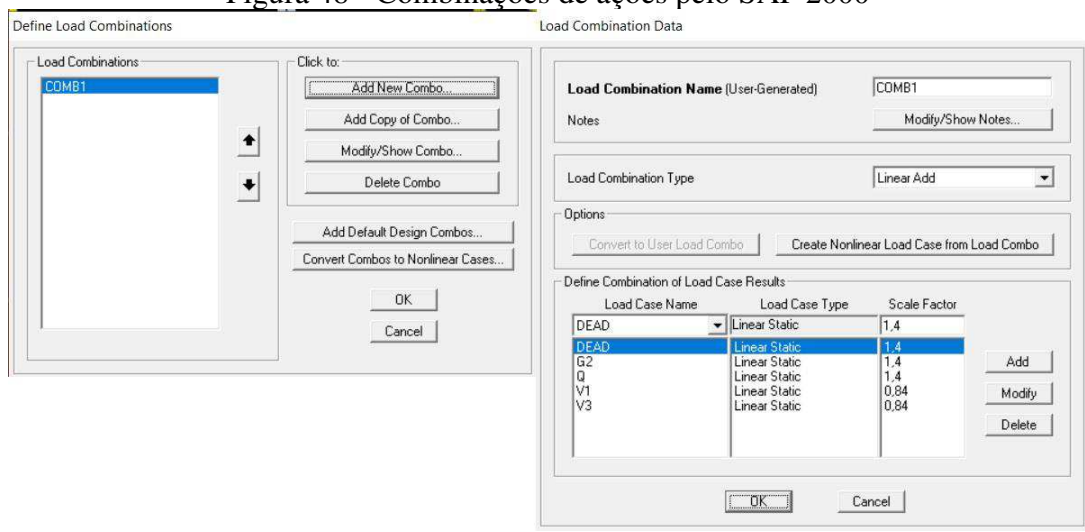

Figura 48 - Combinações de ações pelo SAP 2000

Fonte: O autor

## **4.4.5 Resultados Obtidos na Análise no SAP 2000**

A análise no SAP 2000 nos deu os seguintes resultados para os deslocamentos estudados:

| Desiocalitentos dal 2000 |                         |                 |        |            |                    |        |  |  |  |  |  |
|--------------------------|-------------------------|-----------------|--------|------------|--------------------|--------|--|--|--|--|--|
| <b>Pavimento</b>         | <b>Altura</b><br>$(cm)$ | Carga           | Carga  | horizontal | Desloc. horizontal |        |  |  |  |  |  |
|                          |                         | <b>Vertical</b> | (kN)   |            | (cm)               |        |  |  |  |  |  |
|                          |                         | (kN)            | Eixo X | Eixo Y     | Eixo X             | Eixo Y |  |  |  |  |  |
| $9°$ PAV                 | 2520                    | 1195,17         | 11,56  | 6.76       | 2.26               | 2,98   |  |  |  |  |  |
| 8° PAV                   | 2240                    | 1834,16         | 17,48  | 13.20      | 2,02               | 2,54   |  |  |  |  |  |
| $7^{\circ}$ PAV          | 1960                    | 1834,16         | 15,55  | 12.74      | 1.64               | 2,36   |  |  |  |  |  |
| $6^{\circ}$ PAV          | 1680                    | 1834,16         | 14,12  | 12.23      | 1.33               | 2,14   |  |  |  |  |  |
| $5^{\circ}$ PAV          | 1400                    | 1834,16         | 13,34  | 11.65      | 1.19               | 1,88   |  |  |  |  |  |
| $4^{\circ}$ PAV          | 1120                    | 1834,17         | 12,52  | 10.95      | 0,97               | 1,65   |  |  |  |  |  |
| $3°$ PAV                 | 840                     | 1834,16         | 12,23  | 10.09      | 0.53               | 1,12   |  |  |  |  |  |
| $2^{\circ}$ PAV          | 560                     | 1834,16         | 11,94  | 8.90       | 0.38               | 0,78   |  |  |  |  |  |
| $1^{\circ}$ PAV          | 280                     | 1462,92         | 11.56  | 6.44       | 0.16               | 0.47   |  |  |  |  |  |
|                          |                         |                 |        |            |                    |        |  |  |  |  |  |

Tabela 12 – Deslocamentos obtidos pela análise no SAP2000 **Deslocamentos SAP 2000** 

Fonte: O autor

### 4.5 ANÁLISE DOS RESULTADOS OBTIDOS

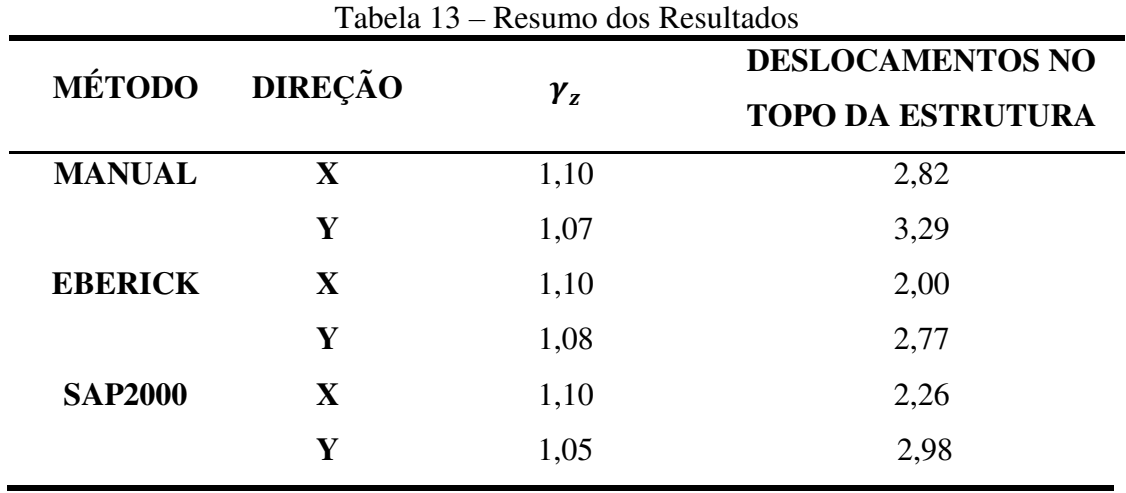

Fonte: O autor

Ao analisarmos os resultados obtidos pelos três métodos, vemos que se trata de uma estrutura de nós fixos pois em todos os casos o  $\gamma_z \leq 1,10$ .

Quanto aos deslocamentos obtidos, foco do estudo, vemos que, pelo resultado das análises, o SAP2000 foi quem mais se aproximou dos resultados dos cálculos manuais, o que não quer dizer necessariamente que seja um software mais potente que o Eberick, apenas que seu método pode ser considerado mais refinado.

Ainda sobre os deslocamentos, apesar dos resultados do  $\gamma$ <sub>z</sub> indicarem uma estrutura estável, notamos valores um pouco elevados, o que sugerem uma possível melhora no arranjo estrutural escolhido visando uma maior rigidez na estrutura buscando a diminuição destes deslocamentos.

O mais importante, foi que o desempenho de ambos softwares foi satisfatório na obtenção dos deslocamentos devido ao vento, visto que a diferença entre eles não apresentou resultados discrepantes e a estrutura foi processada de modo a atender as exigências de desempenho e segurança que a norma NBR 6118:2014 determina.

#### **5 CONSIDERAÇÕES FINAIS**

Neste trabalho de conclusão de curso, objetivou-se fazer a análise global de uma estrutura de concreto armado de 09 pavimentos localizada na cidade de São Luis-MA, focando especificamente nos deslocamentos oriundos das ações do vento na mesma.

Como dito anteriormente, os resultados obtidos nas análises mostraram-se satisfatórios, visto que ambos os softwares desempenharam seu processamento de forma relativamente rápida, cerca de 3 minutos no Eberick e 15 minutos no SAP 2000.

No quesito de cálculo dos carregamentos, como peso próprio da estrutura, ambos os softwares realizaram de forma automática, com o usuário definindo os mesmos parâmetros, resultando em valores aproximados.

Em relação à estabilidade global, verificou-se que se trata de uma estrutura de nós fixos, já que o coeficiente  $\gamma_z \leq 1.10$  tanto nos cálculos manuais, quanto na análise dos dois softwares, que mostraram resultados bem parecidos e determinando uma estrutura estável.

Na questão dos deslocamentos, foco principal do estudo, o objetivo também foi alcançado de forma satisfatória, já que os resultados obtidos pela análise de ambos softwares se mostraram bem próximos, com os valores do SAP 2000 dando ligeiramente maiores, o que nos faz tratá-los como mais próximos do real comportamento da estrutura, não por ser um software melhor ou mais potente, mas pelo fato de seu método de análise, o dos elementos finitos, discretizar de forma mais suscinta os elementos analisados, caracterizando-os como o mais perto do ideal.

Ainda em relação aos deslocamentos, apesar de a estrutura ser considerável estável, seus valores no topo da estrutura se mostraram elevados, o que sugere uma melhoria na concepção dos elementos de contraventamento, como mudança de posicionamento dos pilares, ou o uso de um sistema auxiliar de contraventamento, como um núcleo rígido, por exemplo, o que pode ajudar na diminuição esses valores.

Por fim, ambos os métodos se mostraram complementares e não concorrentes, o que torna cada vez mais imprescindível a utilização desses softwares de cálculo para que engenheiros projetistas possam executar seus projetos de forma mais rápida e eficaz e que tenhamos estruturas de alto desempenho e muito mais seguras.

# **REFERÊNCIAS**

ASSOCIAÇÃO BRASILEIRA DE NORMAS TÉCNICAS. **NBR 6118**: Projeto de estruturas de concreto -. Procedimento. Rio de Janeiro. 2014.

ASSOCIAÇÃO BRASILEIRA DE NORMAS TÉCNICAS. **NBR 6120**: Cargas para o cálculo de estruturas de edificações: Referências. Rio de Janeiro. 1980.

ASSOCIAÇÃO BRASILEIRA DE NORMAS TÉCNICAS. **NBR 6123**: Forças devidas ao vento em edificações: Referências. Rio de Janeiro. 1988.

AZEVEDO, Álvaro. **Método dos Elementos Finitos**. 1 ed. Portugal: Faculdade de Engenharia da Universidade de Porto, 2003. Disponível em: [<http://alvaroazevedo.com/publications/books/Livro\\_MEF\\_AA\\_1ed/doc/Livro\\_MEF\\_AA.pdf](http://alvaroazevedo.com/publications/books/Livro_MEF_AA_1ed/doc/Livro_MEF_AA.pdf) > Acesso em: 08 jul. 2019.

BORGES, A. C. L. **Análise de pilares esbeltos de concreto armado solicitados a flexocompressão oblíqua**. São Carlos, 1999. Dissertação (Mestrado em Engenharia de Estruturas) – Escola de Engenharia de São Carlos da Universidade de São Paulo, São Paulo, 1999. Disponível em

[<http://www.set.eesc.usp.br/static/media/producao/1999ME\\_AnaClaudiaLeaoBorges.pdf>](http://www.set.eesc.usp.br/static/media/producao/1999ME_AnaClaudiaLeaoBorges.pdf). Acesso em 09 de jul. 2019.

CAMPILHO, Raul. **Método de Elementos Finitos**: Ferramentas para Análise Estrutural. [S.L.]: Publindústria, 2012.

CARMO, Regina Maria dos Santos. **Efeitos de segunda ordem em edifícios usuais de concreto armado**. Disponível em: < [http://www.teses.usp.br/teses/disponiveis/18/18134/tde-](http://www.teses.usp.br/teses/disponiveis/18/18134/tde-24042018-120327/en.php)[24042018-120327/en.php](http://www.teses.usp.br/teses/disponiveis/18/18134/tde-24042018-120327/en.php) >. Acesso em 26 de abr. 2019

CARNEIRO, Francisco; MARTINS, João Guerra. **Análise de Estruturas:** 

**Contraventamento de Edifícios:** 1ª Edição: 2008. Disponível em

[<https://pilaresedificios.files.wordpress.com/2011/10/contraventamento-de-estruturas.pdf](https://pilaresedificios.files.wordpress.com/2011/10/contraventamento-de-estruturas.pdf) > Acesso em: 09 jul. 2019.

CARVALHO, R. C. **Análise não-linear de pavimentos de edifícios de concreto através da analogia de grelha**. 1994. Tese de Doutorado. Programa de Pós-Graduação em Engenharia

de Estruturas, Escola de Engenharia de São Carlos, Universidade de São Paulo, São Carlos. Disponível em: < [http://www.teses.usp.br/teses/disponiveis/18/18134/tde-23112017-](http://www.teses.usp.br/teses/disponiveis/18/18134/tde-23112017-143521/publico/Dissert_Albuquerque_AugustoT.pdf) [143521/publico/Dissert\\_Albuquerque\\_AugustoT.pdf](http://www.teses.usp.br/teses/disponiveis/18/18134/tde-23112017-143521/publico/Dissert_Albuquerque_AugustoT.pdf) >. Acesso em: 10 de jul.2019

CARVALHO, Roberto Chust; PINHEIRO, Libânio Miranda. **Cálculo e Detalhamento de Estruturas usuais de Concreto Armado**. Rio de Janeiro: Pini, 2009.

CHAMBERLAIN, Zacarias. **Ações do Vento em Edificações.** Disponível em [<http://usuarios.upf.br/~zacarias/acoes\\_vento.pdf>](http://usuarios.upf.br/~zacarias/acoes_vento.pdf). Acesso em 26 abr. 2019.

GESUALDO, F. A. R. **Método dos Elementos Finitos**: Notas de Aula. Uberlândia: Programa de Pós-Graduação em Engenharia Civil - UFU, 2010.

HAMBLY, E.C. **Bridge deck behavior**. London, Chapman and Hall: [s.n.], 1976. Disponível em < [https://pt.scribd.com/doc/76442313/Bridge-Deck-Behaviour-E-C-Hambly>](https://pt.scribd.com/doc/76442313/Bridge-Deck-Behaviour-E-C-Hambly) Acesso em: 09 jul. 2019.

LA ROVERE, H. L. **Utilização do Método dos Elementos Finitos em Projetos de Estruturas**: Apostila do Curso de Especialização em Projeto de Estruturas. Florianópolis: Universidade Federal de Santa Catarina (UFSC), 2001. Disponível em: [<https://www.academia.edu/9708589/M%C3%89TODOS\\_B%C3%81SICOS\\_DA\\_AN%C3](https://www.academia.edu/9708589/M%C3%89TODOS_B%C3%81SICOS_DA_AN%C3%81LISE_DE_ESTRUTURAS) [%81LISE\\_DE\\_ESTRUTURAS>](https://www.academia.edu/9708589/M%C3%89TODOS_B%C3%81SICOS_DA_AN%C3%81LISE_DE_ESTRUTURAS). Acesso em: 09 jul. 2019.

MARTHA, Luiz Fernando. **Métodos Básicos da Análise de Estruturas**. Rio de Janeiro: PUC - Rio, 2007. 312 p

OLIVEIRA, Danielle Meireles. **Parâmetros de Instabilidade Global das Estruturas de Concreto Armado Segundo a Nova NBR 6118**. 2002. Dissertação (Mestrado em Engenharia de Estruturas) – Universidade Federal de Minas Gerais, Belo Horizonte, 2002. Disponível em < [http://www.bibliotecadigital.ufmg.br/dspace/bitstream/handle/1843/FACO-](http://www.bibliotecadigital.ufmg.br/dspace/bitstream/handle/1843/FACO-5JVPMA/parametros_de_instabilidade_global..._danielle_meireles_de_oliveira.pdf?sequence=1)[5JVPMA/parametros\\_de\\_instabilidade\\_global...\\_danielle\\_meireles\\_de\\_oliveira.pdf?sequence](http://www.bibliotecadigital.ufmg.br/dspace/bitstream/handle/1843/FACO-5JVPMA/parametros_de_instabilidade_global..._danielle_meireles_de_oliveira.pdf?sequence=1)  $=1$  >. Acesso em 09 jul, 2019.

**O método dos elementos finitos**. Disponível em:

[<http://ftp.demec.ufpr.br/disciplinas/TM266/Apostila/Introdu%C3%A7%C3%A3o%20ao%2](http://ftp.demec.ufpr.br/disciplinas/TM266/Apostila/Introdu%C3%A7%C3%A3o%20ao%20MEF.pdf) [0MEF.pdf>](http://ftp.demec.ufpr.br/disciplinas/TM266/Apostila/Introdu%C3%A7%C3%A3o%20ao%20MEF.pdf). Acesso em 29 abr. 2019.

PINTO, Rivelli da Silva; RAMALHO, Marcio Antonio. Não-Linearidade Física e Geométrica no Projeto de Edifícios Usuais de Concreto Armado. Cadernos de Engenharia de Estruturas, São Carlos, n. 19, p. 171-206, 2002. Disponível em

<http://www.set.eesc.usp.br/cadernos/nova\_versao/pdf/cee19\_171.pdf>. Acesso em 10 jul. 2019.

RIBEIRO, Jairo Fonseca. **Estabilidade Global em Edifícios: Análise dos efeitos de segunda ordem nas estruturas de concreto**. Porto Alegre, RS, 2010. Disponível em[<https://www.lume.ufrgs.br/bitstream/handle/10183/28532/000769153.pdf?sequence=1>](https://www.lume.ufrgs.br/bitstream/handle/10183/28532/000769153.pdf?sequence=1). Acesso em: 08 jul. 2019.

SANTOS, Luís Filipe Costa Dos. **Comparação de Modelos de Grelha e de Elementos Finitos de Laje na Modelação de Estruturas de Edifícios de Betão Armado**: Dissertação (Mestrado em Engenharia Civil). [S.L.: s.n.], 2010.

SILVA, M.A.F; CARVALHO, R. C; FIGUEIREDO FILHO, J. R. **A utilização da analogia de grelha para a análise de edifícios de concreto armado**. Simpósio EPUSP sobre estruturas de concreto, V, São Paulo, 2003.

SORIANO, Humberto Lima. **Método de Elementos Finitos em Análise de Estruturas**. São Paulo: Edusp, 2003. 578 p.

SOUZA, Rogério; COSTA, Pedro. **Os Diferentes Tipos de Equilíbrio Estático**: Laboratório de Engenharia Civil – Instituto Politécnico de Tomar, 2015. Disponível em [<http://www.academiacap.ipt.pt/download/2015/Verao/Civil/Os\\_diferentes\\_tipos\\_equilibrio.p](http://www.academiacap.ipt.pt/download/2015/Verao/Civil/Os_diferentes_tipos_equilibrio.pdf) [df>](http://www.academiacap.ipt.pt/download/2015/Verao/Civil/Os_diferentes_tipos_equilibrio.pdf) Acesso em: 05 jul. 2019.

VASCONCELOS, Augusto Carlos. **O Concreto no Brasil: Recordes - Realizações - História**. São Paulo, Copiare, 1985. Disponível em < [http://acvasconcelos.com.br/#/artigos>](http://acvasconcelos.com.br/#/artigos). Acesso em: 10 de jul.2019.

ZUAMETA, MONCAYO, W. J. **Análise de Segunda Ordem Global em Edifícios com Estrutura de Concreto Armado**. 221p. Dissertação (Mestrado) – Escola de Engenharia de São Carlos, Universidade de São Paulo, São Carlos, 2011. Disponível em: <http://www.teses.usp.br/teses/disponiveis/18/18134/tde-19042011- 085946/publico/2011ME\_WinstonJuniorZumaetaMoncayo.pdf>.Acesso em: 06 jul. 2019.